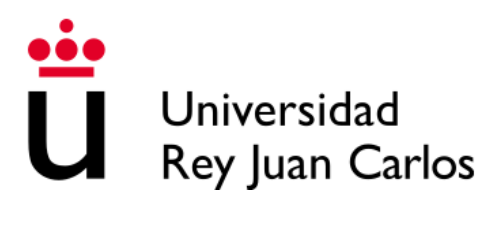

### ESCUELA DE INGENIERÍA DE FUENLABRADA

GRADO EN INGENIERÍA BIOMÉDICA

### TRABAJO FIN DE GRADO

Modelos de redes neuronales artificiales para la generación y predicción de series temporales de glucosa

> Autor: Ramón González Domínguez Tutor: Cristina Soguero Ruíz Co-tutor: Cristian David Chushig Muzo

> > Curso académico 2022/2023

©2023 Ramón González Domínguez

Algunos derechos reservados

Este documento se distribuye bajo la licencia "Atribución 4.0 Internacional" de Creative Commons disponible en: <https://creativecommons.org/licenses/by/4.0/deed.es>

*"Nunca consideres el estudio como un deber, sino como una oportunididad para penetrar en el maravilloso mundo del saber".*

– Albert Einstein

#### Agradecimientos

Agradecer a todas las personas e instituciones que me han ayudado o apoyado en algún momento del desarrollo del TFG y que han hecho posible la realización del mismo. En primer lugar dar las gracias a Cristina Soguero, tutora de este TFG, por su implicación y ayuda en todo momento durante este proyecto. Seguidamente, deseo expresar mi profundo agradecimiento a mi co-tutor, Cristian David Chushig Muzo, por su invaluable orientación, conocimiento y paciencia a lo largo de este proceso. Su guía experta ha sido fundamental para el éxito de este trabajo.

Dar las gracias también al paciente diabético tipo 1 por poner a nuestra disposición la base de datos, sin la cual este proyecto no hubiera sido posible.

Mi gratitud se extiende a mi familia y amigos, quienes han sido mi apoyo incondicional en cada etapa de este proyecto. Sus palabras de aliento y ánimo me han impulsado a superar los desafíos y a seguir adelante en todo momento.

Con este TFG cierro una etapa más de mi vida, por lo que me gustaría también aprovechar y dar las gracias a todos los profesores y compañeros que me han acompañado durante este periodo en el que he tenido momentos de risa, frustración, agobio, etc. Y que he ido creciendo tanto académicamente como personalmente.

#### Resumen

La diabetes mellitus (DM) es una enfermedad crónica que no tiene fronteras y su prevalencia ha ido en constante aumento con el paso de los años. La Organización Mundial de la Salud indica que el número de personas con DM aumentó de 108 millones en 1980 a 463 millones en 2023, y se estima que en el año 2045 alrededor de 700 millones de personas tendrán esta enfermedad. Con el fin de controlar los niveles de glucosa en los pacientes con DM, el uso de los dispositivos medidores continuos de glucosa (CGM, del inglés *Continuous Glucose Monitoring*) se ha extendido. Dada la gran cantidad de datos que proporcionan los dispositivos CGM, la investigación aplicando modelos de aprendizaje automático (ML, del inglés *Machine Learning*) y modelos basados en redes neuronales (ANN, del inglés *Artificial Neural Network*) se ha intensificado en los últimos años. Estos modelos son prometedores para predecir valores de glucosa en diferentes ventanas temporales, prevenir eventos adversos, facilitar el manejo de la enfermedad y mejorar la calidad de vida de los pacientes con DM.

El presente Trabajo de Fin de Grado (TFG) tiene dos objetivos principales. El primero es validar modelos para la generación de series temporales sintéticas usando datos de glucosa usando modelos ANN, específicamente *Conditional Probabilistic Auto-Regressive model* (CPAR) y *DoppelGANger* (DGAN). En segundo lugar, se busca evaluar la robustez y efectividad de tres modelos ANN para predecir en ventanas temporales de corta duración valores de glucosa. Los modelos ANN considerados para predicción son *Neural Basis Expansion Analysis Time Series Forecasting* (N-BEATS), *Temporal Convolutional Network* (TCN) y *Neural Hierarchical interpolation for Time Series* (N-HiTS). Para el desarrollo de este TFG, datos de CGM de un paciente diabético real han sido considerados.

Los resultados obtenidos en la generación de series temporales apuntan a que DGAN presenta un rendimiento superior que CPAR para la generación de valores de glucosa. Por otra parte, basándose en las métricas de evaluación *Mean Square Error* (MSE), *Mean Absolute Error* (MAE) y *Mean Relative Absolute Error* (MRAE), los resultados en la estimación de valores de glucosa alcanzaron su máximo rendimiento cuando se hizo uso de la serie temporal sintética para el caso de N-BEATS, sin embargo, con TCN y N-HiTS se alcanzó con la serie temporal real. El modelo N-HiTS supera en rendimiento y prestaciones en la predicción de valores de glucosa en ventanas temporales cortas al resto de los modelos ANN de este estudio, llegando a presentar un MSE=0.0024 y MRAE=0.1241 en una ventana de predicción de 7 horas. El modelo N-HiTS supone un avance clave en la carrera para predicción de valores de glucosa y la prevención de episodios de hipoglucemia e hiperglucemia en pacientes con DM.

# Índice general

Agradecimientos

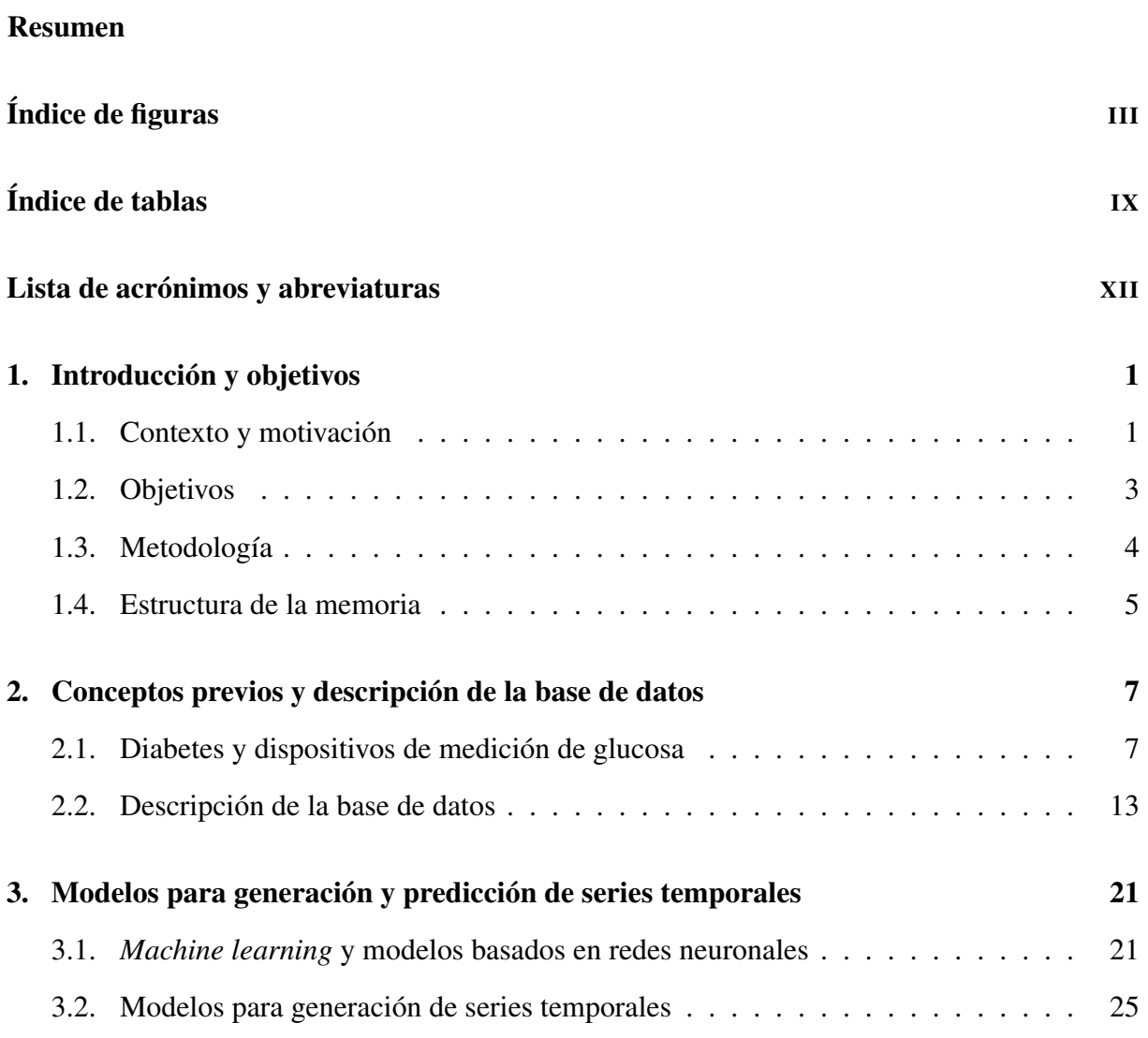

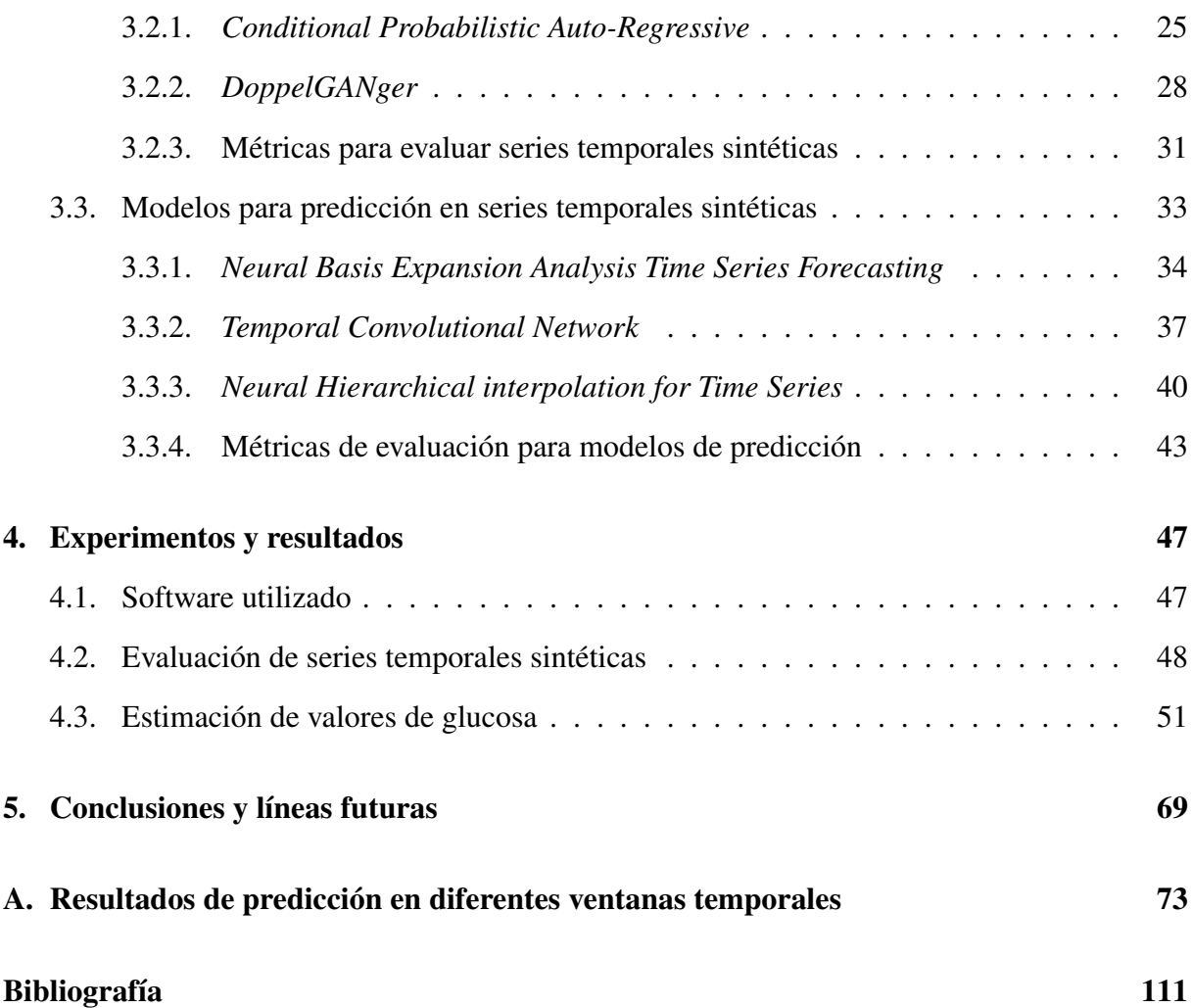

# <span id="page-12-0"></span>Índice de figuras

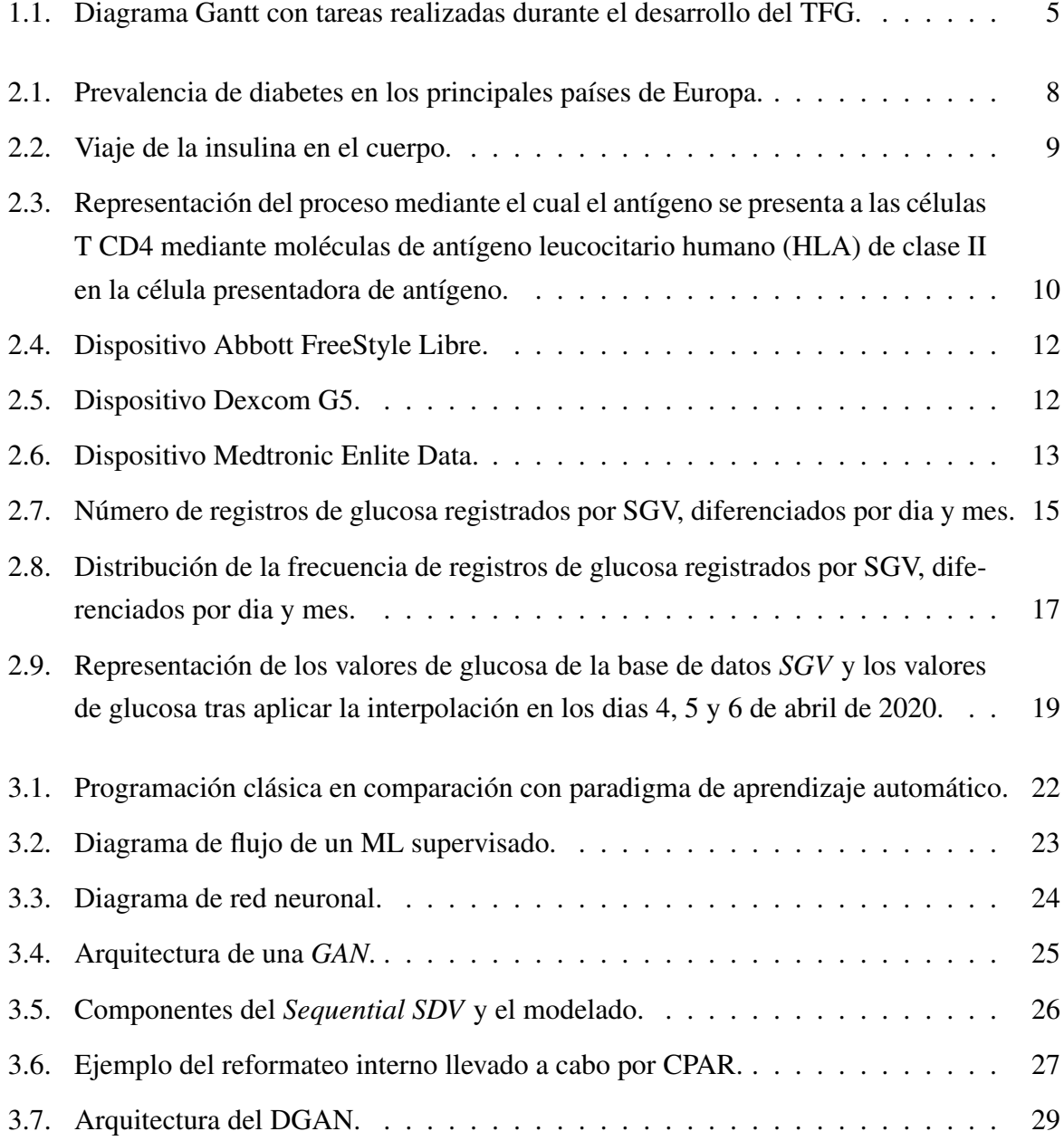

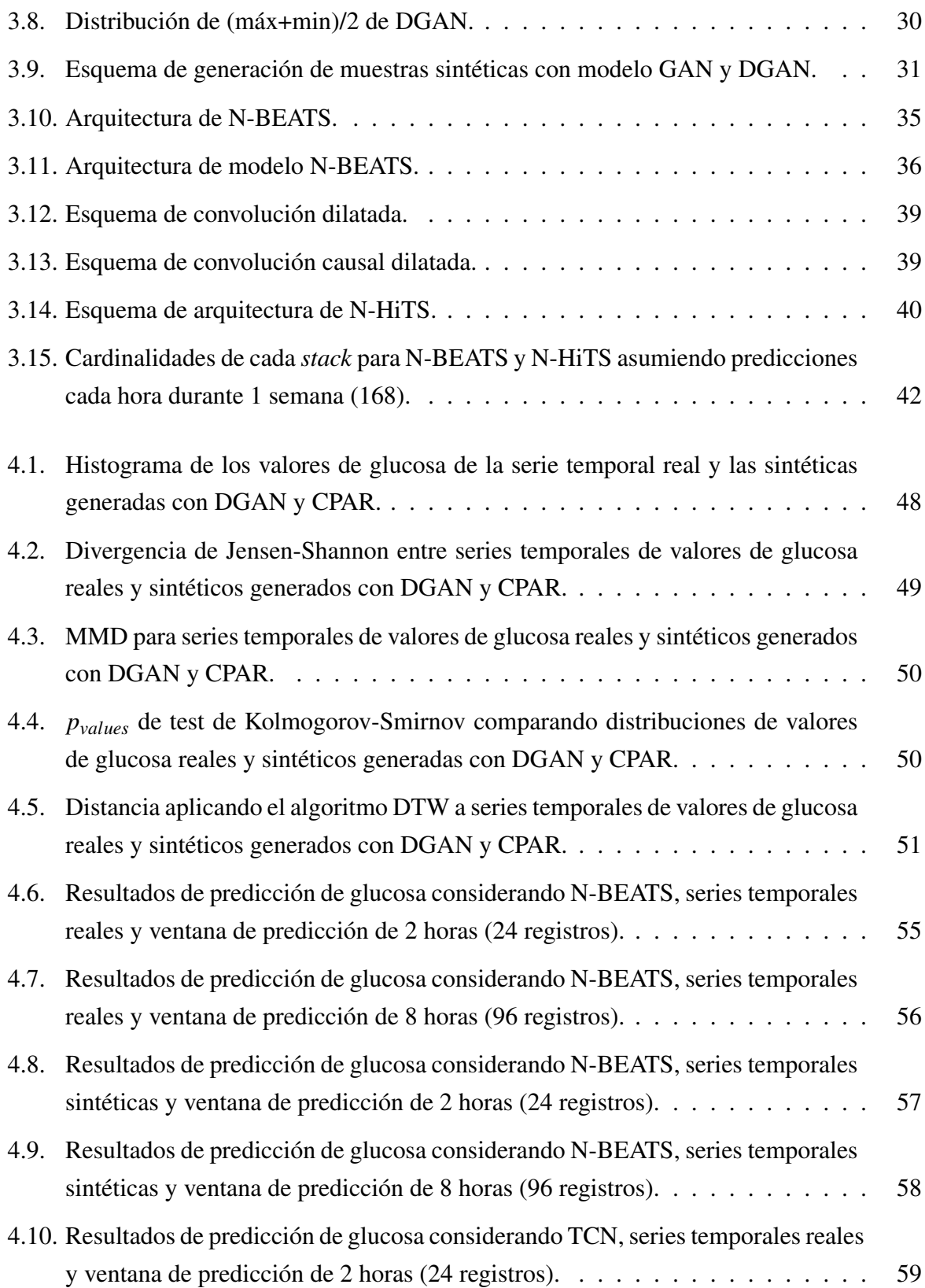

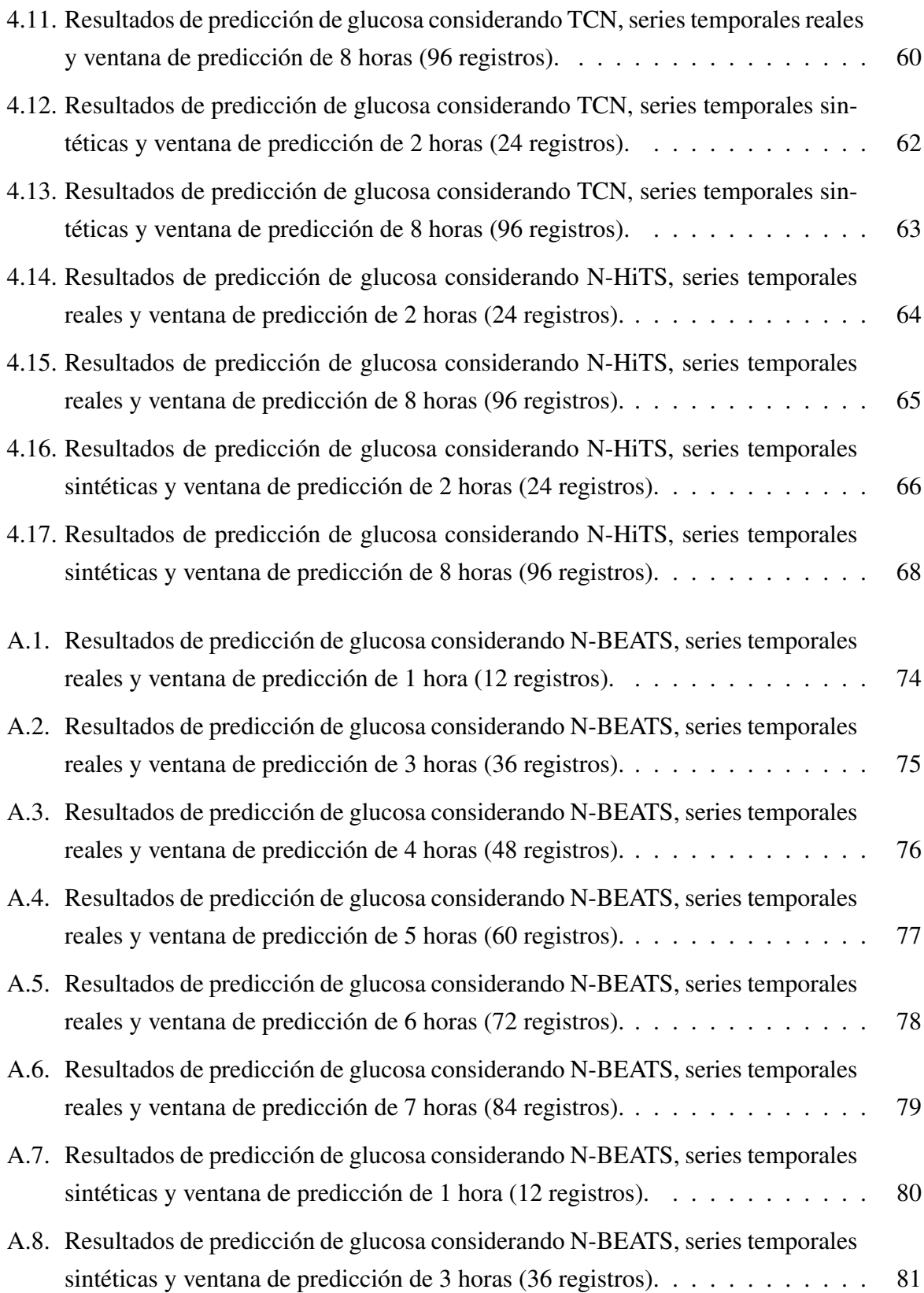

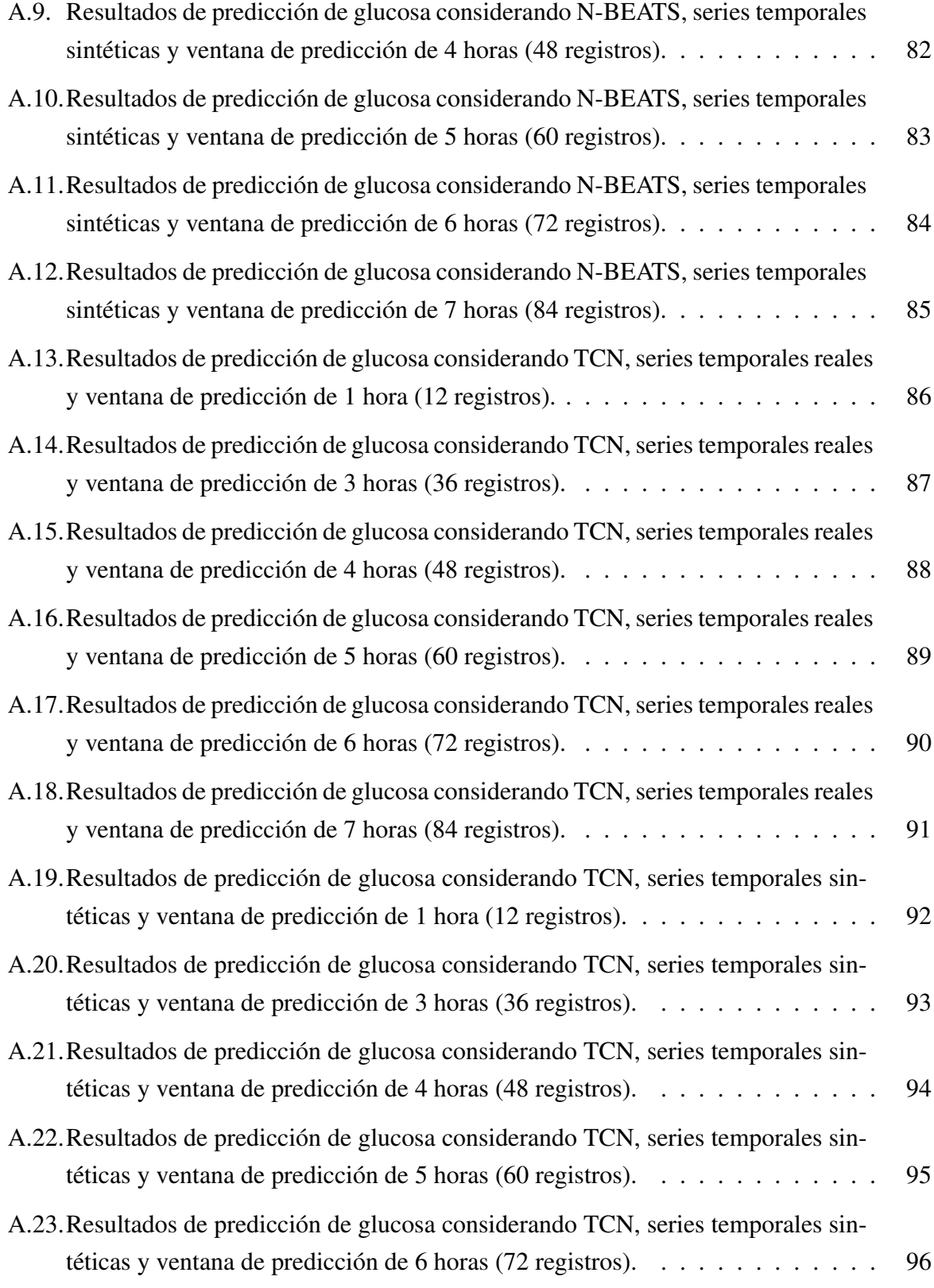

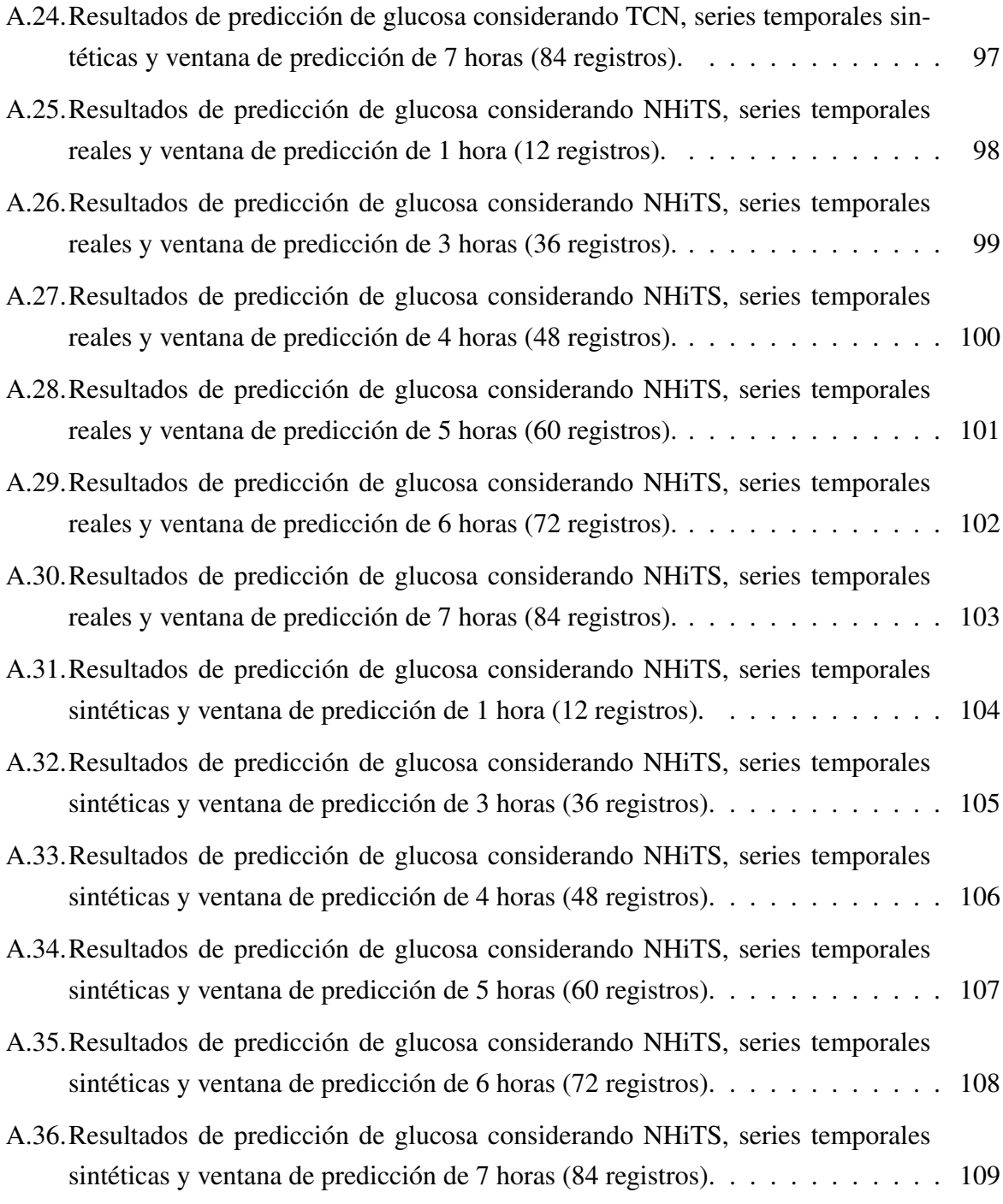

## <span id="page-18-0"></span>Índice de tablas

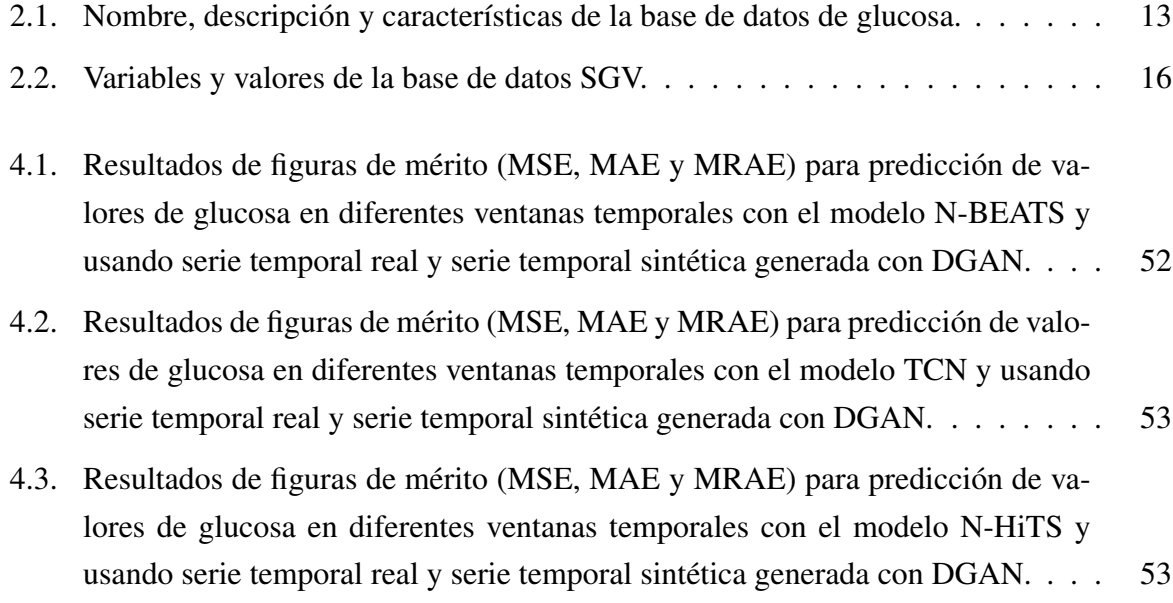

### <span id="page-20-0"></span>Lista de acrónimos y abreviaturas

ANN *Artificial Neural Network*

- CGM *Continuous Glucose Monitoring*
- CPAR *Conditional Probabilistic Auto-Regressive model*
- DGAN *DoppelGANger*
- DMT1 Diabetes Mellitus Tipo 1
- DMT2 Diabetes Mellitus Tipo 2
- DM Diabetes Mellitus
- DTW *Dinamic Time Warping*
- ECs Enfermedades Crónicas
- IA Inteligencia Artificial
- MAE *Mean Absolute Error*
- ML *Machine Learning*
- MMD *Maximun Mean Discrepancy*
- MRAE *Mean Relative Absolute Error*
- MSE *Mean Square Error*
- N-BEATS *Neural Basis Expansion Analysis Time Series Forecasting*
- N-HiTS *Neural Hierarchical interpolation for Time Series*
- SGV *Sensor Glucose Value*
- TCN *Temporal Convolutional Network*
- TFG Trabajo Fin de Grado

### <span id="page-22-0"></span>Capítulo 1

### Introducción y objetivos

En este capítulo se aborda el problema de las enfermedades crónicas, haciendo especial hincapié en la diabetes, y su impacto sanitario y económico. Se aborda también el contexto y la motivación de este Trabajo Fin de Grado (TFG). Por otra parte, se plantean los objetivos de este TFG y la metodología que se ha llevado a cabo, terminando con la estructura del presente documento.

#### <span id="page-22-1"></span>1.1. Contexto y motivación

Las enfermedades crónicas (ECs) suponen un desafío a nivel mundial, ya que tienen un impacto duradero en la calidad de vida de los pacientes. Las ECs se caracterizan por un progreso lento y prolongado (más de 6 meses) y no se transmiten de una persona a otra, por lo que no son transmisibles [\[1\]](#page-132-1). De acuerdo con la Organización Mundial de la Salud las ECs son la principal causa de muerte en el mundo, suponiendo el 71% del número total de muertes cada año [\[2\]](#page-132-2). Dentro de las ECs, las cuatro principales causas de muerte son: enfermedades cardiovasculares (17,9 millones de muertes al año), cáncer (9 millones de muertes al año), enfermedades respiratorias (3,9 millones de muertes al año) y la Diabetes Mellitus (DM) (1,6 millones de muertes al año) [\[2\]](#page-132-2).

El término DM engloba trastornos metabólicos heterogéneos que causa una alteración de la secreción de insulina o del efecto de la insulina (o ambas) [\[3\]](#page-132-3). De acuerdo con la Federación Internacional de Diabetes, en 2023 el número de personas con DM es de 463 millones, y se estima que para 2045, la prevalencia a nivel internacional de esta enfermedad sea de 700 millones de personas [\[4\]](#page-132-4). A las alarmantes cifras actuales y las estimaciones preocupantes para los próximos años, se le suma el hecho de que se trata de un problema tanto sanitario como económico. Ante esta situación, con el fin de mejorar la calidad de vida de las personas con DM y tener un control óptimo de los valores de glucosa en el cuerpo, surge la necesidad de adoptar medidores que recojan los valores de glucosa en sangre de forma continuada. Gracias a los avances tecnológicos y los recursos invertidos en investigación clínica han surgido los dispositivos medidores continuos de glucosa (CGM, del inglés *Continuous Glucose Monitoring*). Estos permiten un control óptimo de niveles de glucosa, prevención de episodios de hipoglucemia e hiperglucemia y poder evitar consecuencias graves como eventos cardiovasculares, nefropatías, retinopatías o neuropatías, entre otros [\[5\]](#page-132-5).

Los CGM son dispositivos que capturan los niveles de glucosa tanto en el líquido intersticial como en la sangre, registrando así mediciones a intervalos continuos y frecuencia constante [\[6\]](#page-132-6). En un primer momento, este tipo de dispositivos solo se implementaban en pacientes con diabetes mellitus tipo 1 (DMT1) pero actualmente su uso se está expandiendo a niños y adultos con diabetes mellitus tipo 2 (DMT2) [\[6\]](#page-132-6). Los dispositivos CGM permiten recopilar cantidades de datos, a partir de las cuales se pueden sacar numerosas gráficas e información de gran utilidad para seguimiento continuo de la glucemia del paciente o tratamientos individualizados, y prevenir casos de hipoglucemia e hiperglucemia [\[6\]](#page-132-6). Además, la información proveniente de los CGM pueden ser útiles para otras aplicaciones tales como: detección temprana de regulación anormal de glucosa, optimización del estilo de vida, estudios de comportamiento nutricional, estudios de actividad física, reconocimiento de episodios de estrés o para la optimización del rendimiento deportivo [\[7\]](#page-132-7). Ante la ingente cantidad de datos que nos proporcionan los CGM, nace la necesidad de registrarlos en bases de datos para un posterior estudio y análisis de las relaciones entre los diferentes datos, abordando así las numerosas aplicaciones relacionadas con los CGM.

Se introduce así el término de aprendizaje automático (ML, del inglés *Machine Learning*), el cual hace referencia a la disciplina científica que se centra en cómo los ordenadores aprenden de un conjunto de datos [\[8\]](#page-133-0). Se manifiesta como una intersección entre la estadística, que busca aprender relaciones dentro de un conjunto de datos, y la informática, con énfasis en algoritmos informáticos eficientes [\[8\]](#page-133-0). Esta unión entre las matemáticas y la informática está motivada por los desafíos computacionales de construir o crear modelos estadísticos a partir de conjuntos de datos masivos. El ML se puede dividir en aprendizaje supervisado y aprendizaje no supervisado [\[8\]](#page-133-0).

Como se ha introducido con anterioridad, la DM es una enfermedad que afecta a un número creciente de personas en todo el mundo. Un control adecuado de los niveles de glucosa en sangre es fundamental para prevenir complicaciones graves. Es por ello, que la motivación de este TFG es mejorar la calidad de vida de las personas diabéticas previniendo episodios de hipoglucemia e hiperglucemia mediante el uso de modelos de ML y de generación de datos sintéticos.

En primer lugar, para generar series temporales sintéticas de glucosa se utilizarán los modelos *Conditional Probabilistic Auto-Regressive model* (CPAR) y el modelo *DoppelGANger* (DGAN). Estos modelos basados en redes neuronales artificiales (ANN, del inglés Artificial Neural Networks) permitirán simular/emular datos reales de glucosa capturando la variabilidad temporal y la distribución de datos. A continuación, se creará un escenario de predicción utilizando modelos ML basados en ANN, específicamente: *TCN (Temporal Convolutional Network)*, *N-BEATS (Neural Basis Expansion Analysis for Interpretable Time Series Forecasting)* y *N-HiTS (Neural Hierarchical Interpolation for Time Series Forecasting)*. Se entrenarán utilizando tanto los datos reales como los datos sintéticos generados. Estos modelos permitirán predecir los valores de glucosa en un futuro cercano, para así poder avisar de posteriores casos de hipoglucemia e hiperglucemia con alta precisión y proporcionarán información valiosa para el monitoreo y el tratamiento personalizado de los pacientes. Este enfoque innovador tiene como principal objetivo mejorar el manejo de la DM al proporcionar herramientas de predicción y apoyo a los profesionales de la sanidad. Por otra parte, la generación de datos sintéticos permitirá superar las limitaciones de acceso a conjuntos de datos reales y brinda la oportunidad de explorar diferentes escenarios y casos extremos, mejorando así la robustez y la calidad de los modelos predictivos.

### <span id="page-24-0"></span>1.2. Objetivos

<span id="page-24-1"></span>Este TFG tiene como objetivo principal investigar y desarrollar herramientas de predicción de valores de glucosa en pacientes con DM, con el fin de estimar valores de glucosa en una ventana temporal que permita un control óptimo de la glucemia. Tres modelos basados en ANN son considerados, N-BEATS, TCN, y N-HiTS. Modelos con buen rendimiento en predicción de glucosa permitiría prevenir casos de hipoglucemia e hiperglucemia, permitiendo así mejorar la calidad de vida de los pacientes diabéticos. Asimismo, otro de los objetivos de este proyecto es la evaluación de dos modelos de generación de series temporales, específicamente CPAR y DGAN.

### 1.3. Metodología

Con el propósito de organizar y gestionar de la mejor manera posible este TFG, los pasos que se han seguido alcanzar los objetivos descritos anteriormente son:

- Realizar búsqueda y preprocesado de la base de datos. En primer lugar se llevó a cabo una búsqueda, análisis y preprocesado de la base de datos. Tras realizar una búsqueda exhaustiva de bases de datos relacionadas con DMT1, se seleccionó una base de datos de glucosa de un paciente real con DMT1. Tras realizar su respectivo análisis, se utilizaron diferentes herramientas de preprocesado con el fin de poder obtener una base de datos en condiciones óptimas para trabajar con ella.
- Evaluar diferentes modelos de generación de series temporales sintéticas. De igual forma que para las bases de datos, se llevó a cabo una búsqueda y evaluación de diferentes modelos de generación de series temporales sintéticas. Finalmente, se seleccionaron dos modelos de generación que más tarde se implementaron en Python.
- Evaluar diferentes algoritmos predictivos de valores de glucosa basados en redes neuronales. Una vez acabada la búsqueda y análisis, se realizó la implementación en Python de tres modelos de estimación de valores de glucosa basados en redes neuronales.
- Generar series temporales con valores de glucosa. Tras la implementación en Python de los modelos de generación, se crearon 5 series temporales sintéticas con valores de glucosa con cada uno de los modelos, las cuales se corresponderían con 5 pacientes sintéticos.
- Predecir valores de glucosa en ventanas de 1 hora. Una vez acabada la implementación en Python de los 3 modelos predictivos, se crea un escenario de predicción con el objetivo de predecir los valores de glucosa en las próximas horas. De esta manera se podrían detectar con antelación episodios de hipoglucemia e hiperglucemia. Las ventanas de predicción son de 1 hora y van desde 1 hora hasta 8 horas.
- Buscar e implementar métricas de evaluación para analizar las prestaciones de cada uno de los modelos tanto generativos como de predicción. Una vez implementados los modelos de generación de series temporales y estimación de valores de glucosa, se buscaron e implementaron diferentes métricas de evaluación con el objetivo de comprobar el rendimiento de cada uno de los modelos.

En la Figura [1.1](#page-26-1) se presenta un diagrama de Gantt que detalla las diferentes tareas realizadas durante el presente TFG. Cabe mencionar que es una representación a modo orientativa, y en todo momento se ha intentado establecer el desarrollo temporal de cada tarea con la mayor exactitud posible.

<span id="page-26-1"></span>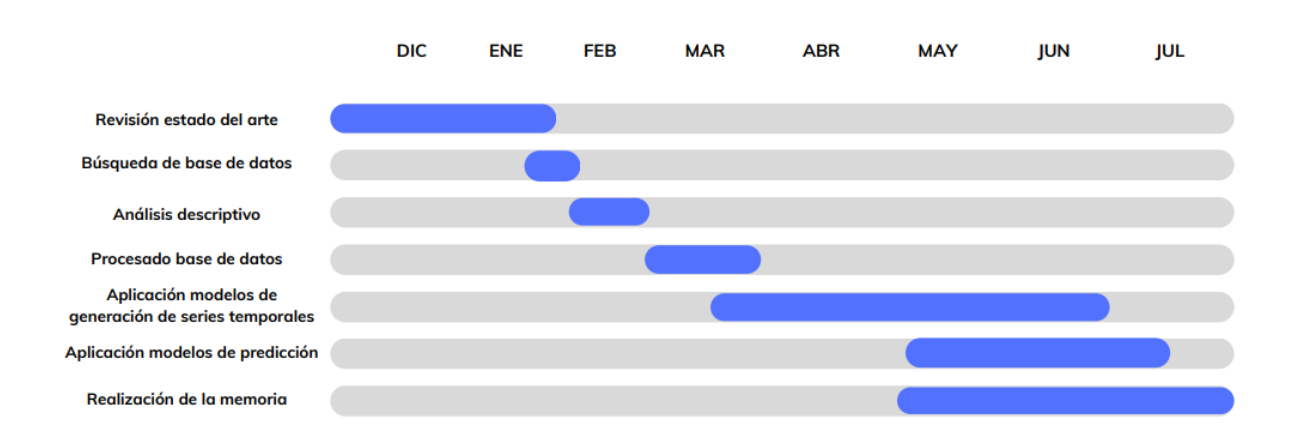

Figura 1.1: Diagrama Gantt con tareas realizadas durante el desarrollo del TFG.

### <span id="page-26-0"></span>1.4. Estructura de la memoria

A continuación se describe el contenido incluido en cada capítulo de la memoria:

- Capítulo [1:](#page-22-0) Introducción y objetivos. Se describe en primer lugar el contexto y motivación de este TFG, seguido de los objetivos que se buscan con este trabajo. Por último se detalla la metodologia seguida a lo largo del TFG y la estructura que presenta este.
- Capítulo [2:](#page-28-0) Conceptos previos y descripción de la base de datos. Se explica detalladamente la patología DM, así como los diferentes tipos que hay y cómo se miden los valores de glucosa en el organismo gracias a los CGM. También se describe en este capítulo la base de datos que se ha utilizado en este TFG, así como el preprocesamiento llevado a cabo.
- Capítulo [3:](#page-42-0) Modelos para generación y predicción de series temporales. En este apartado se explican los conceptos de ML y redes neuronales, así como la importancia que tienen en la actualidad, Por otra parte, se describe el funcionamiento y arquitectura de

los modelos tanto de generación como de estimación: CPAR, DGAN, N-BEATS, TCN y N-HiTS.

- Capítulo [4:](#page-68-0) Experimentos y resultados. Se presentan los experimentos que se han llevado a cabo durante el TFG, y los resultados de aplicar las métricas a los modelos de generación y de predicción. Además, se presentan diferentes gráficas de los modelos de estimación con ventanas de predicción de 2 horas y 8 horas, tanto con el uso de series temporales reales como sintéticas.
- Capítulo [5:](#page-90-0) Conclusiones y líneas futuras. En este capítulo se presentan las conclusiones del TFG y se detallan lineas futuras a raíz de este trabajo.

### <span id="page-28-0"></span>Capítulo 2

## Conceptos previos y descripción de la base de datos

En este capítulo se detallan conceptos clínicos sobre la DM. Relacionado con esta patología, se explican los dispositivos de medición de glucosa. Posteriormente se hará una descripción de la base de datos y del preprocesamiento de la misma.

### <span id="page-28-1"></span>2.1. Diabetes y dispositivos de medición de glucosa

La diabetes se define como un grupo de enfermedades metabólicas caracterizadas por hiperglucemia resultante de defectos en la secreción de insulina, la acción de la insulina o ambos [\[9\]](#page-133-1). La hiperglucemia crónica de la diabetes se asocia con daño a largo plazo, disfunción e insuficiencia de diferentes órganos, en especial los ojos, los riñones, los nervios, el corazón y los vasos sanguíneos [\[9\]](#page-133-1).

<span id="page-29-0"></span>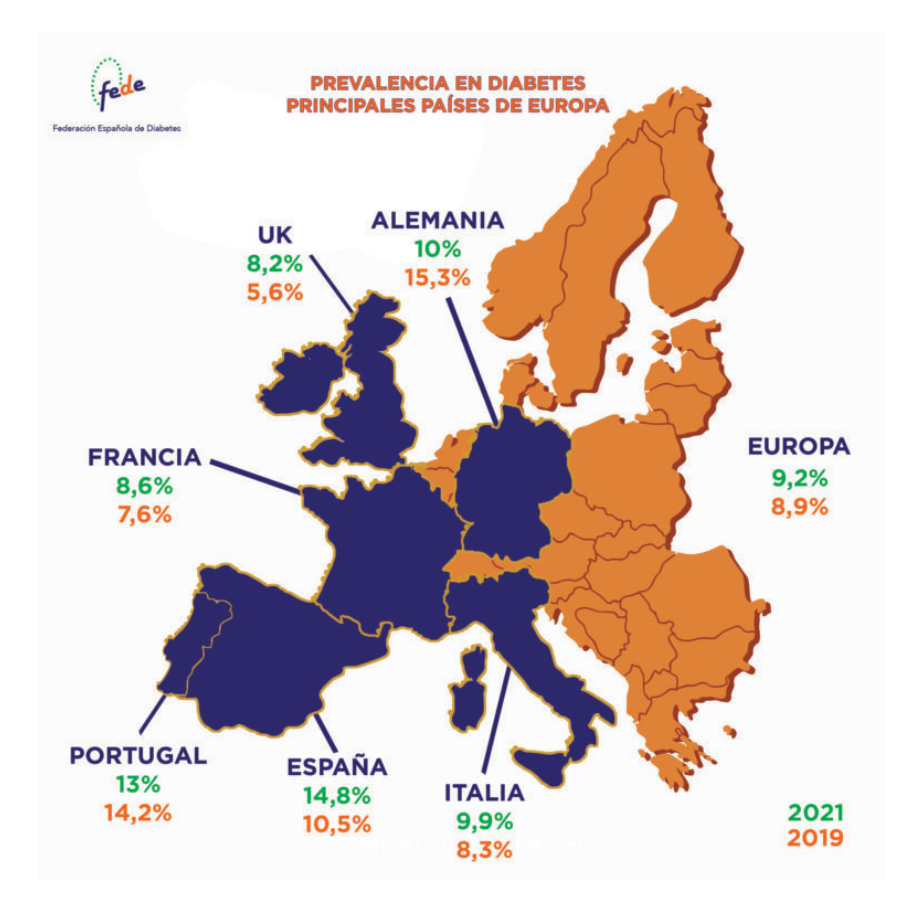

Figura 2.1: Prevalencia de diabetes en los principales países de Europa. En naranja la prevalencia en 2019 y en verde la prevalencia en 2023. Imagen obtenida de [\[10\]](#page-133-2).

Atendiendo a la Figura [2.1,](#page-29-0) la prevalencia de DM en Europa se sitúa en torno a un 9,2% en el año 2023, mientras que la cifra en España es mayor, llegando a alcanzar el 14,8%. No solo preocupa el alto porcentaje de la población española con DM, sino la relación que puede tener dicha patología con otras enfermedades, como pueden ser accidente cerebrovascular isquémico. Según estudios clínicos previos, se ha comprobado que las personas con DMT2 tienen más del doble de riesgo de un accidente cerebrovascular isquémico, infarto agudo de miocardio, o retinopatía diabética entre muchas otras [\[11\]](#page-133-3). Por otra parte, el número de fallecidos por DM en España llegó a 10.748 en 2021 [\[12\]](#page-133-4), siendo una cifra a tener muy en cuenta para la puesta en marcha de investigaciones y soluciones a tiempo.

Varios procesos patogénicos están involucrados en el desarrollo de la DM. Estos van desde la destrucción autoinmune de las células beta del páncreas con la consiguiente deficiencia de insulina, hasta anormalidades que desembocan en resistencia a la acción de la insulina [\[9\]](#page-133-1). La base de las anormalidades en el metabolismo de grasas, carbohidratos y proteínas en la diabetes es la acción deficiente de la insulina en los tejidos diana [\[9\]](#page-133-1). Dicha acción deficiente de la insulina resulta de una secreción inadecuada de insulina y/o respuestas tisulares disminuidas a la insulina en uno o más puntos en las complejas vías de acción de la hormona [\[9\]](#page-133-1).

Llegados a este punto, es importante también definir la hormona de la insulina y su función en el organismo, para así poder entender de una mejor forma la DM. La insulina fue descubierta por primera vez en la ciudad de Toronto (Canadá) en 1921 por Fredrick Banting y Charles Best, con el apoyo de John Macleod, y su purificación fue posible gracias a James Collip [\[13\]](#page-133-5). Esta hormona es la principal hormona anabólica del organismo humano, y ayuda en la regulación de la cantidad de glucosa en sangre [\[13\]](#page-133-5). Los procesos de síntesis de la insulina, control de calidad, administración y acción están minuciosamente regulados en diferentes órganos [\[13\]](#page-133-5).

<span id="page-30-0"></span>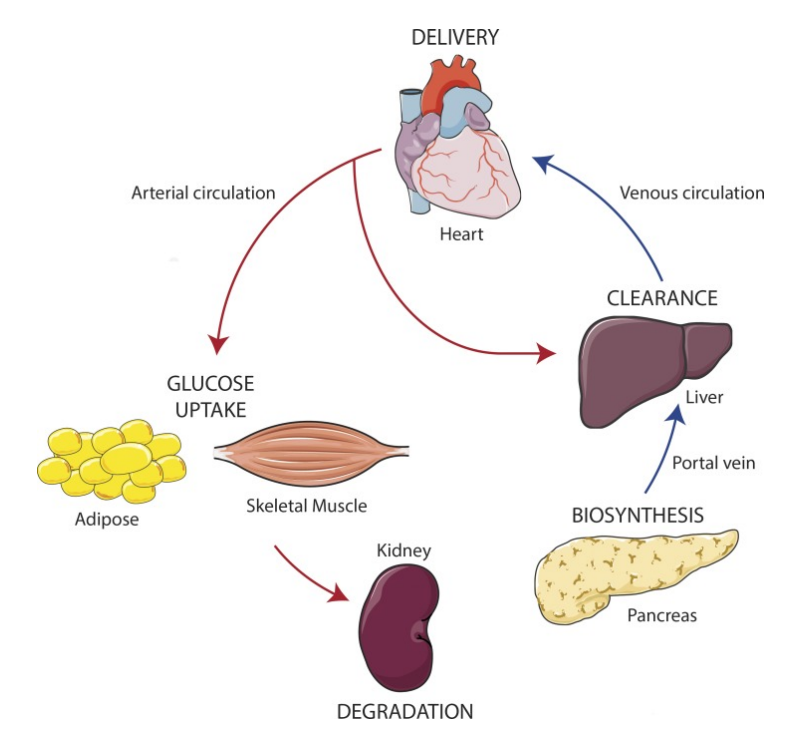

Figura 2.2: Viaje de la insulina en el cuerpo. Imagen obtenida de [\[13\]](#page-133-5).

En la Figura [2.2](#page-30-0) se pueden ver cada una de las etapas por las que pasa la insulina desde su síntesis hasta la degradación. El primer proceso es el de síntesis, con la producción de la hormona en las células beta del páncreas. Después hay un aclaramiento parcial por los hepatocitos hepáticos, seguido por su entrega y acción sobre el endotelio vascular y sus funciones a nivel cerebral, fibras musculares y adipocitos (principales sitios de acción). Finalmente, tiene lugar el proceso de degradación en el riñón [\[13\]](#page-133-5).

Se pueden distinguir tres tipos de diabetes, diabetes mellitus tipo 1 (DMT1), diabetes mellitus tipo 2 (DMT2) y diabetes mellitus gestacional. En DMT1 se produce una destrucción de

las células beta, lo cual conduce a una deficiencia absoluta de insulina en el organismo [\[3\]](#page-132-3). La DMT1 es el tipo menos prevalente, ya que solo supone el 5-10% de los casos totales de dicha enfermedad y se observa típicamente en adultos jóvenes [\[3\]](#page-132-3). Hablamos de DMT1 cuando se produce una destrucción autoinmune de las celulas β productoras de la insulina en el páncreas por las células T CD4+ y CD8+ y los macrófagos que se infiltran en los islotes de langerhans, un grupo de células situadas en el páncreas. Este proceso se puede visualizar en la Figura [2.3.](#page-31-0) La DMT1 solo presenta el 10% de todos los casos de diabetes que se producen en el mundo, y ocurre con mayor frecuencia a la población de Europa del Norte y América del Norte [\[14\]](#page-133-6).

<span id="page-31-0"></span>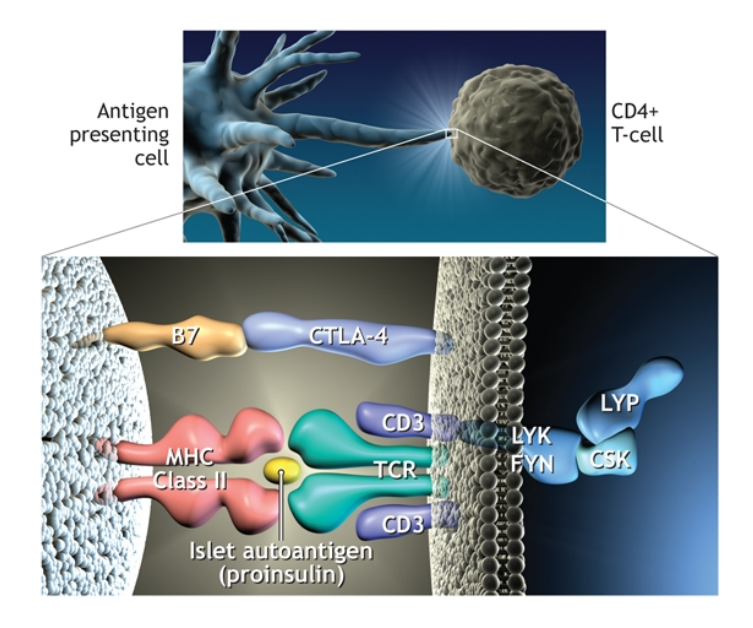

Figura 2.3: Representación del proceso mediante el cual el antígeno se presenta a las células T CD4 mediante moléculas de antígeno leucocitario humano (HLA) de clase II en la célula presentadora de antígeno. Imagen obtenida de: [\[14\]](#page-133-6).

El diagnostico de un paciente con DMT1 se realiza sobre la base de los síntomas tales como polidipsia, polifagia, poliuria, pérdida de peso y la medición de azúcar en sangre [\[15\]](#page-133-7). A partir de la historia clínica y varias mediciones continuadas de la glucemia capilar, es suficiente para establecer el diagnóstico [\[15\]](#page-133-7).

Existen diferentes medicamentos para tratar la DM, no obstante, es importante diferenciar entre la DMT1 y la DMT2, ya que tienen tratamientos distintos. Para la DMT1 el medicamento por excelencia es la insulina, debido a que el organismo de estos pacientes no puede generar esta hormona [\[16\]](#page-133-8). Se trata en una preparación de insulina rápida o retardada para cubrir los horarios de las comidas y corregir los valores elevados de glucosa, tratándose de un horario individualizado para cada paciente [\[15\]](#page-133-7). Por otra parte, para las personas con DMT2 existen otros fármacos antidiabéticos que incluyen categorías como: metformina, sulfonilureas, glinidas o tiazolidinedionas, entre otras [\[16\]](#page-133-8). Sin embargo, el uso incorrecto de estos medicamentos, tanto para la DMT1 como DMT2, pueden causar un episodio de hipoglucemia [\[16\]](#page-133-8).

Atendiendo al criterio de la Asociación Americana de Diabetes, se considera un caso de hipoglucemia cuando el nivel de glucosa en sangre es < 70 mg/dL o 3,9 mmol/l [\[17\]](#page-133-9), algunos autores hablan de una hipoglucemia nivel 2, y se da en aquellos episodios en los que el nivel de glucosa en sangre es <54 mg/dL. Por otra parte, se considera un caso de hiperglucemia cuando el paciente presenta un nivel de glucosa entre 180–220 mg/dL en sangre [\[18\]](#page-133-10).

Con el objetivo de que un paciente con DMT1 pueda tener el mejor control posible sobre los niveles de glucosa en su organismo, surgen los CGM. Estos dispositivos presentan unos sensores que recogen o monitorean de forma automática los niveles de glucosa en sangre o en el líquido intersticial durante el día y la noche. Los sistemas CGM generalmente emplean un sensor flexible insertado debajo de la piel, que posteriormente mandará la información de forma inalámbrica a un monitor, proporcionando así cómo el nivel de glucosa cambia a lo largo del tiempo. Estos sensores se clasifican como sensores mínimamente invasivos, ya que solo se inserta una fina aguja bajo la piel para realizar la medición [\[19\]](#page-134-0). Atendiendo a la localización donde se realiza la medida de glucosa, se pueden diferenciar dos tipos:

- **CGM sanguíneo:** Este tipo de sistema consiste en la medición de los valores de glucosa en sangre de forma continua. Aunque se ha encontrado que este tipo de medición de glucosa proporciona una estimación precisa del nivel en el organismo, se pueden pasar por alto fluctuaciones marcadas en la glucosa en la sangre, lo cual dificulta el control glucémico óptimo [\[20\]](#page-134-1).
- **CGM intersticial:** En este caso, se miden los niveles de glucosa en el líquido intersticial para proporcionar información semicontinua sobre los niveles de glucosa del paciente. Los CGM intersticial se consideran de gran utilidad cuando se trata de niños (para reducir el número, a menudo muy elevado, de pinchazos en los dedos en este grupo), para pacientes con un mal control de la DM, para mujeres embarazadas en las que un control estricto de la glucosa es esencial con respecto al resultado del embarazo y para pacientes con desconocimiento de la hipoglucemia [\[20\]](#page-134-1).

Los CGM utilizan generalmente una frecuencia de muestreo de 5 minutos, con el fin de poder crear una representación de los valores de glucosa en sangre a lo largo del tiempo. Existen dos tipos de medidas: miligramos por decilitro (mg/dL) o milimoles por litro (mmol/L). Para la recogida de datos de glucosa que se han utilizado en este TFG se ha hecho uso de 3 dispositivos que han recogido valores con una frecuencia de muestreo de 5 minutos y en la unidad de medida miligramos por decilitro (mg/dL):

Abbott FreeStyle Libre (generation 1): Se trata de un medidor continuo de glucosa de la empresa estadounidense Abbott. Se aplica en la parte posterior superior del brazo y realiza lecturas de glucosa automáticamente. Las principales características son que es pequeño, discreto y puede ser escaneado incluso sobre la ropa [\[21\]](#page-134-2).

<span id="page-33-0"></span>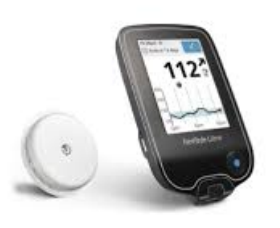

Figura 2.4: Dispositivo Abbott FreeStyle Libre. Figura obtenida de: [\[21\]](#page-134-2).

Dexcom G5 y G6: Se trata de un dispositivo que utiliza nuestro móvil como interfaz gráfica y como sistema de procesamiento y comunicaciones que es capaz de monitorizar constantemente los niveles de glucosa del usuario y transmitirlos al smartphone a través de un enlace Bluetooth. Una de sus principales ventajas que ofrece este dispositivo, es que la aplicación puede compartir los datos con otro teléfono a distancia a través de Internet. De este modo podemos conocer en tiempo real los niveles de glucosa de un familiar que viva lejos y recibir una alerta en caso de que surja algún problema. Tanto Dexcom G5 como G6 trabajan de la misma manera, la unica diferencia es que Dexcom G6 es la última generación del sistema CGM de Dexcom, incluyendo varias novedades [\[22\]](#page-134-3).

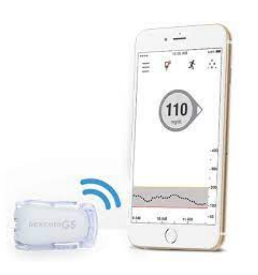

<span id="page-33-1"></span>Figura 2.5: Dispositivo Dexcom G5. Figura obtenida de: [\[22\]](#page-134-3).

**Medtronic Enlite data:** El sensor Enlite, de la compañía estadounidense Medtronic, tiene un electrodo que se inserta justo debajo de la piel para medir los valores de glucosa. <span id="page-34-1"></span>Una de las ventajas que ofrece este dispositivo médico compatible con la mayoría de los sistemas de tecnología de bombas inteligentes de Medtronic [\[23\]](#page-134-4).

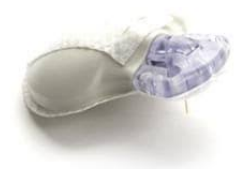

Figura 2.6: Dispositivo Medtronic Enlite Data. Figura obtenida de: [\[23\]](#page-134-4).

*"Una serie de tiempo es una lista de números acompañados de información sobre el momento en que fueron registrados. Es una serie porque es una lista, es decir, una secuencia, generalmente ininterrumpida, de números; y es temporal porque requiere necesariamente datos sobre el momento en que se recolectó la variable dependiente en estudio"* [\[24\]](#page-134-5).

#### <span id="page-34-0"></span>2.2. Descripción de la base de datos

<span id="page-34-2"></span>A continuación en la Tabla [2.1](#page-34-2) se nombra la base de datos con valores de glucosa que se ha analizado y estudiado para ser utilizada en este TFG, así como una pequeña descripción de ella.

| Nombre base                    | Descripción                                   | Número de Intervalo |             |
|--------------------------------|-----------------------------------------------|---------------------|-------------|
| de datos                       |                                               | registros           | $[min-max]$ |
| <b>Sensor Glucose</b><br>Value | Valores de glucosa<br>recogidos en el líquido | 191,156             | $[12-400]$  |
|                                | intersticial de 1 paciente                    |                     |             |

Tabla 2.1: Nombre, descripción y características de la base de datos de glucosa.

La base de datos que se ha utilizado para el desarrollo del TFG, ha sido proporcionada por un paciente anónimo con DMT1 y muestra los valores de glucosa en el líquido intersticial. Los valores de glucosa han sido recogidos por cuatro CGM diferentes: Abbott FreeStyle Libre (generation 1), Dexcom G5, Dexcom G6 y Medtronic Enlite Data. Estos valores se han recogido desde el 25/12/2019 hasta el 31/12/2021 y con una frecuencia de muestreo regular de 5 minutos. Teniendo en cuenta una frecuencia de muestreo de 5 minutos, tendríamos un total de 60 minutos x 24 horas/ 5 minutos = 288 registros de glucosa en un periodo de 24 horas (1 día).

Como se puede apreciar en la Figura [2.7,](#page-36-0) para la mayoría de los días hay un número homogéneo de registros de glucosa entre, 250 y 290 registros de glucosa, lo cual es muy buena cifra teniendo en cuenta los cálculos que se han realizado anteriormente. Si se presta atención al histograma que se representa en la Figura [2.8](#page-38-0) (a), se puede corroborar el hecho de que la mayoría de días tienen en torno a 280-290 registros de glucosa. Por otra parte, observando la Figura [2.7](#page-36-0) (b), se ve facilmente que la mayoría de meses tienen un número de registros muy similar, en torno a 8000-8300 registros de glucosa por mes. Esta es muy buena cifra ya que teniendo en cuenta una frecuencia de muestreo de 5 minutos y suponiendo que el mes tiene 30 días, tendríamos un total de 60 minutos x 24 horas x 30 días/ 5 minutos = *8640 registros de glucosa en un periodo de 30 días (1 mes)*. Para comprobar esto, se puede ver el histograma por mes que se representa en la Figura [2.8](#page-38-0) (b), donde se puede observar que la mayoría de meses tienen más de 8100 registros de glucosa.
<span id="page-36-0"></span>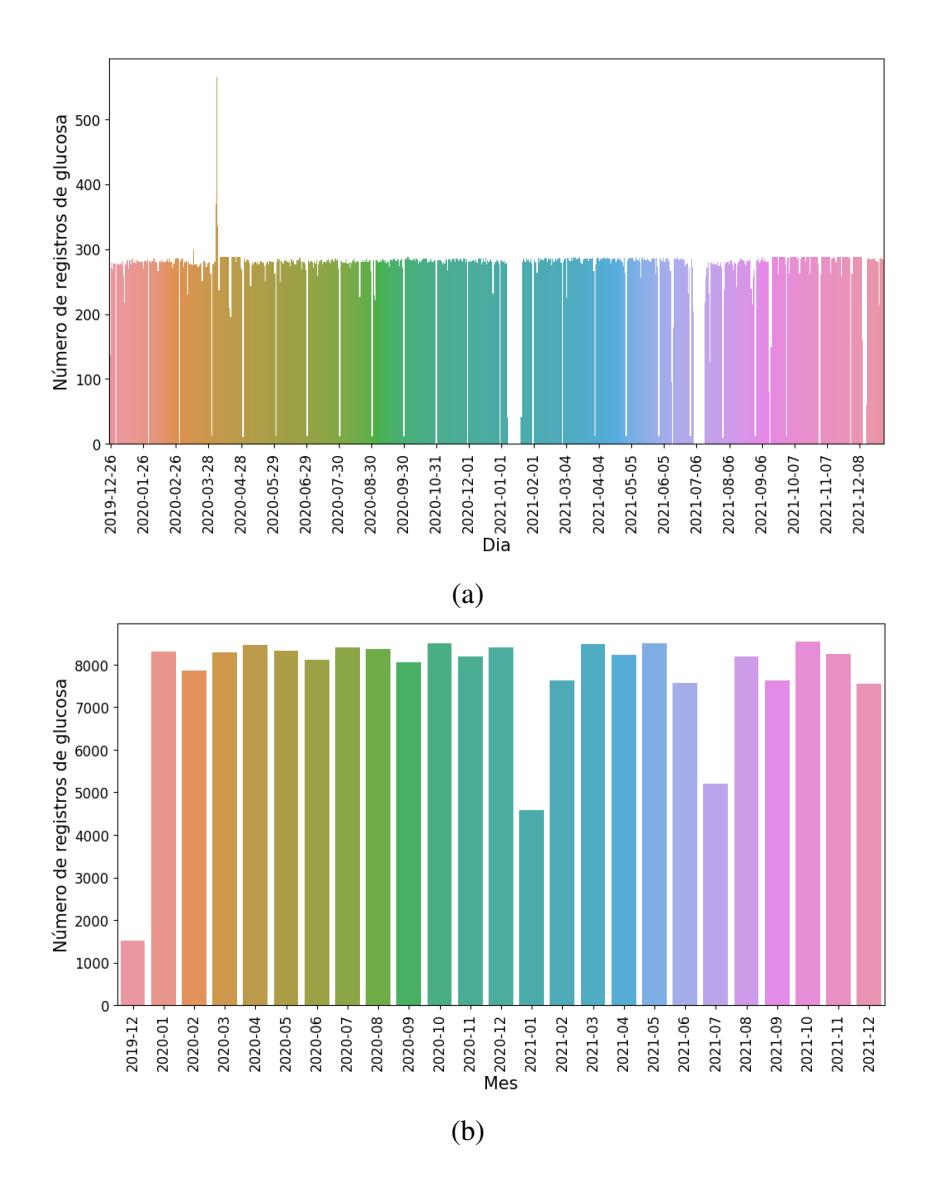

Figura 2.7: Número de registros de glucosa registrados por SGV, diferenciados por dia y mes. (a) Número de registros de glucosa registrados por día en la base de datos SGV; (b) Número de registros de glucosa registrados por mes en la base de datos SGV.

La variable que resulta de interés para el desarrollo del proyecto es *glucose*, no obstante, hay más variables en la base de datos:

- *Índice (index)*: Variable en formato dia/mes/año, referente a la fecha en que se añadió ese registro de glucosa.
- *Identificación (id)*: Variable alfanumérica que es única de cada registro de glucosa.
- *Tiempo (time)*: Variable en formato año/mes/día/hora/minutos/segundos que muestra el momento exacto en el que se registró el nivel de glucosa del paciente.

*Glucosa (glucose)*: Variable numérica continua que muestra el valor de glucosa en el momento en el cual se recogió dicho dato.

<span id="page-37-0"></span>A continuación, se muestra en la Tabla [2.2](#page-37-0) un pequeño ejemplo de 5 filas de la base de datos SGV.

| index      | id                       | <i>time</i>         | glucose |
|------------|--------------------------|---------------------|---------|
| 2019-12-26 | 5e04a88f5b4452cd0c369a0e | 2019-12-26T12:33:16 | 143.0   |
| 2019-12-26 | 5e04a9bb5b4452cd0c36b06a | 2019-12-26T12:38:15 | 138.0   |
| 2019-12-26 | 5e04aae75b4452cd0c36c920 | 2019-12-26T12:43:16 | 130.0   |
| 2019-12-26 | 5e04ac135b4452cd0c36df68 | 2019-12-26T12:48:15 | 1250    |
| 2019-12-26 | 5e04ad3f5b4452cd0c36f6be | 2019-12-26T12:53:16 | 1180    |

Tabla 2.2: Variables y valores de la base de datos SGV.

Cabe destacar que los datos de glucosa se recogieron entre finales de diciembre de 2019 y diciembre de 2021. Pero se escogieron los datos que estaban en el rango de Enero 2020 a Diciembre de 2020 por razones que se explican en el apartado de preprocesado.

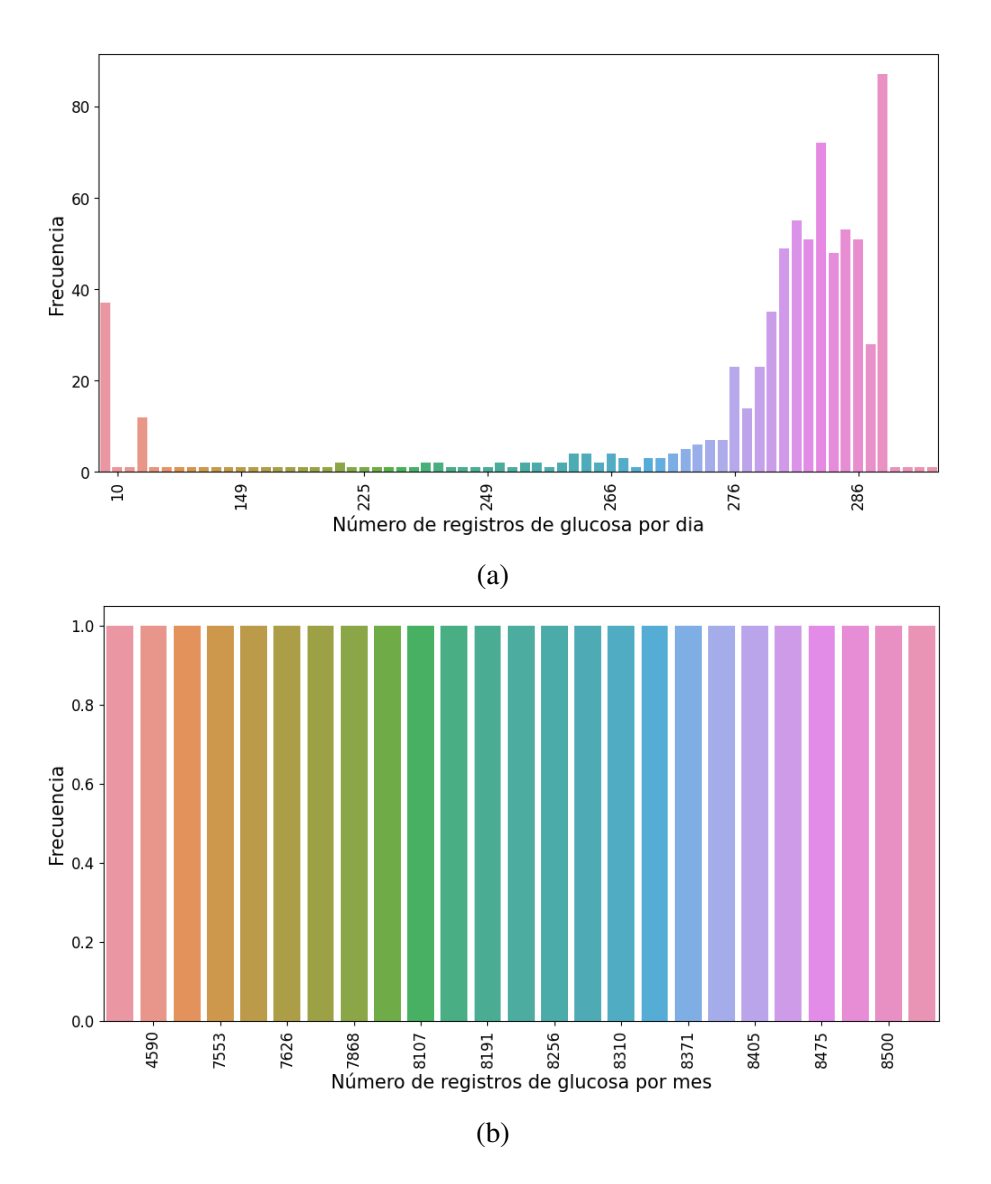

Figura 2.8: Distribución de la frecuencia de registros de glucosa registrados por SGV, diferenciados por dia y mes. (a) Distribución de la frecuencia de registros de glucosa por día en la base de datos SGV; (b) Distribución de la frecuencia de registros de glucosa por mes en la base de datos SGV.

Los dias 4, 5 y 6 de abril de 2020 presentaban el doble de datos en comparación con el resto de dias, es decir, alrededor de 576 registros de glucosa. Esto se debe a que durante esos tres días al paciente se le colocó dos dispositivos CGM distintos, y por esta razón hay el doble de registros de glucosa recogidos. También se puede ver en la Figura [2.7](#page-36-0) (a), unas lineas blancas al final de cada mes, que representan que hay *missing data* ese día. Esto es se debe a un fallo técnico en el entorno de desarrollo en el que se recogen los datos, provocando así *missing data*. No obstante, no se sabe muy bien la causa de este efecto.

En otras ocasiones hay periodos de tiempo en los cuales no hay registros de glucosa, y son:

- Del 7 de enero de 2021 al 20 de enero de 2021.
- Del 4 de julio de 2021 al 14 de julio de 2021.
- Del 11 de diciembre de 2021 al 16 de diciembre de 2021.

Esto es como consecuencia de que algunas veces, aunque el paciente tenga puesto el CGM, puede ser que la conexión con el servidor del almacenamiento en la nube no sea correcta, y por lo tanto, estos registros de glucosa no se guardan o almacenan correctamente.

Otro punto importante a remarcar, es que si se centra la atención en la Figura [2.7](#page-36-0) (b), se puede ver claramente que el mes de diciembre de 2019 presenta menos registros de glucosa que el resto de meses, esto se debe a que el CGM no se puso el primer día de diciembre, sino que se puso de los últimos días. Es por esto, que el sensor solo pudo recoger los valores de glucosa de menos de una semana.

Finalmente, fijando la mirada de nuevo en la Figura [2.7](#page-36-0) (b) llama la atención que el mes de enero de 2021 y julio de 2021 presentan una cantidad de registros de glucosa significativamente más pequeña en comparación con el resto de meses. Este hecho es consecuencia de los periodos de *missing data* que se describían anteriormente en estos meses.

Dada la situación de pocos registros en el mes de diciembre de 2019, enero de 2021 y julio de 2021, por la razones que se explican con anterioridad, se decidió quedarse con la franja temporal desde el 1 de enero de 2020 a diciembre de 2020. Para abordar el problema del alto número de registros de glucosa los dias 4, 5 y 6 de abril de 2020, se lleva a cabo un remuestreo de los registros en esos días mediante interpolación lineal. Este tipo de interpolación consiste en completar los valores faltantes mediante una linea recta entre los puntos de datos vecinos. Este remuestreo se consiguió gracias a diferentes librerías de Python, las cuales se detallan al comienzo del Capítulo [4.](#page-68-0) Este proceso puede verse en la Figura [2.9.](#page-40-0)

<span id="page-40-0"></span>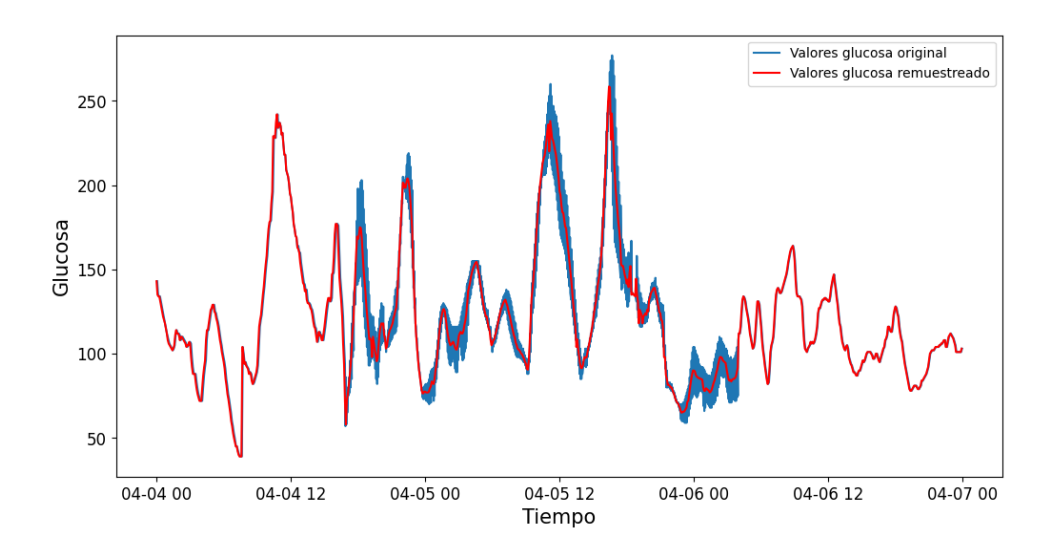

Figura 2.9: Representación de los valores de glucosa de la base de datos *SGV* y los valores de glucosa tras aplicar la interpolación en los dias 4, 5 y 6 de abril de 2020.

Con el objetivo de reducir los tiempos de espera en la generación de series temporales mediante modelos generativos y así poder trabajar mejor con los datos, se optó por seleccionar un mes del año 2020 de la base de datos SGV. Dado que el mes de abril era el que presentaba un número de registros de glucosa más regular, después del remuestreo en los días 4, 5 y 6, se seleccionó dicho mes como serie temporal para generación de series temporales sintéticas y para la predicción de valores de glucosa.

# <span id="page-42-0"></span>Capítulo 3

# Modelos para generación y predicción de series temporales

En este capítulo se abordan diferentes temas como el ML y ANN, y cómo han revolucionado el mundo en aplicaciones como la generación y predicción de series temporales. Por otra parte, se describe la arquitectura y funcionamiento de los modelos de generación CPAR y DGAN, y los modelos de predicción N-BEATS, TCN y N-HiTS.

### 3.1. *Machine learning* y modelos basados en redes neuronales

Dado que en este TFG se han utilizando diferentes modelos que aprenden a partir de un conjunto de datos, es relevante introducir el término ML. El nombre de aprendizaje automático o ML, fue acuñado por primera vez en el año 1959 por el destacado informático estadounidense Arthur Samuel. [\[25\]](#page-134-0) El estadounidense describió el ML como una rama de la inteligencia artificial que brinda a las computadoras la capacidad de aprender sin ser programadas explícitamente [\[25\]](#page-134-0). De esta forma, el ML sería el aprendizaje de las máquinas, gracias a unos datos de entradas, para predecir valores de salida dentro de un rango aceptable de predicción.

<span id="page-43-0"></span>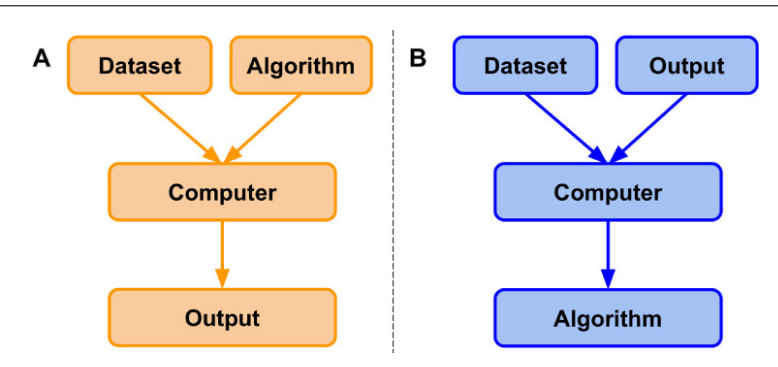

Figura 3.1: Programación clásica en comparación con paradigma de aprendizaje automático. Imagen obtenida de: [\[26\]](#page-134-1).

Prestando atención a la Figura [3.1,](#page-43-0) a la izquierda se presenta el esquema típico de la programación clásica y a la derecha el del aprendizaje automático. En la programación clásica, la computadora recibe como entrada un conjunto de datos y un algoritmo. El algoritmo informa a la computadora cómo tiene que operar sobre el conjunto de datos para crear resultados. Por otro lado, en el aprendizaje automático, el ordenador recibe un conjunto de datos y salidas asociadas como entrada. La computadora aprende y genera un algoritmo que describe la relación entre ambos. Este algoritmo se puede utilizar para la inferencia en conjuntos de datos futuros [\[26\]](#page-134-1). Dentro del ML vamos a diferenciar entre dos tipos de aprendizaje:

Aprendizaje supervisado: El aprendizaje supervisado es la forma más común de aprendizaje automático cuando se trata de investigación médica, y consiste en la predicción de resultados de interés o clasificar casos positivos y negativos con una etiqueta ya conocida [\[27\]](#page-134-2). En la Figura [3.2](#page-44-0) se puede ver como el algoritmo de ML analiza un conjunto de entrenamiento, y el sistema tiene la capacidad de reentrenarse continuamente bajo supervisión para mejorar su precisión. Por último, una vez el modelo se ha optimizado con el conjunto de *train*, el algoritmo se aplica a un conjunto de *test*.

<span id="page-44-0"></span>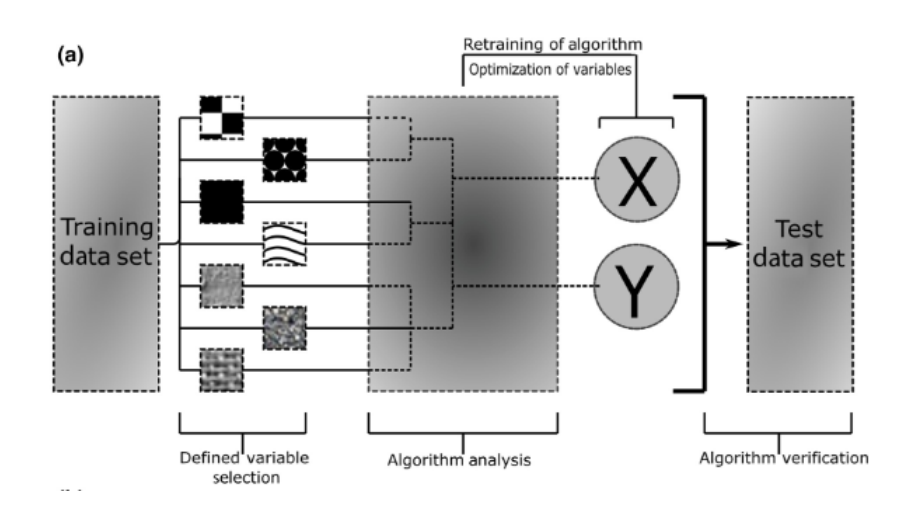

Figura 3.2: Diagrama de flujo de un ML supervisado. Figura obtenida de: [\[25\]](#page-134-0).

Es importante diferenciar dos tipos de aprendizaje supervisado:

- Clasificación: Se trata de la parte del aprendizaje automático que se encarga del problema de identificar a qué conjunto de categorías pertenece una nueva población [\[28\]](#page-134-3).
- Regresión: En este tipo de aprendizaje, el objetivo es predecir un valor numérico continuo [\[29\]](#page-134-4).

#### Aprendizaje no supervisado:

En el aprendizaje no supervisado, la computadora debe extraer la estructura subyacente de la información que se le presenta, sin recibir mningún tipo de retroalimentación correctiva sobre esa información. El objetivo del aprendizaje no supervisado consiste en descubrir grupos de ejemplos similares dentro de los datos, lo que recibe el nombre de *clustering* [\[30\]](#page-135-0).

#### Redes neuronales

Una ANN se define como una representación matemática de la arquitectura del sistema neuronal humano, y por lo tanto, pertenece al campo de inteligencia artificial [\[31\]](#page-135-1). Las ANN van a tener como objetivo imitar la capacidad de aprendizaje subyacente del cerebro humano. Se modelan de forma que una serie de neuronas, o también llamados nodos, se organizan en capas donde cada neurona de una capa está conectada a neuronas de otra capa y con pesos asociados, que tienen que ver con la influencia que tiene cada entrada en el resultado final de la red [\[31\]](#page-135-1).

Las redes neuronales presentan una serie de ventajas, sin embargo la más destacada es que son modelos autoadaptativos que ajustan su arquitectura interna a los datos sin especificación de forma funcional o distribucional. No obstante, presentan un inconveniente a destacar, y es que las redes neuronales pueden ser propensas a sobreajustarse con tamaños de muestra pequeños [\[31\]](#page-135-1).

<span id="page-45-0"></span>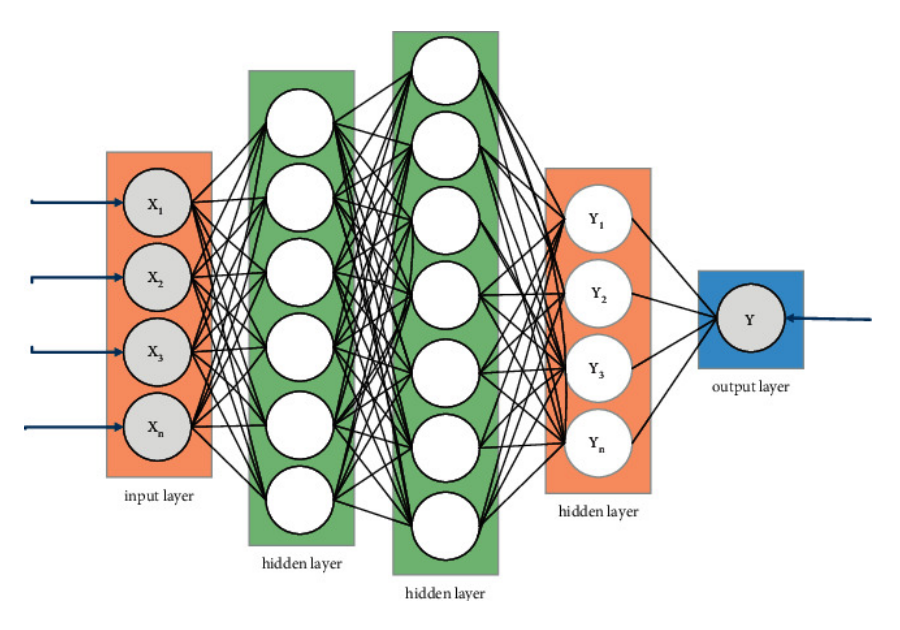

Figura 3.3: Diagrama de red neuronal. Figura obtenida de: [\[32\]](#page-135-2).

Como se aprecia en la Figura [3.3,](#page-45-0) en un primer momento hay una capa de entrada, con pesos correspondientes, a continuación hay una serie de capas ocultas, y por último se encuentra la capa de salida. Existen una gran variedad de modelos basados en redes neuronales con diferentes aplicaciones, no obstante, en este TFG nos vamos a centrar en dos aplicaciones: generación de series temporales sintéticas y predicción de series temporales.

Los modelos de generación de series temporales tienen gran importancia en el sector sanitario, pues permiten crear pacientes sintéticos sobre los cuales se pueden probar numerosos avances o extraer información para otros modelos. Para llevar a cabo la tarea de generación de series temporales sintéticas nos vamos a centrar en dos modelos: CPAR y DGAN.

Por otra parte, se pueden encontrar diferentes algoritmos que tienen como objetivo predecir la evolución futura de series temporales. En el ámbito sanitario, estas herramientas cobran una gran importancia ya que permitirían por ejemplo el conocimiento de futuros casos de hipoglucemia e hiperglucemia. Otro ejemplo sería anticiparse a resultados adversos evitables durante una cirugía, minimizando asi el riesgo de la intervención. Para este TFG se han seleccionado tres métodos: N-BEATS, TCN y N-HiTS.

### 3.2. Modelos para generación de series temporales

Las redes generativas adversarias (*GANs*, del inglés *Generative Adversarial Networks*) son un tipo de redes neuronales, cuya principal característica es que están formadas por un modelo generador y un discriminador [\[33\]](#page-135-3). El objetivo de estas redes es que tanto el generador como el discriminador aprendan de forma simultanea. Por una parte, el generador intenta capturar la distribución del conjunto de datos y genera nuevas muestras de datos [\[33\]](#page-135-3). Por otra parte, el discriminador suele ser un clasificador binario que discrimina las muestras reales de las generadas con la mayor precisión posible [\[33\]](#page-135-3).

<span id="page-46-0"></span>La finalidad de todo este proceso iterativo es que el generador vaya generando muestras cada vez más realistas para engañar al discriminador, mientras que el discriminador va a ir entrenando para volverse más habilidoso en la detección de las muestras falsas. Esta competencia impulsa el proceso de aprendizaje de las GANs y, con el tiempo, el generador podrá generar muestras que serán indistinguibles de las reales [\[33\]](#page-135-3). En la Figura [3.4](#page-46-0) se muestra la arquitectura de una GAN, donde se pueden distinguir las dos partes fundamentales: el generador y el discriminador.

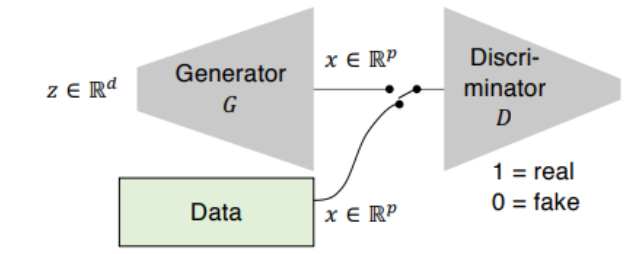

Figura 3.4: Arquitectura de una *GAN*. Figura obtenida de: [\[34\]](#page-135-4).

### 3.2.1. *Conditional Probabilistic Auto-Regressive*

CPAR es un modelo autoregresivo probabilístico condicional diseñado para modelar datos multisecuenciales en los que cada secuencia contiene un contexto invariable. Es importante destacar que CPAR es un modelo basado en ANNs, por lo que en el proceso de entrenamiento estima los parámetros para crear cada elemento de cada secuencia. Seguidamente se actualiza la red con las estimaciones [\[35\]](#page-135-5).

Antes de llevar a cabo la modelización, entra en juego el *Synthetic Data Vault (SDV)*, que es un ecosistema de código abierto que tiene como objetivo llevar a cabo un preprocesamiento de los datos en brutos, para que estos puedan ser modelizados mediante modelos matemáticos

y estadísticos. A continuación en la Figura [3.5](#page-47-0) se muestra un esquema de trabajo o *framework* del *SDV* y *CPAR*:

<span id="page-47-0"></span>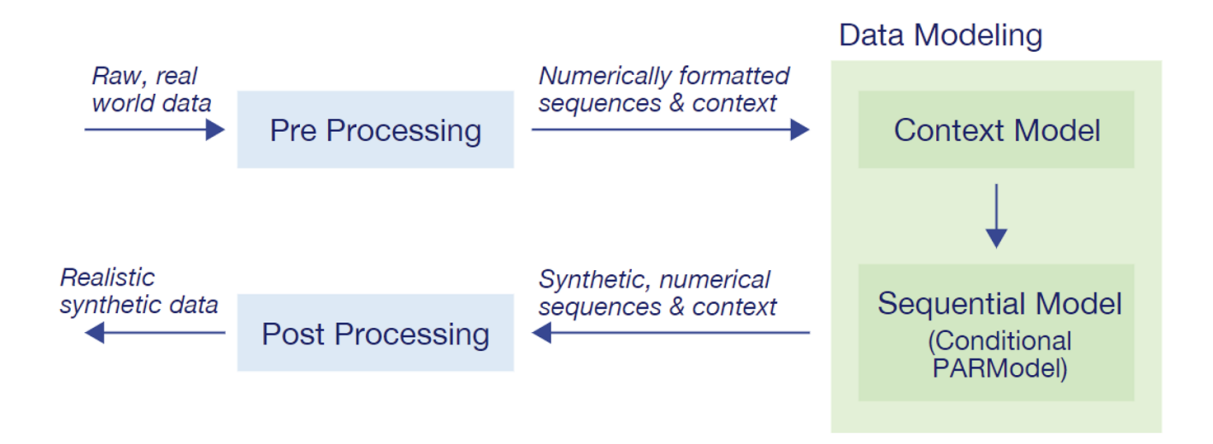

Figura 3.5: Componentes del *Sequential SDV* y el modelado. Figura obtenida de [\[35\]](#page-135-5).

Tal y como se indica en la Figura [3.5,](#page-47-0) los principales componentes del SDV son el preprocesamiento y postprocesamieto. Por otra parte en la etapa de modelado de datos se distinguen dos partes: modelado contextual, para modelar los contextos invariables, y el modelado secuencial, para modelas las secuencias.

Se pueden diferenciar dos tipos de preprocesamiento que se llevan a cabo:

- **Codificación a variables numéricas**: es un proceso que consiste en convertir los datos en bruto que incluyan valores categóricos, fechas, valores perdidos etc. en datos numéricos. Con el objetivo de que dichas variables puedan utilizarse para el modelado mediante el aprendizaje automático. Se distinguen las siguientes situaciones:
	- Valores perdidos: Si existen valores perdidos, automáticamente se van a reemplazar esos valores por la media de la columna. Adicionalmente, se crea una nueva columna o variable en la que se almacena si el valor original faltaba o no (0 si no faltaba, 1 si faltaba).
	- Variables categóricas: se aplica el *One-hot enconding*, de manera que se crean tantas variables como categorias haya.
	- Variables numéricas continuas: Este tipo de variables está listo para usarse en un modelo de aprendizaje automático, sin embargo, en la etapa de preprocesamiento se utiliza el *z-score* para optimizar el modelo. De esta forma, si µ es la media de

la columna y  $\sigma$  su desviación estándar, se transforma cada valor x siguiendo la siguiente fórmula:

$$
Z(x) = \frac{x - \mu}{\sigma}
$$

• Variables continuas discretas: las variables de este tipo pasan por una normalización min-max, donde min es el valor más bajo de la columna y max el valor más alto de la columna. Teniendo esto en cuenta, se transforma cada valor x teniendo en cuenta la fórmula:

$$
N(x) = \frac{x - \min}{\max - \min}
$$

Normalización: para que el *CPAR* funcione correctamente, se aplica un reformateo de manera interna. A continuación, en la Figura [3.6](#page-48-0) se explica un ejemplo que ponen los autores:

<span id="page-48-0"></span>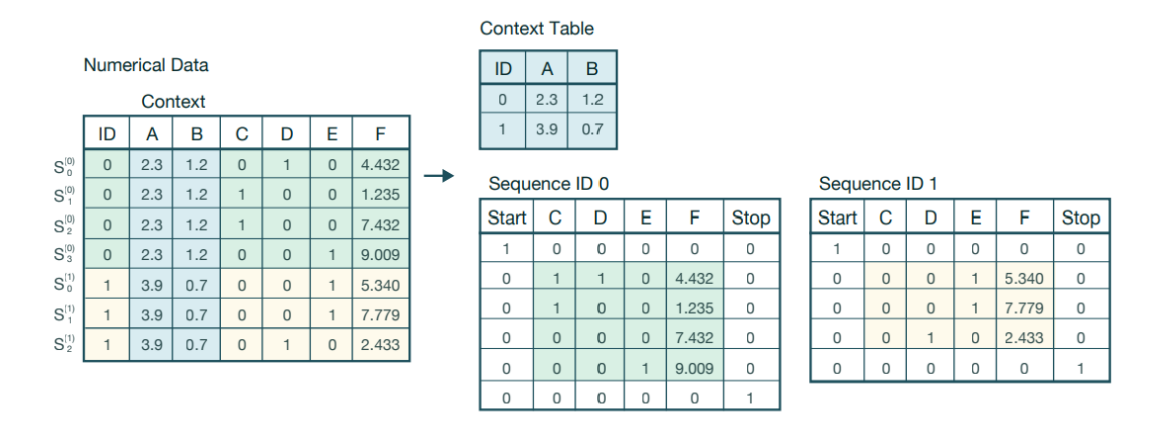

Figura 3.6: Ejemplo del reformateo interno llevado a cabo por CPAR. Figura obtenida de: [\[35\]](#page-135-5).

La tabla numérica de la izquierda presenta 2 columnas en azul (A y B), a las cuales se les denomina *Context columns*. Por otra parte hay dos secuencias separadas (0 y 1), representadas en verde y amarillo, respectivamente. En primer lugar se van a extraer todos los valores de las *Context columns* y se apartan en una tabla que recibirá el nombre de *Context table*. Seguidamente, se separan las secuencias, tal y como se ve en la parte derecha de la Figura [3.6,](#page-48-0) y se añaden dos columnas nuevas para indicar el inicio y el fin de cada una de las secuencias, utilizando codificación binaria.

Una vez se complete este proceso, junto con la parte de codificación a variables numéricas, se habrá terminado el preprocesado y los datos estarán listos para llevar a cabo un modelado generativo.

Un punto de vital importancia en el *framework* de SDV es la separación del modelado para las contextos invariables del modelado de las secuencias [\[35\]](#page-135-5). De esta manera:

- En primer momento se aplica un modelo de cópula gaussiana a la *Context table*, permitiendo asi comprender cualquier correlación entre las *Context columns*. Esto recibe el nombre de *context model* [\[35\]](#page-135-5).
- A continuación, se aplica un algoritmo de modelado secuencial, el *CPAR*, a cada una de las secuencias con el objetivo de capturar las dependencias entre las filas y sintetizarlas. Por lo tanto, está diseñado para trabajar con datos multisecuenciales, en los que cada secuencia contiene un contexto invariable [\[35\]](#page-135-5).

La arquitectura de la red neuronal consiste en una *Gated Recurrent Units* (GRU) entre dos conjuntos de capas densas. Se utiliza la función de activación *Smooth Rectified Linear Unit with Sigmoid-like Shape* (SWISH), ya que combina los beneficios de la función de activación *Rectified Linear Unit* (ReLU) y la función sigmoide [\[35\]](#page-135-5).

### Proceso de generación de datos

- **Modelización:** Lo primero que va a hacer *CPAR* es aprender las dependencias entre las filas de la base de datos ya preprocesada. Posteriormente se le indica el número de épocas que se quieren establecer. El número de épocas que se ha seleccionado para este TFG ha sido de 250.
- Muestreo: El modelo genera el número de secuencias que se le pide, teniendo en cuenta que cada secuencia contiene el número total de filas que la base de datos original. En el caso de este TFG se le ha pedido que genere un total de 5 pacientes sintéticos.

### 3.2.2. *DoppelGANger*

DGAN es un tipo de arquitectura basada en GANs, que surge para mejorar los puntos débiles de otras GANs, considerando específicamente dos aspectos:

Fidelidad: se observan dificultades de las GANs existentes para capturar correlaciones entre variables y considerar información de *metadata* (tipo de dato) y capturar información a largo plazo en las series temporales [\[34\]](#page-135-4).

Privacidad: se percibe que en la mayoría de las GANs, este término no se conoce mucho, y es de vital importancia ya que puede darse el problema de que estas redes lleguen a memorizar los datos, vulnerando la privacidad de datos al generar datos sintéticos [\[34\]](#page-135-4).

Para abordar estos problemas que presentan la mayoría de las redes adversarias, DGAN propone la siguiente arquitectura que se muestra en la Figura [3.7:](#page-50-0)

<span id="page-50-0"></span>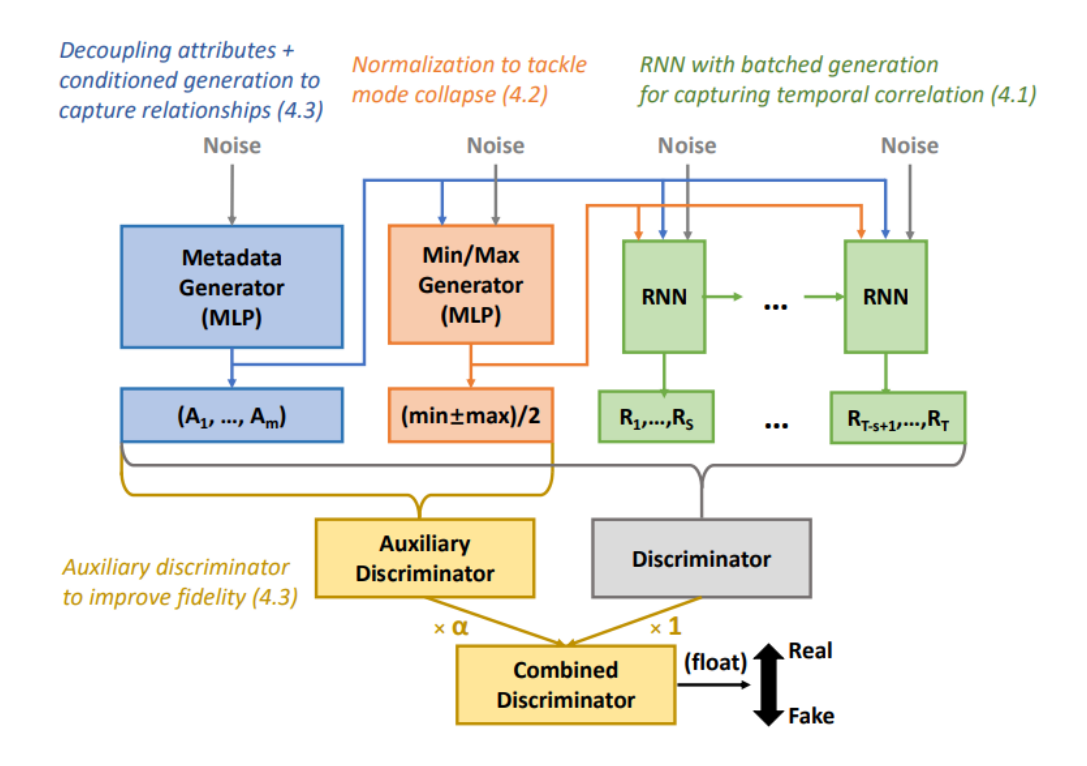

Figura 3.7: Arquitectura del DGAN. Figura obtenida de: [\[34\]](#page-135-4).

Como se puede visualizar en la Figura [3.7,](#page-50-0) en una primera instancia, para capturar las correlaciones entre las mediciones y su *metadata* (conjunto de datos que describen o contienen información sobre los datos), se hace uso de una generación disociada de *metadata* y sus mediciones empleando un discriminador auxiliar, y se condicionan las mediciones en base al *metadata* generado [\[34\]](#page-135-4).

En segundo lugar, para resolver el problema de *collapse mode* (situación en la que el generador de una GAN produce un conjunto limitado de muestras altamente repetitivas y no logra capturar la diversidad del conjunto de datos) se propone agregar un *metadata* falso que capture los valores mínimos y máximos para cada muestra generada, proporcionando así información adicional sobre los rangos posibles de los atributos [\[34\]](#page-135-4).

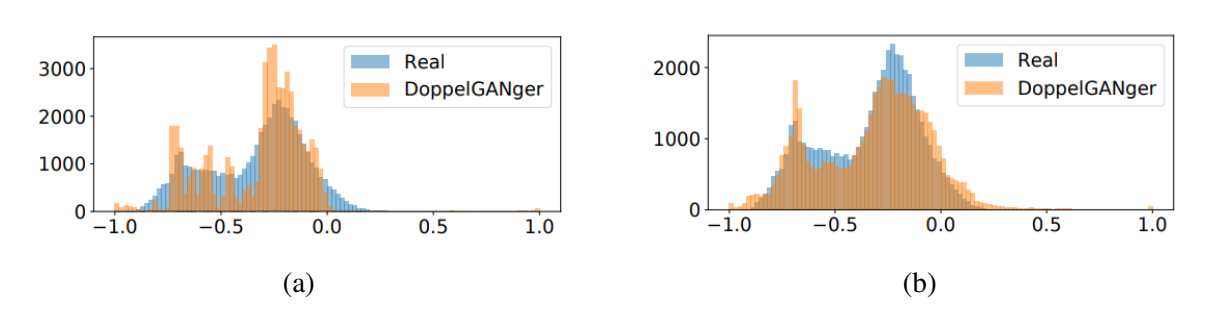

Figura 3.8: Distribución de (máx+min)/2 de DGAN. a) sin discriminador auxiliar; (b) con discriminador auxiliar. Figura obtenida de: [\[34\]](#page-135-4).

La importancia de añadir el discriminador auxiliar se puede comprobar atendiendo a la imagen superior. De esta forma el DGAN es capaz de captar la distribución del conjunto de datos real de una forma mucho más precisa. Por último, se utiliza un generador de redes neuronales recurrentes (RNN, del inglés *Recurrent Neural Networks*) por lotes, concretamente una variante de las RNN denominada *Long short-term memory* (LSTM), para captar las correlaciones temporales y sintetizar series temporales largas que sean representativas [\[34\]](#page-135-4).

Otra característica a destacar del modo de operar del DGAN es la forma en la que se generan muestras. Las GANs tradicionales realizan una generación de muestras individualizada, es decir, en cada iteración coge el data y el metadata de cada fila del conjunto de datos, mientras que DGAN permite hacer una generación de muestras en bloque, reduciendo así el coste computacional y la probabilidad de que el modelo memorice los datos [\[34\]](#page-135-4). En la Figura [3.9](#page-52-0) se muestra esta característica, usando en este caso generación de 3 bloques:

<span id="page-52-0"></span>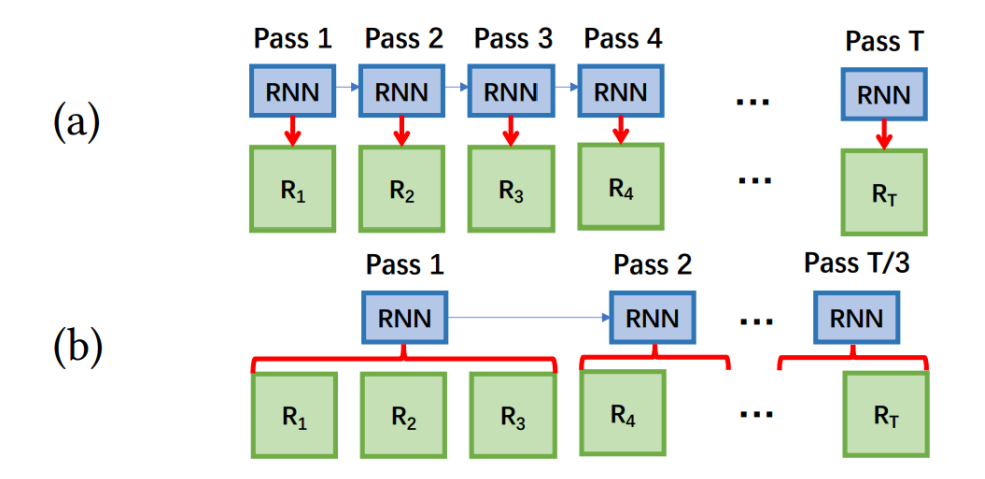

Figura 3.9: Esquema de generación de muestras sintéticas con modelo GAN y DGAN. (a) Generación de muestras individuales (mayoría de GANs); (b) Generación de muestras en bloques con DGAN. Figura obtenida de: [\[34\]](#page-135-4).

La fase de entrenamiento del DGAN se compone de dos entradas: el esquema de datos, es decir, el *metadata* indicando el tipo de variables (categóricas, numéricas...) y el conjunto de datos de entrenamiento [\[34\]](#page-135-4).

#### <span id="page-52-1"></span>3.2.3. Métricas para evaluar series temporales sintéticas

Un apartado muy importante en la generación de datos sintéticos mediante modelos de generación de series temporales, es comprobar qué tan bien se ajustan los modelos a los datos observados y qué tan acertadas son sus predicciones. Para ello haremos uso de distintas métricas de evaluación, las cuales son:

Divergencia de Jensen-Shannon: dadas dos distribuciones de probabilidad *P* y *Q*, la divergencia de Jensen-Shannon (JSD) es una medida de similitud entre *P* y *Q* [\[36\]](#page-135-6). En el problema que se plantea en este TFG, *P* se refiere a la *Probability Density Function* (PDF) de los datos de glucosa de la serie temporal real y *Q* es la PDF de los datos de glucosa de la serie temporal sintética. La JSD, a diferencia de la divergencia de Kullback-Leibler es simétrica, es decir, que JSD(P || Q) es igual a JSD(Q || P) [\[36\]](#page-135-6). La JSD viene dada por la fórmula:

$$
JSD(P,Q) \equiv S(P, \frac{P+Q}{2}) + S(Q, \frac{P+Q}{2}) = H_s(\frac{P+Q}{2}) - \frac{1}{2}H_s(P) - \frac{1}{2}H_s(Q)
$$

Donde:

- *S*(*P*,*Q*) es la divergencia de Kullback-Leibler entre *P* y *Q*.
- *Hs*(*P*) es la entropía de Shannon de *P*.
- *Hs*(*Q*) es la entropía de Shannon de *Q*.
- *Dynamic Time Warping* (DTW): esta métrica ha ido ganando popularidad a lo largo de los años por ser muy eficaz a la hora de medir la similitud entre dos series temporales y que minimiza los efectos del desplazamiento y distorsión en el tiempo al permitir la transformación elástica de las series temporales para detectar las formas similares con diferente fase. El objetivo de esta métrica es encontrar la alineación óptima que minimiza la diferencia entre ellas. Mientras menor sea esta distancia, más se parecen las dos series temporales [\[37\]](#page-135-7). Suponiendo dos series temporales *Q* y *C* de longitudes *n* y *m*, respectivamente, para alinear las dos secuencias se construye una matriz de tamaño n x m, donde el elemento (i-ésimo, j-ésimo) de la matriz contiene la distancia d(*q<sup>i</sup>* , *c <sup>j</sup>*) entre los dos puntos  $q_i$  y  $c_j$  (es decir,  $d(q_i, c_j) = (q_i - c_j)^2$ ). Cada elemento de la matriz (i, j) corresponde a la alineación entre los puntos *q<sup>i</sup>* y *c <sup>j</sup>* . Un camino de deformación (*warping path*) *W* es un conjunto contiguo de elementos de la matriz que define una asignación entre *Q* y *C* [\[38\]](#page-135-8). El k-ésimo elemento de *W* se define como  $w_k = (i, j)_k$ . Dado que interesa el camino que minimiza la función de costes, quedaría que:

$$
DTW(Q,C) = \min \sqrt{\sum_{k=1}^{K} w_k}
$$

Donde:

- *w<sup>k</sup>* es el k-ésimo elemento del camino de deformación, que define una correspondencia entre las secuencias Q y C.
- Test de Kolmogorov-Smirnov: el test de Kolmogorov-Smirnov se puede usar en dos situaciones diferentes: con una o dos muestras. Para el caso de tener una muestra, el test prueba si existe una diferencia significativa entre la distribución de las observaciones de la muestra y una distribución teórica especificada. En el caso de tener dos muestras, el test se centra en las diferencias entre dos muestras independientes para determinar si provienen de la misma población o de poblaciones con la misma distribución. Para el problema que se aborda en este TFG, hay dos muestras, por lo que el test va a medir si las distribuciones de los datos de glucosa de la serie temporal real y sintética vienen de la misma

población [\[39\]](#page-135-9). Se formulan las hipótesis: Hipótesis nula (H0): las dos distribuciones son muy parecidas estadísticamente y provienen de la misma población, Hipótesis alternativa (H1): las dos distribuciones son diferentes estadísticamente y no provienen de la misma población. El test va a devolver un *p value* de manera que:

> Si *p* ≤ 0,05, se acepta H0. Si *p* > 0,05, se rechaza H0.

*Maximun Mean Discrepancy* (MMD): se trata de una métrica que se utiliza para evaluar el rendimiento de los modelos generativos, al probar las muestras generadas por el modelo frente a un conjunto de datos de referencia [\[40\]](#page-135-10). Sea *k* un *kernel* del espacio de Hilbert reproductor de *kernel* (RKHS) *H<sup>k</sup>* de funciones de un conjunto *X* [\[40\]](#page-135-10). Se asume que *k* es medible y acotado ∀*x* ∈ *X*, *k*(*x*, *x*) < ∞, luego el MMD en *H<sup>k</sup>* de dos distribuciones *P* y*Q* sobre *X* es:

$$
MMD^{2} = \mathbb{E}_{x,x_{0}}[k(x,x_{0})] + \mathbb{E}_{y,y_{0}}[k(y,y_{0})] - 2\mathbb{E}_{x,y}[k(x,y)]
$$

Donde:

- $\ (x, x_0)$ <sup>iid</sup> ∼ *P*.
- (*y*, *y*0) iid ∼ *Q*.
- iid : Variables aleatorias independientes e idénticamente distribuidas.

A menor valor de MMD, mejor será el modelo generativo. El caso particular de que  $MMD(P,Q) = 0$ , solo se da si  $P = Q$ .

### 3.3. Modelos para predicción en series temporales sintéticas

Los modelos de predicción o *forecasting* tienen como objetivo predecir los valores futuros de una serie temporal *yi*,*<sup>t</sup>* , para una variable "i" en el momento "t". Cada variable representa una agrupación lógica de información temporal, como por ejemplo constantes vitales de un paciente en el hospital [\[41\]](#page-135-11). Mediante la aplicación de modelos de *forecasting*, se busca identificar tendencias, patrones cíclicos, estacionalidad u otros factores de información que se puedan obtener de la serie temporal.

En la literatura existen diversos modelos de predicción de series temporales. Se pueden diferenciar los modelos autorregresivos, que se caracterizan por explicar la variable de un periodo "t" a partir de las observaciones de ella misma correspondientes a periodos anteriores [\[42\]](#page-136-0). Dento de los modelos autorregresivos se puede encontrar el modelo *Autoregressive Integrated Moving Average* (ARIMA) que se utiliza para predecir valores en una serie temporal, teniendo en consideración la autocorrelación y tendencias pasadas. También se pueden encontrar otros modelos de predicción como pueden ser la regresión lineal simple o la regresión múltiple, que tienen como objetivo establecer una relación entre la variable de salida y las variables predictoras mediante una función lineal [\[43\]](#page-136-1).

Con el paso del tiempo y las mejoras en la computación e inteligencia artificial, han surgido nuevos modelos de predicción basados en redes neuronales con el fin de poder capturar las dependencias a largo plazo, poder trabajar con cantidades de datos más grandes o la capacidad de aprender características complejas. En este ámbito cabe destacar el modelo LSTM, que son un tipo de redes neuronales recurrentes (RNN, del inglés *Recurrent Neural Network*), y que están diseñadas para abordar el problema del desvanecimiento y permiten retener información a largo plazo [\[44\]](#page-136-2). Es por ello, que en este TFG se ha optado por el uso de N-BEATS, TCN y N-HiTS, con el fin de evaluar su rendimiento en la predicción de valores de glucosa. Estos tres modelos están basados en redes neuronales y se detallan a continuación.

#### 3.3.1. *Neural Basis Expansion Analysis Time Series Forecasting*

El nombre N-BEATS es un acrónimo que se utiliza para referirse al modelo de predicción basado en ANN llamado *Neural Basis Expansion Analysis Time Series Forecasting* o Análisis de Expansión de Bases Neuronales para la Predicción de Series Temporales, en español. Recibe este nombre ya que el modelo en lugar de trabajar directamente con los valores crudos de la serie temporal, utiliza una técnica llamada Expansión de bases o *basis expansion* con el propósito de descomponer la serie temporal original en componentes más básicas [\[45\]](#page-136-3). Estos componentes pueden ser patrones o tendencias que se encuentran en la serie temporal, y el modelo aprende a combinarlos de manera adecuada para generar una predicción [\[45\]](#page-136-3).

El modelo de *forecasting* N-BEATS se lanzó en el año 2020 con tres principios clave en su arquitectura:

- La arquitectura debe ser simple y genérica, pero a la vez expresiva (*deep*).
- La arquitectura no debe basarse en componentes específicos de series temporales como puede ser la tendencia o estacionalidad.

La arquitectura debe poder ampliarse para que sus resultados puedan ser interpretables por el ser humano.

Atendiendo a estas consideraciones, la arquitectura final del N-BEATS quedó tal y como se muestra en la Figura [3.10:](#page-56-0)

<span id="page-56-0"></span>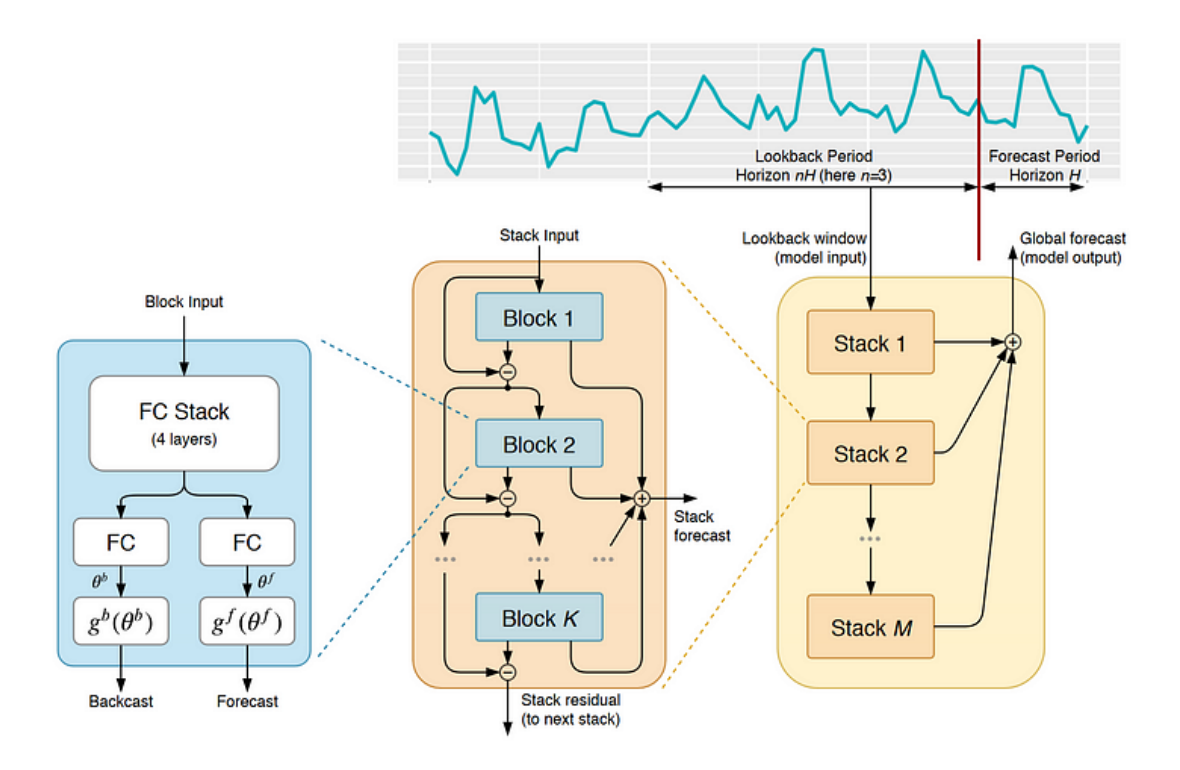

Figura 3.10: Arquitectura de N-BEATS. Figura obtenida de: [\[45\]](#page-136-3).

Lo primero que hace el modelo es separar la serie temporal en dos partes: un período retrospectivo y un período de pronóstico, tal y como se ve en la parte superior derecha de la Figura [3.10.](#page-56-0) La parte restrospectiva alimenta al modelo, mientras que la parte de pronóstico contiene los valores reales para poder evaluar las predicciones del modelo [\[45\]](#page-136-3). Es importante tener en cuenta que la longitud de la secuencia de entrada debe ser múltiplo de la secuencia de salida, denominada H. Generalmente la longitud de la secuencia de salida deberá estar en el rango (2H, 7H) [\[45\]](#page-136-3).

Visualizando la parte derecha de la Figura [3.10,](#page-56-0) se puede apreciar como el modelo N-BEATS (rectángulo amarillo), está formado por un conjunto de *stacks*, que a su vez estos están formados por bloques de 4 capas de neuronas completamente conectadas. Esta red produce dos cosas: un pronóstico y un retrospectivo (*backcast*). El pronóstico no es más que una predicción de valores futuros, mientras que el *backcast* es un valor proveniente del modelo que podemos comparar inmediatamente con la secuencia de entrada y evaluar el entrenamiento del modelo [\[45\]](#page-136-3).

En la arquitectura del N-BEATS, solo el primer bloque obtiene la secuencia de entrada real. El bloque siguiente obtiene los residuos que vienen del primer bloque. Esto significa que solo la información que no fue capturada por el primer bloque se pasa al siguiente. Esto da como resultado un tratamiento secuencial de la secuencia de entrada en el que cada bloque intenta capturar información que el anterior no detectó. Como se ha descrito anteriormente, la combinación de diferentes bloques juntos nos da un *stack*, que genera una predicción parcial. A continuación, agregamos más *stack* al modelo, y cada uno de ellos generará su predicción parcial. La combinación de cada predicción parcial da como resultado el pronóstico final [\[45\]](#page-136-3).

La función responsable de la expansión de la base, la cual se introdujo con anterioridad, se indica como "g" en la Figura [3.10,](#page-56-0) es una función que va aprendiendo. Esto significa que dejamos que la red neuronal diseñe una función específica del problema para obtener los mejores resultados. Por ejemplo, para el caso de representar tendencia, se usa una base polinomial y para representar la estacionalidad, se usa una base de Fourier [\[45\]](#page-136-3).

Se pueden distinguir dos tipos de arquitectura en el N-BEATS:

- Arquitectura genérica: Este tipo de configuración permite que el modelo encuentre la expansión de base óptima para nuestro problema en específico [\[45\]](#page-136-3).
- Arquitectura interpretable: La configuración interpretable obliga al modelo a tener solo dos *stacks*. Uno de ellos se especializa en pronosticar la tendencia y el otro en pronosticar la estacionalidad [\[45\]](#page-136-3).

<span id="page-57-0"></span>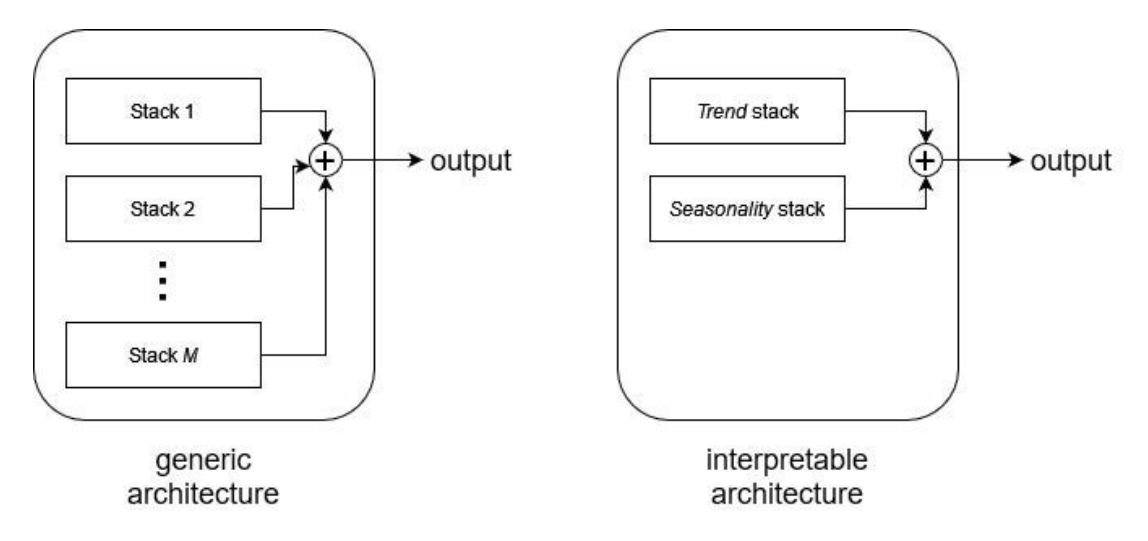

Figura 3.11: Arquitectura de modelo N-BEATS. Figura obtenida de: [\[46\]](#page-136-4).

En la Figura [3.11](#page-57-0) se pueden observar los dos tipos de arquitectura posibles en N-BEATS. La arquitectura genérica con varios *stacks* y la arquitectura interpretable con tan solo 2 *stacks*.

A la hora de programar el modelo N-BEATS es necesario configurar una serie de hipeparámetros que influirán en la calidad de las predicciones. Estos hiperparámetros son:

- *input\_chunk\_length*: Se refiere al tamaño de la ventana de características autorregresivas, es decir, cuanto tiempo mira hacia atrás el modelo para fijarse en los valores de la serie temporal [\[47\]](#page-136-5).
- *output chunk length*: es el horizonte de previsión, es decir, la longitud del pronóstico del modelo [\[47\]](#page-136-5).
- *num\_stacks*: el número de *stacks* que componen el modelo completo. Solo se define si se utiliza la estructura genérica, ya que la arquitectura interpretable siempre usa dos *stacks* [\[47\]](#page-136-5).
- *num\_blocks*: el número de bloques que componen cada *stack* [\[47\]](#page-136-5).
- *num\_layers*: el número de capas completamente conectadas que preceden a las capas finales en cada bloque de cada *stack* [\[47\]](#page-136-5).
- *layer\_widths*: determina la cantidad de neuronas que componen cada capa completamente conectada en cada bloque de cada *stack* [\[47\]](#page-136-5).

Una vez el modelo ha sido configurado con los hiperparámetros óptimos, se pasa a la fase de entrenamiento, donde se indica el número de épocas y el conjunto de *train* ya normalizado con anterioridad.

### 3.3.2. *Temporal Convolutional Network*

Una TCN se compone de capas convolucionales 1D dilatadas y causales con la misma longitud de entrada y de salida [\[48\]](#page-136-6).

Las características principales de una TCN son:

Las convoluciones en la arquitectura son causales, lo que significa que no hay fuga o *leakage* de información del futuro al pasado.

La arquitectura puede tomar una secuencia de cualquier longitud y transformarla a una secuencia de salida de la misma longitud.

El fin de las *TCNs* es poder mirar a un pasado lejano para poder hacer una predicción en el futuro, utilizando una combinación de redes muy profundas (aumentadas con capas residuales) y convoluciones dilatadas [\[48\]](#page-136-6). Como se ha descrito anteriormente, las *TCNs* se basa en dos principios: el hecho de que la red puede producir una salida de la misma longitud que la entrada, y el hecho de que no hay *leakage* del futuro al pasado. Para poder cumplir el primero de los puntos, las *TCNs* utilizan una arquitectura de red unidimensional totalmente convolucional (*FCN, del inglés fully-convolutional network)* en la que cada capa oculta presenta la misma longitud que la capa de entrada y un *zero padding* de la longitud (*kernel* - 1) para mantener las capas posteriores con la misma longitud que las capas anteriores [\[48\]](#page-136-6).

Por otra parte, para lograr el segundo de los puntos las *TCNs* utilizan convoluciones causales, que son convoluciones en las que una salida en el tiempo " t " solo se convoluciona con elementos del tiempo " t " y previos, en las capas anteriores. De forma simplificada se podría definir como:

TCN= 1D FCN + convoluciones causales.

#### Convoluciones dilatadas

Una de las desventajas que presentan las convoluciones causales es que solo son capaces de mirar a atrás en una serie con un tamaño lineal en la profundidad de la red. Esto hace muy difícil la tarea de aplicar las convoluciones causales a problemas secuenciales. Es en este punto donde cobran importancia las convoluciones dilatadas, ya que van a permitir un campo receptivo exponencialmente grande. De una manera más formal y matemática, para una secuencia de entrada 1D y un filtro *f* : {0,..., *k*−1} → R la operación de la convolución dilatada, F, para los elementos "s" de la secuencia de entrada se define como:  $F(s) = (x * df)(s) = \sum_{i=0}^{k-1}$  $\sum_{i=0}^{k-1} f(i) \cdot x_{s-d \cdot i}$ .

Donde "d" es el factor de dilatación, "k" es el tamaño del filtro, y "s - d·i" representa la dirección del pasado. La convolución dilatada va a permitir expandir el *kernel* insertando huecos entre sus elementos consecutivos, así pues, si el factor de dilatación es igual a 1, la convolución dilatada se reduciría a una simple convolución normal [\[48\]](#page-136-6).

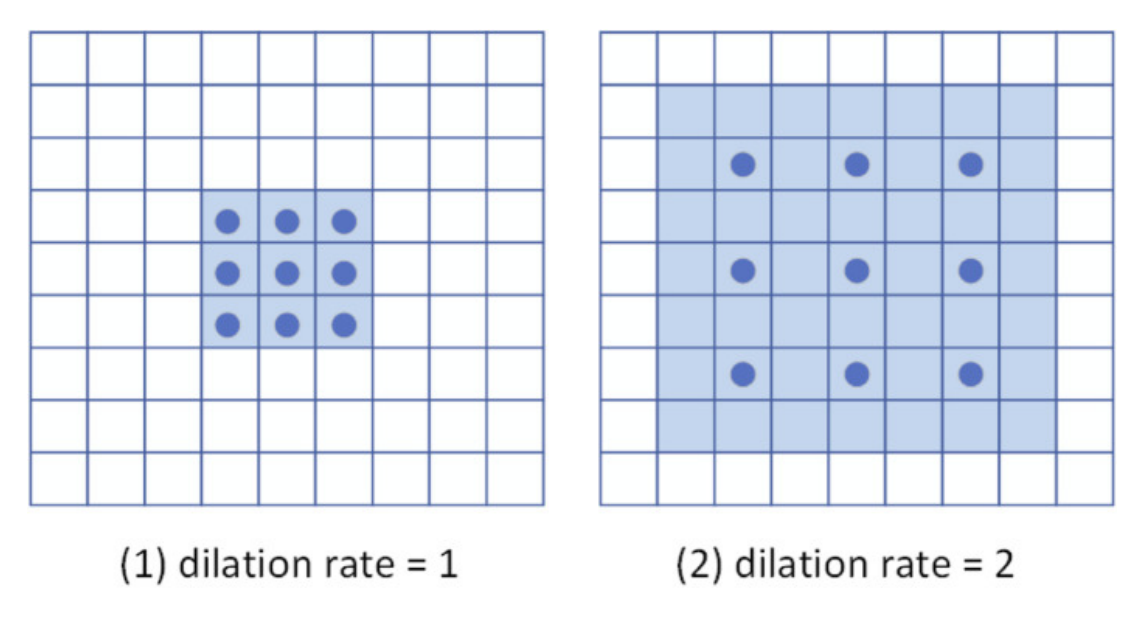

Figura 3.12: Esquema de convolución dilatada. Figura obtenida de: [\[49\]](#page-136-7).

Se puede concluir que existen dos formas de aumentar el campo receptivo de la TCN: eligiendo un tamaño del filtro "k" más grande o aumentando el factor de dilatación "d". De esta forma, cuando se utilizan convoluciones dilatadas, se aumenta "d" exponencialmente según la profundidad de la red [\[48\]](#page-136-6).

<span id="page-60-0"></span>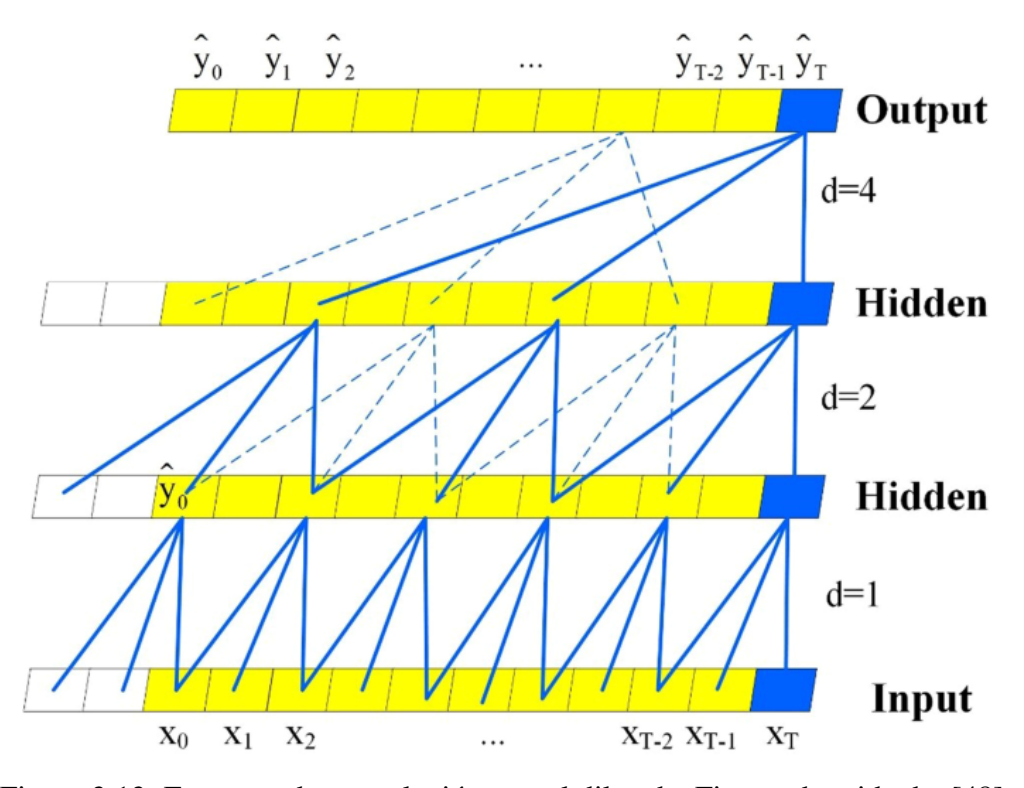

Figura 3.13: Esquema de convolución causal dilatada. Figura obtenida de: [\[48\]](#page-136-6).

En la Figura [3.13,](#page-60-0) se puede observar una convolución causal dilatada con factores de dilatación  $d = [1, 2, 4]$ , y un tamaño de filtro k=3. El campo receptivo es capaz de cubrir todos los valores de la secuencia de entrada.

### 3.3.3. *Neural Hierarchical interpolation for Time Series*

Con el objetivo de potenciar las prestaciones de N-BEATS, en enero de 2022 surgió N-HiTS. Dicho modelo se puede definir de forma breve como una una extensión del modelo N-BEATS que mejora la precisión de las predicciones y reduce el costo computacional. Esto se logra mediante un muestreo de la serie temporal a diferentes tasas. De esta forma, el modelo puede aprender efectos a corto y largo plazo en la serie temporal, por lo que en el momento de generar las predicciones, combinará los pronósticos realizados a diferentes escalas de tiempo. A este proceso se le denomina interpolación jerárquica, de ahí el nombre del modelo [\[50\]](#page-136-8).

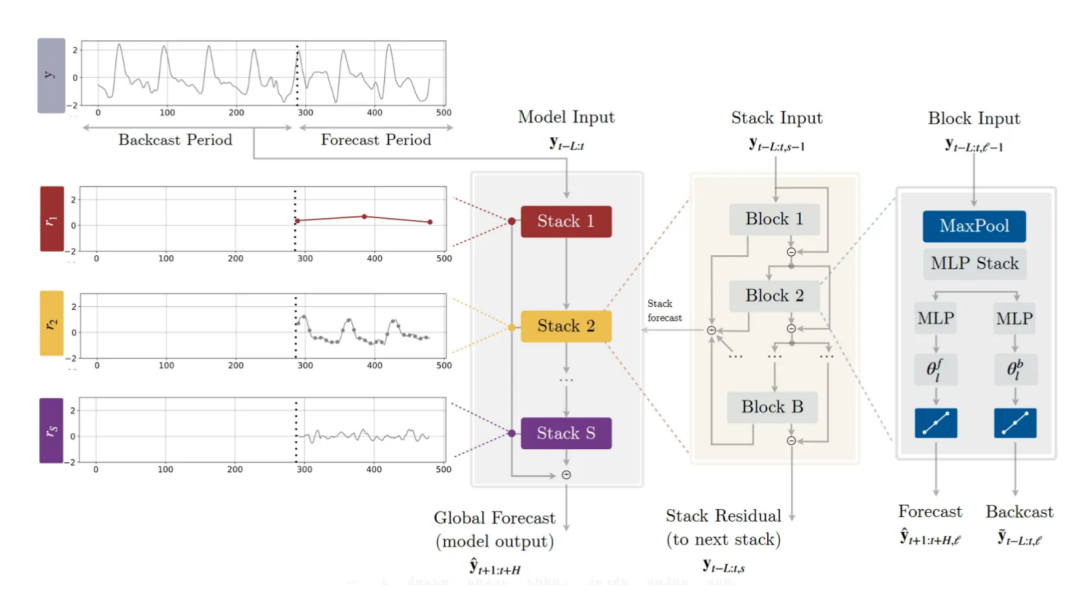

Figura 3.14: Esquema de arquitectura de N-HiTS. Figura obtenida de: [\[51\]](#page-136-9).

Observando en la imagen la arquitectura del N-HiTS, se ve que el modelo hace tanto un pronóstico como una retrospectiva, está hecho de *stacks* y bloques, la predicción final es la suma de las predicciones parciales de cada *stack* y hay conexiones residuales entre cada bloque en un *stack*.

No obstante, este modelo presenta algunas modificaciones con respecto N-BEATS:

*Multi-rate signal sampling*: Se refiere a la adicion de una capa *MaxPool*, lo cual permite

el muestreo multitasa. Es importante tener en cuenta que cada *stack* tiene su propio tamaño de kernel, y la longitud del tamaño del kernel determina la tasa de muestreo. Un kernel de gran tamaño significa que la *stack* se centra en los efectos a largo plazo en la serie temporal. Por el contrario, un tamaño de kernel pequeño enfatiza los efectos a corto plazo en la serie [\[51\]](#page-136-9).

- *Non-Linear Regression*: en el siguiente paso a la capa de *MaxPool*, el bloque usa redes completamente conectadas para realizar una regresión y generar un pronóstico y una retrospectiva o *backcast*. El *backcast* representa la información capturada por cada bloque, entonces se elimina el *backcast* de la señal de entrada y se pasa la señal resultante al siguiente bloque a través de conexiones residuales. Esto permitirá que cualquier información no capturada por un determiando bloque, pueda ser modelada por el siguiente [\[51\]](#page-136-9).
- *Hierarchical interpolation*: El modelo N-HiTS utiliza la interpolación jerárquica para producir sus predicciones, con el fin de reducir la cardinalidad de las predicciones, es decir,la longitud del horizonte de pronóstico. Si queremos predicciones cada hora en una semana (168 horas) para el modelo N-BEATS las predicciones finales son la combinación de todas las predicciones parciales de cada *stack*. Por lo tanto, cada *stack* genera 168 predicciones, lo cual es computacionalmente costoso. Si se trabaja con N-HiTS, gracias a la característica de la interpolación jerárquica, cada *stack* se especializa en tratar la serie a un ritmo diferente, porque la capa *MaxPool* submuestrea la serie. A continuación, se muestra en la Figura [3.15](#page-63-0) un esquema de las cardinalidades del N-BEATS y N-HiTS [\[51\]](#page-136-9).

<span id="page-63-0"></span>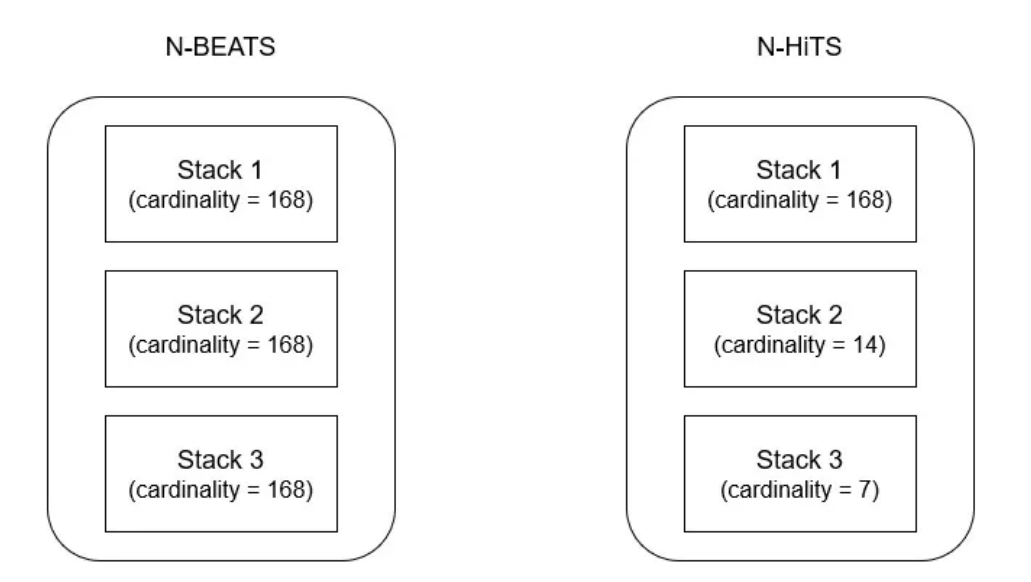

Figura 3.15: Cardinalidades de cada *stack* para N-BEATS y N-HiTS asumiendo predicciones cada hora durante 1 semana (168). Figura obtenida de [\[50\]](#page-136-8).

En resumen, se puede concluir que el modelo de predicción N-HiTS amplía la arquitectura con respecto al modelo N-BEATS dado que incluye una capa de *MaxPool* que permite que cada *stack* muestree la serie a una escala diferente, pudiendose especializar unos *stack* en efectos a largo plazo, y otros en efecto a corto plazo. La predicción final se obtendría combinando las predicciones de cada *stack* en un proceso llamado interpolación jerárquica o *Hierarchical interpolation*, en inglés. Esto hace que el modelo sea más ligero y más preciso para predecir horizontes largos.

En la práctica el modelo N-HiTS presenta una serie de hipeparámetros que influirán en la calidad de las predicciones. Estos hiperparámetros son:

- *input\_chunk\_length*: Se refiere al tamaño de la ventana de características autorregresivas, es decir, cuanto tiempo mira hacia atrás el modelo para fijarse en los valores de la serie temporal [\[52\]](#page-136-10).
- *output\_chunk\_length*: es el horizonte de previsión, es decir, la longitud del pronóstico del modelo [\[52\]](#page-136-10).
- *num\_stacks*: el número de *stack* que componen el modelo completo [\[52\]](#page-136-10).
- *num\_blocks*: el número de bloques que componen cada *stack* [\[52\]](#page-136-10).
- *num\_layers*: el número de capas completamente conectadas que preceden a las capas finales en cada bloque de cada *stack* [\[52\]](#page-136-10).
- *layer\_widths*: determina la cantidad de neuronas que componen cada capa completamente conectada en cada bloque de cada *stack* [\[52\]](#page-136-10).
- *pooling kernel sizes*: si se establece, este parámetro debe ser una tupla de tuplas, de tamaño (num\_stacks x num\_blocks), especificando el tamaño del kernel para cada bloque en cada *stack* utilizada para la capa de agrupación de entrada. Si se establece como *None*, se utilizarán algunos valores predeterminados en función del *input\_chunk\_length* seleccionado [\[52\]](#page-136-10).

Una vez se han establecido los hiperparámetros, se entrena el modelo indicando el número de épocas, y el conjunto de datos de entrenamiento previamente normalizado.

#### 3.3.4. Métricas de evaluación para modelos de predicción

Una parte importante en la estimación de valores de una serie temporal es la evaluación de las predicciones en diferentes ventanas de tiempo. Se han considerado tres figuras de mérito que miden error absoluto y relativo entre valores de glucosa estimados y reales. Las letras minúsculas en negrita se utilizan para representar vectores.

*Mean Square Error* (MSE): se trata de una de las métricas mas simples y común a la hora de evaluar un escenario de regresión. Consiste en medir el error cuadrado medio de las predicciones, es decir, para cada punto calcula la diferencia al cuadrado entre el valor real y las predicciones, y posteriormente se promedian esos valores. A priori y a expensas del resultado de otras métricas de evaluación, mientras mayor es el MSE, peor será el modelo. El valor del MSE nunca puede ser negativo ya que la diferencia está elevada al cuadrado [\[53\]](#page-136-11). La fórmula es la siguiente:

$$
MSE = \frac{1}{n} \sum_{i=1}^{n} (\mathbf{y_i} - \mathbf{\hat{y}_i})^2
$$

Donde:

- "n" representa el número total de muestras del conjunto de datos.
- "*yi*" es el valor real observado de la muestra "i".
- $\cdot$  " $\hat{v}_i$ " es el valor predicho correspondiente.
- *Mean Absolute Error* (MAE): Es otra de las métricas que se utilizan para ver las prestaciones de un modelo predictivo. El MAE consiste en calcular un promedio de las diferencias absolutas entre los valores reales y los predichos. El MAE es útil cuando en el problema que se está abordando no es de importancia si la predicción está por encima o por debajo de los valores reales [\[54\]](#page-137-0). La fórmula es la siguiente:

$$
MAE = \frac{1}{n} \sum_{i=1}^{n} |\mathbf{y_i} - \mathbf{\hat{y}_i}|
$$

Donde:

- "n" representa el número total de muestras del conjunto de datos.
- "*yi*" es el valor real observado de la muestra "i".
- $\cdot$  " $\hat{v}_i$ " es el valor predicho correspondiente.
- *Mean Relative Absolute Error* (MRAE): este error va a proporcionar también información útil sobre cuánto de bueno es el modelo de predicción de manera que, cuanto menor sea el valor del MRAE, mejor será el rendimiento del modelo, ya que indicará que las estimaciones están más cercanas a los valores reales [\[55\]](#page-137-1). La fórmula es la siguiente:

$$
MRAE = \sum_{i=1}^{n} \frac{|\mathbf{y_i} - \mathbf{\hat{y_i}}|}{\mathbf{\hat{y_i}}}
$$

Donde:

- "n" representa el número total de muestras del conjunto de datos.
- "*yi*" es el valor real observado de la muestra "i".
- $\cdot$  " $\hat{v}_i$ " es el valor predicho correspondiente.
- *Clarke Error Grid* (CEG): se trata de una herramienta para evaluar la implicación clínica de las diferencias entre el valor de los CGM y el método de referencia [\[56\]](#page-137-2). En el caso de este TFG se utiliza para medir la diferencia entre las predicciones obtenidas por los modelos, y el valor real de la serie temporal. Se distinguen 5 zonas:
	- Zona A: los valores predichos están en rango clínicamente aceptable [\[56\]](#page-137-2).
	- Zona B: los valores predichos no son muy precisos pero no afectan clínicamente [\[56\]](#page-137-2).
- Zona C: los valores predichos afectan en el resultado clínico [\[56\]](#page-137-2).
- Zona D: los valores predichos no tienen precisión y pueden suponer un riesgo clínico [\[56\]](#page-137-2).
- Zona E: los valores predichos no tienen precisión y pueden suponer consecuencias graves [\[56\]](#page-137-2).
- *International Organization for Standardization 15197:2015* (ISO 15197:2015): se trata de otro método de evaluación de la precisión de los CGM en comparación con un método de referencia [\[57\]](#page-137-3). La ISO 15197:2015 consiste en calcular la diferencia entre los valores de glucosa recogidos por un CGM y los valores recogidos por un método de referencia. A continuación, se comprueba que esta diferencia se encuentra en unos rangos establecidos. En el caso de este TFG, esta métrica se utiliza con el fin de comparar los valores predichos de glucosa con los valores de glucosa de la serie temporal real. Esta métrica diferencia entre dos partes:
	- Valores de glucosa inferiores a 100 mg/dL: el 95% de los valores de glucosa predichos deben estar comprendidos en un rango de error de ±15 mg/dL [\[57\]](#page-137-3).
	- Valores de glucosa iguales o superiores a 100 mg/dL: en este caso, el margen de error aceptable entre los valores predichos de glucosa y los valores reales es porcentual y se establece en  $\pm 15\%$  [\[57\]](#page-137-3).

# <span id="page-68-0"></span>Capítulo 4

# Experimentos y resultados

En este capítulo del TFG se detalla todo el software utilizado para la implementación de los modelos en Python y posteriormente se presentan primero los resultados de la evaluación de los modelos generativos de series temporales sintéticas, seguido de los resultados obtenidos por los modelos usados para la predicción de valores de glucosa.

### 4.1. Software utilizado

Para la realización de este TFG se ha empleado Python (versión 3.9.13) y cabe destacar que todas las librerías que se han utilizado a lo largo de todo el proyecto son de código abierto. Para el preprocesamiento de la base de datos se han utilizado las librerías numpy (versión 1.21.6) [\[58\]](#page-137-4), pandas (versión 1.5.3) [\[59\]](#page-137-5), matplotlib (version 3.6.3) [\[60\]](#page-137-6) y seaborn (version 0.12.2) [\[61\]](#page-137-7). Para la generación de datos sintéticos mediante CPAR y DGAN se han empleado las librerias sdv (0.18.0) [\[62\]](#page-137-8), scipy (1.8.0) [\[63\]](#page-137-9) y gretel\_synthetics (0.20.0) [\[64\]](#page-137-10). Para el escenario de predicción mediante N-BEATS, TCN y N-HiTS se ha utilizado, aparte de numpy y pandas, la librería darts (versión 0.24.0) [\[65\]](#page-137-11). Para las métricas de evaluación de los modelos de generación de series temporales se ha utilizado tslearn ( 0.5.3.2) [\[66\]](#page-137-12) y scipy (1.8.0) [\[63\]](#page-137-9). Por último, para las métricas de evaluación de los modelos de predicción se ha hecho uso de las librerías sklearn (version 1.2.2) [\[67\]](#page-137-13).

### 4.2. Evaluación de series temporales sintéticas

En este sección presentamos el análisis de evaluación de calidad de las series temporales sintéticas obtenidas con los modelos CPAR y DGAN. El primero de los aspectos a evaluar en los modelos de generación de series temporales, es cómo se distribuyen los datos sintéticos en comparación con los datos originales. Esta información se puede ver en la Figura [4.1,](#page-69-0) donde se muestran los histogramas de la variable glucosa tanto de la serie temporal original, como de las sintéticas. El histograma de la Figura [4.1](#page-69-0) (a) es la correspondiente a DGAN, y se puede apreciar de una forma visual que los datos sintéticos tienen una distribución muy parecida a los datos originales, sin embargo, cabe destacar que DGAN no es capaz de llegar a los valores más bajos de glucosa, en torno a 40-60 mg/dl. Por otra parte, en la Figura [4.1](#page-69-0) (b) se ven las distribuciones de los datos reales y los sintéticos generados con CPAR. Las distribuciones son parecidas aunque difieren más en comparación con la Figura [4.1](#page-69-0) (a). No obstante, las series temporales sintéticas generadas con CPAR si que son capaces de llegar a esos valores bajos de glucosa, como en la base de datos original.

<span id="page-69-0"></span>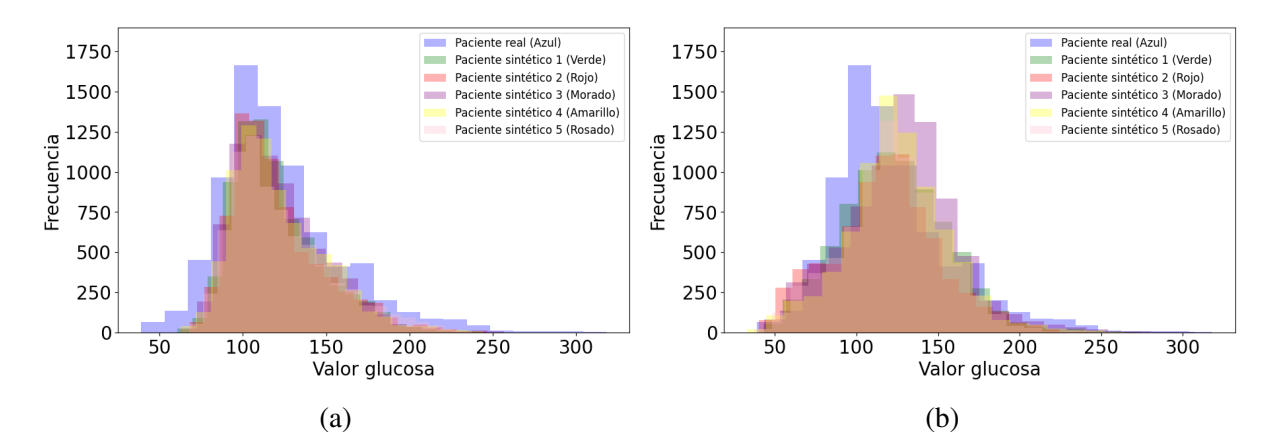

Figura 4.1: Histograma de los valores de glucosa de la serie temporal real y las sintéticas generadas con DGAN y CPAR. (a) DGAN; (b) CPAR.

Para medir la diferencia entre la distribución de los datos de glucosa reales y sintéticos utilizaremos la divergencia de Jensen-Shannon. A continuación, en la Figura [4.2](#page-70-0) se representan los resultados de aplicar esta métrica entre la distribución de los datos de glucosa de la serie temporal original y la distribución de los datos de glucosa de cada una de las series temporales sintéticas generadas, que simbolizan un paciente sintético. Se puede ver que tanto para el caso de DGAN como CPAR, los valores son bajos y cercanos a cero, lo cual quiere decir que las distribuciones son parecidas estadísticamente. Pero cabe destacar que en el caso de DGAN, los resultados se estabilizan con el paso de los dias en torno a 0.125, mientras que en el caso de CPAR es un poco más alta esta cifra, en torno a 0.140. Por lo tanto, a expensas del resto de las métricas, se puede decir que DGAN funciona mejor que CPAR, ya que las distribuciones de las series temporales sintéticas y la original son estadísticamente muy parecidas.

<span id="page-70-0"></span>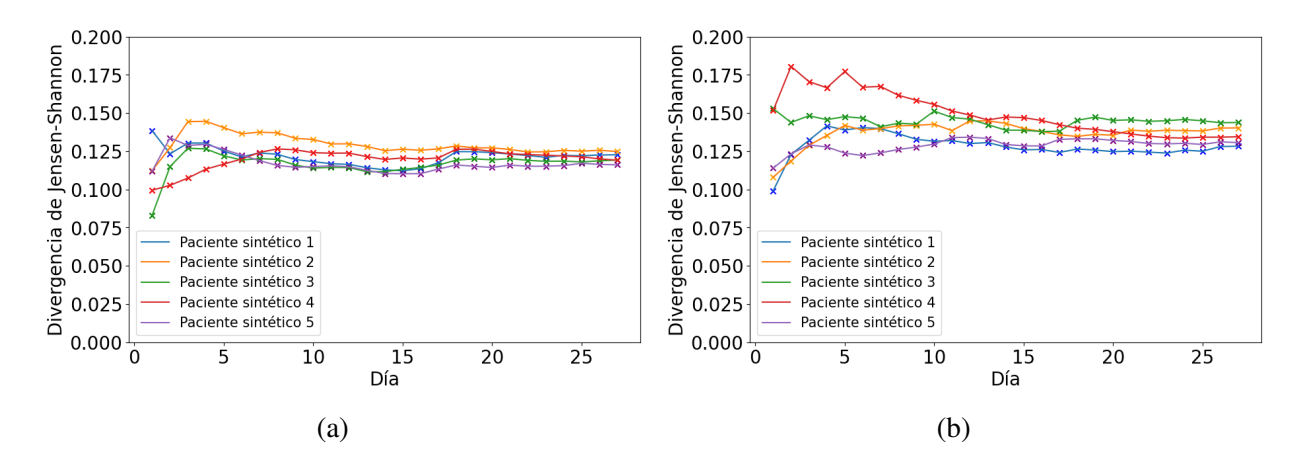

Figura 4.2: Divergencia de Jensen-Shannon entre series temporales de valores de glucosa reales y sintéticos generados con DGAN y CPAR. (a) DGAN; (b) CPAR. En el eje x se identifican los días entre [1, 28] de manera cronológicamente.

En la Figura [4.3](#page-71-0) se puede ver una comparación de los valores de MMD a lo largo de los dias entre la distribución de los datos de glucosa de la serie temporal original y la distribución de los datos de glucosa de cada una de las sintéticas, tanto para DGAN como para CPAR. Para el caso de DGAN, Figura [4.3\(](#page-71-0)a), sobresalta a la vista un valor un poco más grande que el resto en el primer día en el paciente 2, sin embargo luego se estabiliza rápidamente junto con el resto en 0.002 aproximadamente. Por el contrario, en CPAR si que es verdad que no hay ese sobresalto como en el paciente 2 en DGAN, pero se estabiliza en 0.005. Ambos resultados son muy buenos, pero la cifra de DGAN es más cercana a 0, por lo que quiere decir que las distribuciones son más parecidas en todos los pacientes y DGAN sintetiza mejor los datos.

<span id="page-71-0"></span>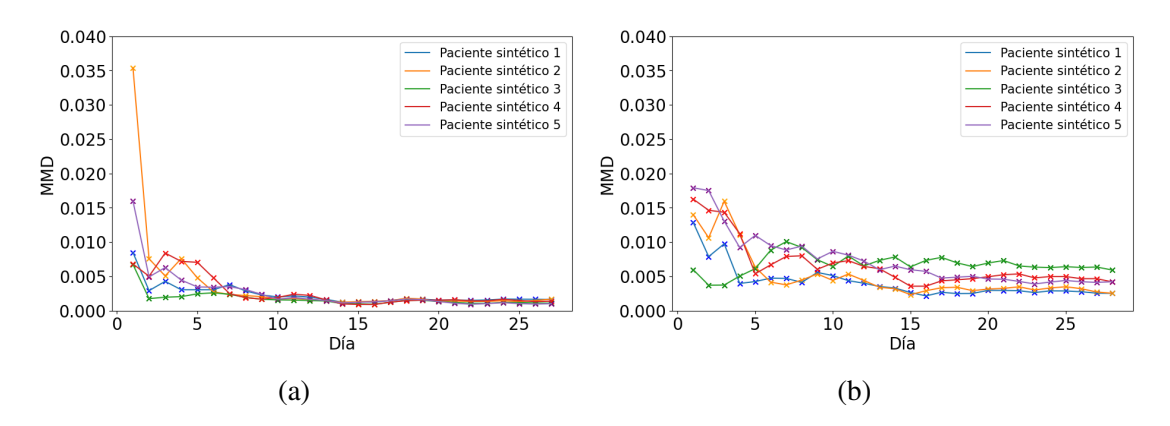

Figura 4.3: MMD para series temporales de valores de glucosa reales y sintéticos generados con DGAN y CPAR. (a) DGAN; (b) CPAR. En el eje x se identifican los días entre [1, 28] de manera cronológicamente.

La última de las métricas que mide la similitud entre las distribuciones de las series temporales, tanto real como sintética, es el Test de Kolmogorov-Smirnov. En la Figura [4.4](#page-71-1) se representan los *pvalue* de este test entre la distribución de los datos de glucosa de la serie temporal original y la distribución de los datos de glucosa de cada una de las series sintéticas. Para ambos casos, tanto con DGAN como con CPAR, todos los *pvalue* son menores que 0.05, por lo tanto se acepta la hipótesis nula (H0), es decir ambas distribuciones son muy parecidas.

<span id="page-71-1"></span>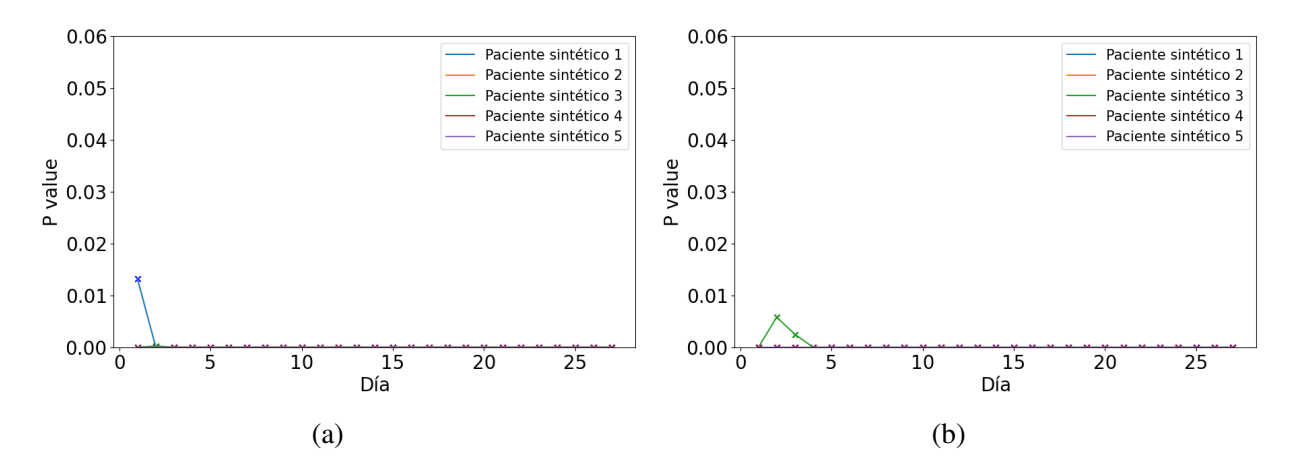

Figura 4.4: *pvalues* de test de Kolmogorov-Smirnov comparando distribuciones de valores de glucosa reales y sintéticos generadas con DGAN y CPAR. (a) DGAN; (b) CPAR. En el eje x se identifican los días entre [1, 28] de manera cronológica.

La última métrica de evaluación para la generación de series temporales que se ha utilizado en este TFG es DTW. Esta métrica, como se ha descrito con anterioridad en el subapartado [3.2.3](#page-52-1) del Capítulo [3,](#page-42-0) se encarga de medir la distancia entre dos series temporales, teniendo en cuenta
las diferencias en la alineación temporal entre ellas. Se puede apreciar en la Figura [4.5,](#page-72-0) que la distancia cuando se compara toda la serie temporal (28 dias) es menor en la mayoría de las series temporales sintéticas para el caso de DGAN, que para el caso de CPAR. Dado que mientras menor sea la distancia entre la serie temporal real y la sintética, más se van a parecer, se puede concluir que las series temporales sintetizadas con DGAN tienen un grado de similitud mayor con la serie real, que las series temporales sintéticas con CPAR.

<span id="page-72-0"></span>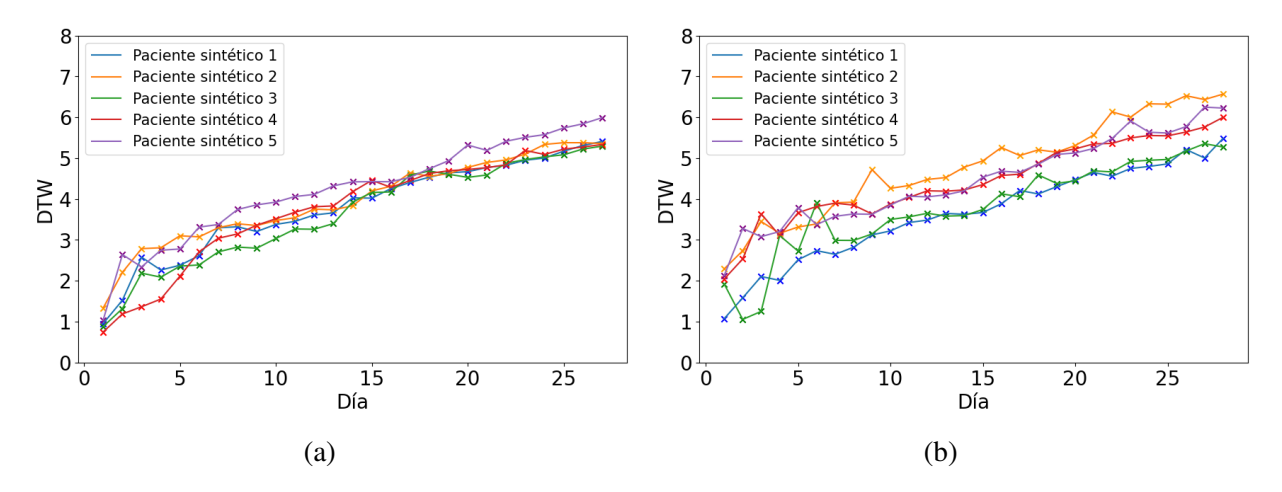

Figura 4.5: Distancia aplicando el algoritmo DTW a series temporales de valores de glucosa reales y sintéticos generados con DGAN y CPAR. (a) DGAN; (b) CPAR. En el eje x se identifican los días entre [1, 28] de manera cronológicamente.

#### 4.3. Estimación de valores de glucosa

Este apartado se divide en dos partes. En esta primera parte se muestra la Tabla [4.1,](#page-73-0) la Tabla [4.2](#page-74-0) y la Tabla [4.3,](#page-74-1) que contienen información sobre los errores obtenidos en la predicción de valores de glucosa en la serie temporal real y la sintética originada con DGAN. Se han considerado diferentes ventanas de tiempo, entre 1 y 8 horas.

En la primera de las tablas, la Tabla [4.1,](#page-73-0) se exponen los errores (usando MSE, MAE, MRAE) obtenidos en las predicciones con el modelo N-BEATS en diferentes ventanas temporales usando tanto una serie temporal real como una serie temporal sintética generada con DGAN. Lo primero que salta a la vista es que los errores son menores mientras más pequeña es la ventana de predicción. Esto tiene sentido ya que para el modelo es más fácil predecir los valores de glucosa más cercanos. Por otra parte, a partir de una ventana temporal de 3 horas, los errores son menores con la serie temporal sintética que con la real. Esto se debe a que en la serie temporal sintética hay menos picos o cambios de valores de glucosa, por lo que para el modelo va a ser

<span id="page-73-0"></span>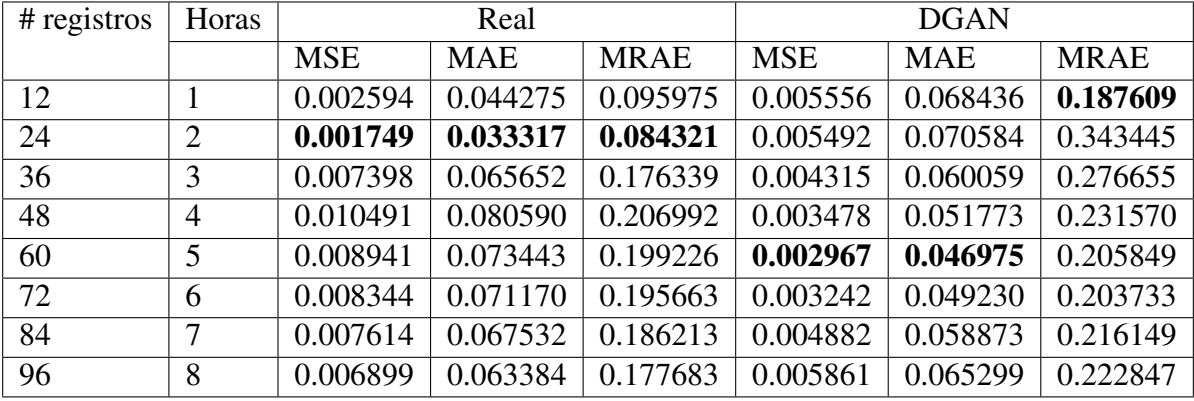

más fácil predecir los valores de glucosa futuros.

Tabla 4.1: Resultados de figuras de mérito (MSE, MAE y MRAE) para predicción de valores de glucosa en diferentes ventanas temporales con el modelo N-BEATS y usando serie temporal real y serie temporal sintética generada con DGAN. En negrita se indican los valores más bajos para cada uno de los errores medidos en las 8 ventanas de predicción, tanto en la serie real como sintética.

En la Tabla [4.2](#page-74-0) se muestran los errores provenientes de las predicciones usando TCN con diferentes ventanas de predicción y con una serie temporal tanto real como sintética. Los errores MSE y MAE en la serie temporal real son más pequeños que con el modelo N-BEATS, sin embargo, el MRAE es mayor con TCN. Si nos movemos a los resultados obtenidos con la serie temporal sintética, vemos que para el caso de TCN son un poco mayores los errores que con N-BEATS. A priori los resultados con TCN no son malos, no obstante, más adelante se muestran diferentes gráficas que también ayudarán a determinar si el rendimiento de los modelos son buenos.

Por último, en la Tabla [4.3](#page-74-1) se pueden observar los valores de los errores MSE,MAE y MRAE tras aplicar N-HiTS con diferentes ventanas de predicción en una serie temporal real y una serie temporal sintética. Fijándose en los errores cuando se trabaja con la serie temporal real, los errores son más pequeños que utilizando el modelo N-BEATS o TCN. Se puede ver también que aún intentado predecir valores más altos de registros de glucosa, como pueden ser 84 o 96, los resultados siguen siendo muy buenos. Si se miran los resultados tras trabajar con una serie temporal sintética generada con DGAN, podemos darnos cuenta de que los errores también son menores en comparación con los otros dos modelos, y que aunque aumentemos la ventana temporal, los resultados siguen siendo buenos. A expensas de ver las posteriores gráficas de cada uno de los modelos, podemos tener una idea de que N-HiTS va a ser un buen modelo para predecir valores de glucosa de un paciente con DMT1.

<span id="page-74-0"></span>

| $#$ registros | Horas          | Real       |            |             | <b>DGAN</b> |            |             |
|---------------|----------------|------------|------------|-------------|-------------|------------|-------------|
|               |                | <b>MSE</b> | <b>MAE</b> | <b>MRAE</b> | <b>MSE</b>  | <b>MAE</b> | <b>MRAE</b> |
| 12            |                | 0.004646   | 0.054799   | 0.117114    | 0.000955    | 0.025879   | 0.072143    |
| 24            | $\overline{2}$ | 0.005430   | 0.060935   | 0.164204    | 0.023919    | 0.120548   | 0.774767    |
| 36            | 3              | 0.004743   | 0.056445   | 0.153500    | 0.019437    | 0.113786   | 0.644889    |
| 48            | $\overline{4}$ | 0.005428   | 0.058253   | 0.153205    | 0.017131    | 0.110432   | 0.575657    |
| 60            | 5              | 0.007030   | 0.065700   | 0.191396    | 0.016122    | 0.109821   | 0.539162    |
| 72            | 6              | 0.008282   | 0.073553   | 0.222505    | 0.014723    | 0.105671   | 0.496558    |
| 84            | 7              | 0.008181   | 0.073691   | 0.221454    | 0.012679    | 0.093166   | 0.432010    |
| 96            | 8              | 0.009484   | 0.080023   | 0.246742    | 0.011242    | 0.084995   | 0.386434    |

Tabla 4.2: Resultados de figuras de mérito (MSE, MAE y MRAE) para predicción de valores de glucosa en diferentes ventanas temporales con el modelo TCN y usando serie temporal real y serie temporal sintética generada con DGAN. En negrita se indican los valores más bajos para cada uno de los errores medidos en las 8 ventanas de predicción, tanto en la serie real como sintética.

<span id="page-74-1"></span>

| $#$ registros | Horas | Real       |                       |             | <b>DGAN</b> |            |             |
|---------------|-------|------------|-----------------------|-------------|-------------|------------|-------------|
|               |       | <b>MSE</b> | <b>MAE</b>            | <b>MRAE</b> | <b>MSE</b>  | <b>MAE</b> | <b>MRAE</b> |
| 12            |       | 0.000758   | 0.022739              | 0.049961    | 0.006258    | 0.074738   | 0.205581    |
| 24            | 2     | 0.003848   | $\overline{0.051703}$ | 0.147825    | 0.006344    | 0.076961   | 0.376094    |
| 36            | 3     | 0.004324   | 0.057429              | 0.164553    | 0.005074    | 0.067159   | 0.309345    |
| 48            | 4     | 0.003481   | 0.049023              | 0.138934    | 0.004187    | 0.057923   | 0.260655    |
| 60            | 5     | 0.003079   | 0.046249              | 0.136708    | 0.003963    | 0.055823   | 0.243570    |
| 72            | 6     | 0.002811   | 0.044654              | 0.134636    | 0.004547    | 0.060086   | 0.248376    |
| 84            | 7     | 0.002484   | 0.041267              | 0.124104    | 0.004394    | 0.059535   | 0.233111    |
| 96            | 8     | 0.002506   | 0.042389              | 0.129813    | 0.004173    | 0.057956   | 0.218794    |

Tabla 4.3: Resultados de figuras de mérito (MSE, MAE y MRAE) para predicción de valores de glucosa en diferentes ventanas temporales con el modelo N-HiTS y usando serie temporal real y serie temporal sintética generada con DGAN. En negrita se indican los valores más bajos para cada uno de los errores medidos en las 8 ventanas de predicción, tanto en la serie real como sintética.

En esta segunda parte de los resultados se presentan las diferentes gráficas que se obtienen de los modelos N-BEATS, TCN y NHiTS con una ventana de predicción de 2 horas y 8 horas tanto en serie temporal real como serie temporal sintética generada con DGANt. Se ha escogido una ventana temprana y una ventana mas lejana para poder comparar el rendimiento de los modelos a corto y largo plazo.

En Anexo [A,](#page-94-0) se presentan el resto de gráficas obtenidas en el análisis con diferentes ventanas temporales en los modelos N-BEATS, TCN y N-HiTS. Específicamente en Figura [A.1,](#page-95-0) Figura [A.2,](#page-96-0) Figura [A.3,](#page-97-0) Figura [A.4,](#page-98-0) Figura [A.5,](#page-99-0) Figura [A.6](#page-100-0) con ventanas de 1 hora, 3 horas, 4 horas, 5 horas, 6 horas y 7 horas respectivamente, usando el modelo N-BEATS y una serie temporal real. En Figura [A.7,](#page-101-0) Figura [A.8,](#page-102-0) Figura [A.9,](#page-103-0) Figura [A.10,](#page-104-0) Figura [A.11,](#page-105-0) Figura [A.12](#page-106-0) con ventanas de 1 hora, 3 horas, 4 horas, 5 horas, 6 horas y 7 horas respectivamente, usando el modelo N-NEATS y una serie temporal sintética. En Figura [A.13,](#page-107-0) Figura [A.14,](#page-108-0) Figura [A.15,](#page-109-0) Figura [A.16,](#page-110-0) Figura [A.17,](#page-111-0) Figura [A.18](#page-112-0) con ventanas de 1 hora, 3 horas, 4 horas, 5 horas, 6 horas y 7 horas respectivamente, usando el modelo TCN y una serie temporal real. En Figura [A.19,](#page-113-0) Figura [A.20,](#page-114-0) Figura [A.21,](#page-115-0) Figura [A.22,](#page-116-0) Figura [A.23,](#page-117-0) Figura [A.24](#page-118-0) con ventanas de 1 hora, 3 horas, 4 horas, 5 horas, 6 horas y 7 horas respectivamente, usando el modelo TCN y una serie temporal sintética. En Figura [A.25,](#page-119-0) Figura [A.26,](#page-120-0) Figura [A.27,](#page-121-0) Figura [A.28,](#page-122-0) Figura [A.29,](#page-123-0) Figura [A.30](#page-124-0) con ventanas de 1 hora, 3 horas, 4 horas, 5 horas, 6 horas y 7 horas respectivamente, usando el modelo N-HiTS y una serie temporal real. Y finalmente en En Figura [A.31,](#page-125-0) Figura [A.32,](#page-126-0) Figura [A.33,](#page-127-0) Figura [A.4,](#page-98-0) Figura [A.35,](#page-129-0) Figura [A.36](#page-130-0) con ventanas de 1 hora, 3 horas, 4 horas, 5 horas, 6 horas y 7 horas respectivamente, usando el modelo N-HiTS y una serie temporal sintética.

En la Figura [4.6](#page-76-0) se presentan las predicciones para una ventana de predicción de 2 horas (24 registros) usando el modelo N-BEATS y en una serie temporal real. Se puede ver en la Figura [4.6](#page-76-0) (a) la serie temporal con el conjunto *train*, *test* y las predicciones. En la Figura [4.6](#page-76-0) (b) se representa el conjunto de *test* junto con las predicciones. A continuación, en la Figura [4.6](#page-76-0) (c) se representa la métrica ISO-15197:2015, donde se puede ver la diferencia entre los valores de glucosa reales y los estimados. Para el caso de N-BEATS en una ventana de 2 horas, estas diferencias son en el 95.83% de los casos mayores/menores que ±15. Por último, en la [4.6](#page-76-0) (d) se puede apreciar que todas las muestras están en la zona A del CEG, lo cual significa que las estimaciones de los valores de glucosa son muy buenas.

<span id="page-76-0"></span>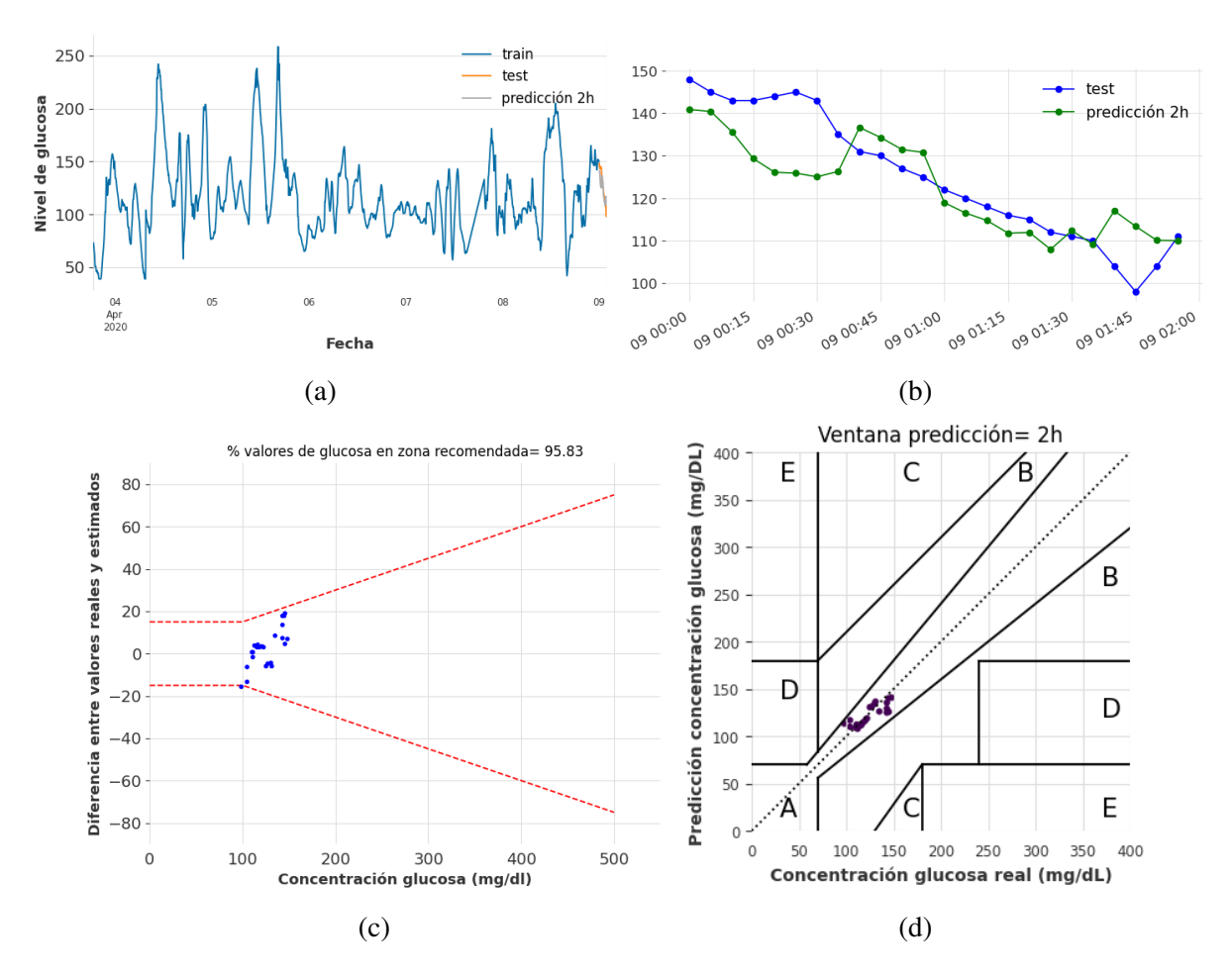

Figura 4.6: Resultados de predicción de glucosa considerando N-BEATS, series temporales reales y ventana de predicción de 2 horas (24 registros). (a) Evolución temporal de valores de glucosa (conjunto de train, test y predicción); (b) Evolución temporal de valores de glucosa durante 2 horas; (c) DEG-ISO-15197:2015 comparando valores de glucosa real y predicción; (d) CEG comparando valores de glucosa real y predicción.

Si se aumenta la ventana de predicción a 8 horas (96 registros), los resultados obtenidos se pueden ver en la Figura [4.7.](#page-77-0) En la Figura [4.7](#page-77-0) (a) se muestra el conjunto de *train*, *test* y las predicciones sobre la serie temporal real. En la Figura [4.7](#page-77-0) (b) se pueden ver los valores de glucosa del test junto con los valores de glucosa estimados. A continuación, se presenta en la Figura [4.7](#page-77-0) (c) la ISO-15197:2015 donde se puede ver que el 65.62% de los valores de glucosa están en el rango que establece esta norma. Este porcentaje no es del todo bueno ya que quiere decir que hay muchos casos en los que la diferencia entre el valor de glucosa real y el predicho es mayor/menor que ±15. Finalmente, en la Figura [4.7](#page-77-0) (d) se presenta el CEG, en el cual la mayoría de muestras se encuentran en la zona A, no obstante, hay algunas en la zona B. Se concluye así que el rendimiento del modelo N-BEATS usando una serie temporal real y en

<span id="page-77-0"></span>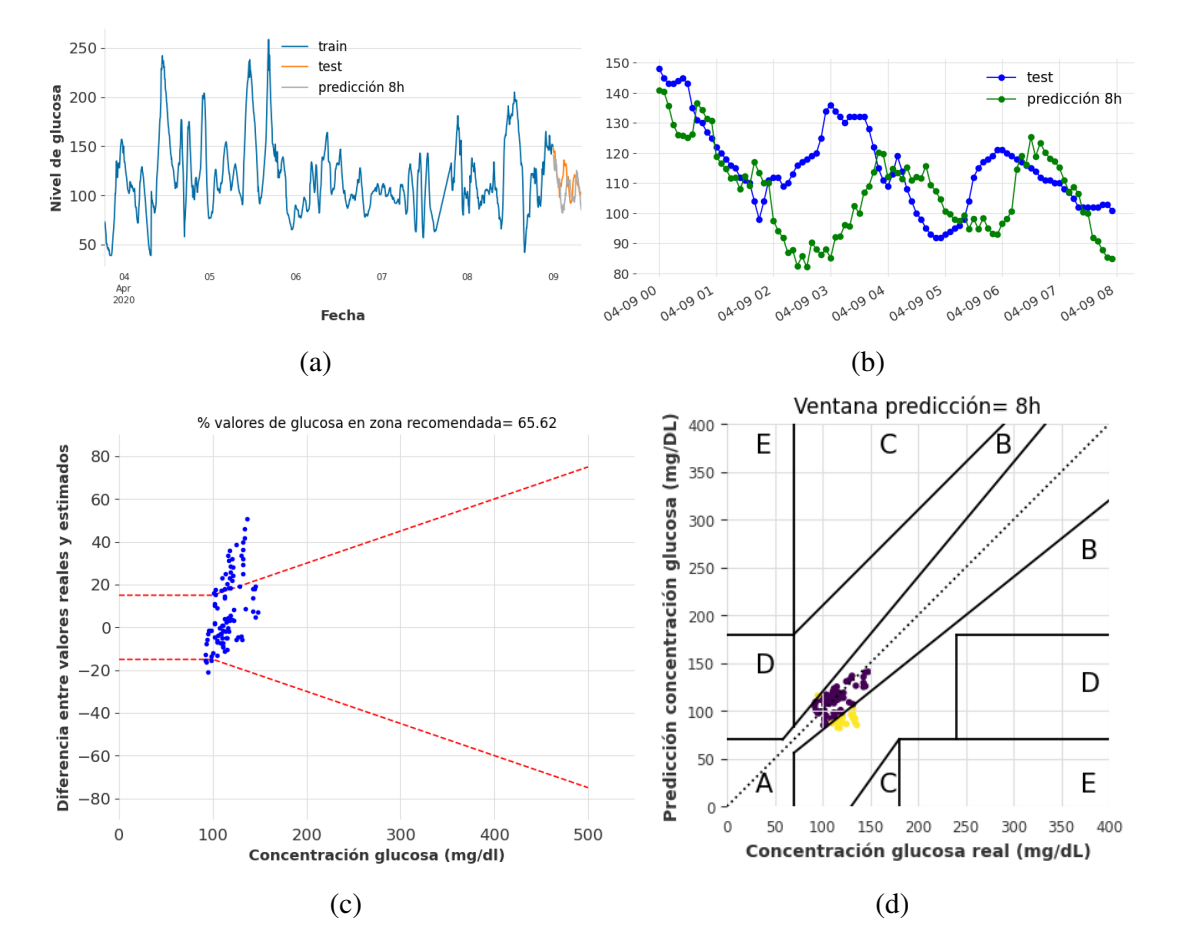

ventanas de predicción cortas (2 horas) es bueno, sin embargo, cuando se aumenta esta ventana a 8 horas, los valores de glucosa reales y los estimados difieren significativamente.

Figura 4.7: Resultados de predicción de glucosa considerando N-BEATS, series temporales reales y ventana de predicción de 8 horas (96 registros). (a) Evolución temporal de valores de glucosa (conjunto de train, test y predicción); (b) Evolución temporal de valores de glucosa durante 8 horas; (c) DEG-ISO-15197:2015 comparando valores de glucosa real y predicción; (d) CEG comparando valores de glucosa real y predicción.

A continuación, se muestra el rendimiento del modelo N-BEATS para una ventana de predicción de 2 horas (24 registros) pero en una serie temporal sintética generada con DGAN. Los resultados se observan en la Figura [4.8.](#page-78-0) En la Figura [4.8](#page-78-0) (a) se muestran de manera simultanea el conjunto de *train*, *test* y predicciones (ventana de 2 horas). En la Figura [4.8](#page-78-0) (b) se observan los valores de glucosa reales junto a los valores de glucosa estimados para 2 horas. En la Figura [4.8](#page-78-0) (c) se aprecia que el 95.83% de las muestras de glucosa cumplen la normativa ISO-15197:2015. Por último, en la Figura [4.8](#page-78-0) (d) se muestra el CEG, que indica que el 100% de las muestras estimadas caen en la zona A. Teniendo en consideración los resultados obtenidos para esta ventana, se puede afirmar que el modelo N-BEATS se ajusta bien a los valores de glucosa reales a corto plazo, presentando un porcentaje superior al 95% en la Figura [4.8](#page-78-0) (c) y un 100% de las muestras en la zona A en la gráfica del CEG.

<span id="page-78-0"></span>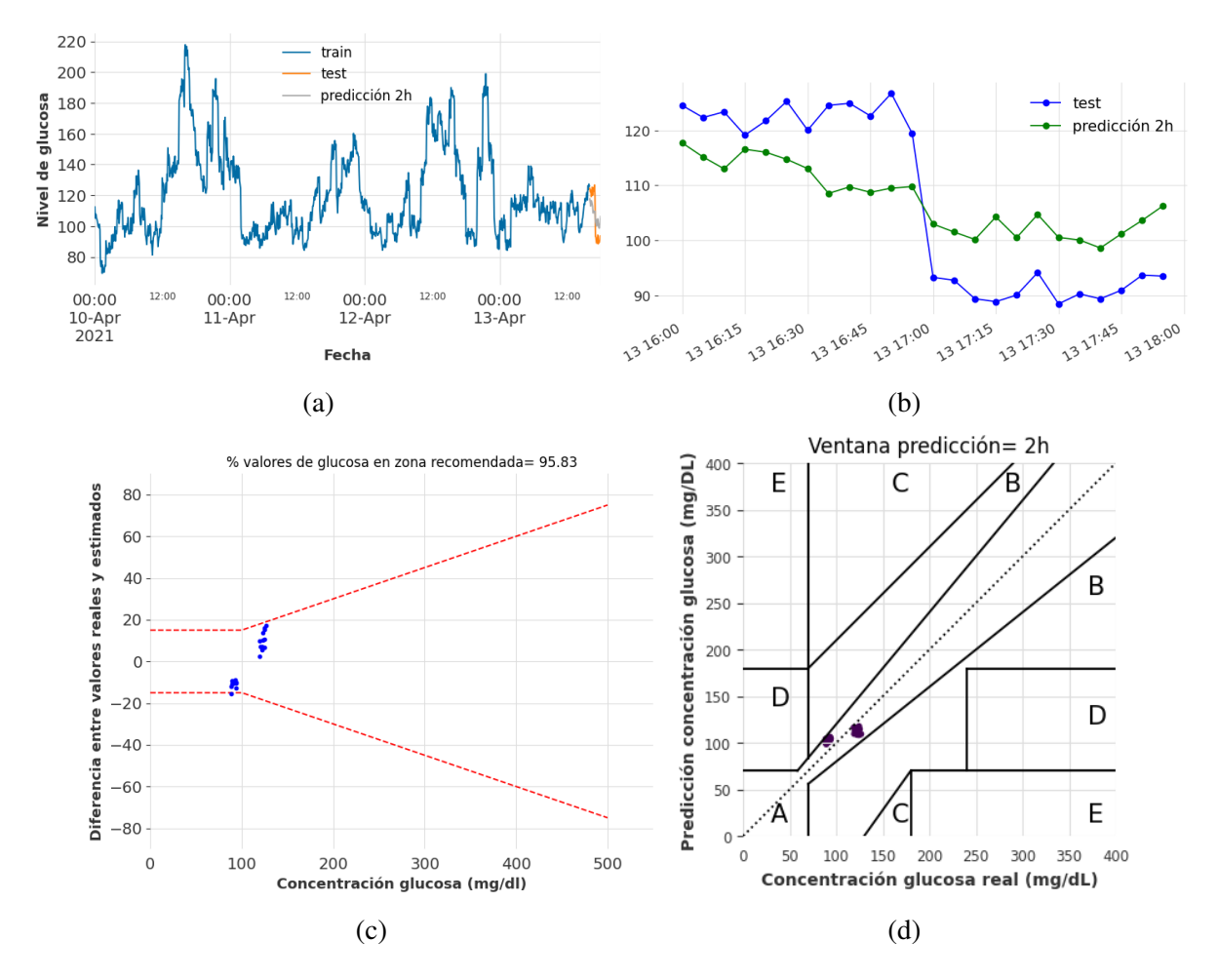

Figura 4.8: Resultados de predicción de glucosa considerando N-BEATS, series temporales sintéticas y ventana de predicción de 2 horas (24 registros). (a) Evolución temporal de valores de glucosa (conjunto de train, test y predicción); (b) Evolución temporal de valores de glucosa durante 2 horas; (c) DEG-ISO-15197:2015 comparando valores de glucosa sintética y predicción; (d) CEG comparando valores de glucosa sintéticos y predicción.

En la Figura [4.9](#page-79-0) se muestran los resultados obtenidos tras aumentar la ventana de predicción a 8 horas (96 registros). En la Figura [4.9](#page-79-0) (a) se puede ver la serie temporal sintética, junto con las muestras de entrenamiento, *test* y predicciones. En la Figura [4.9](#page-79-0) (b) se puede ver el *test* en conjunto con las predicciones. En la Figura [4.9](#page-79-0) (c) se presentan los resultados de aplicar la ISO-15197:2015 en los valores de glucosa reales y los estimados. La diferencia entre los valores de glucosa del *test* y las predicciones son mayores/menores a ±15 en la mayoría de los casos. Por último, en la Figura [4.9](#page-79-0) (d) se muestra el CEG, en el cual todas las muestras están en la zona A.

Teniendo en consideración los resultados del modelo N-BEATS con una ventana de predicción de 2 horas y de 8 horas usando una serie temporal sintética, se concluye que el rendimiento de este modelo es notablemente bueno y predice los valores de glucosa con una alta precisión.

<span id="page-79-0"></span>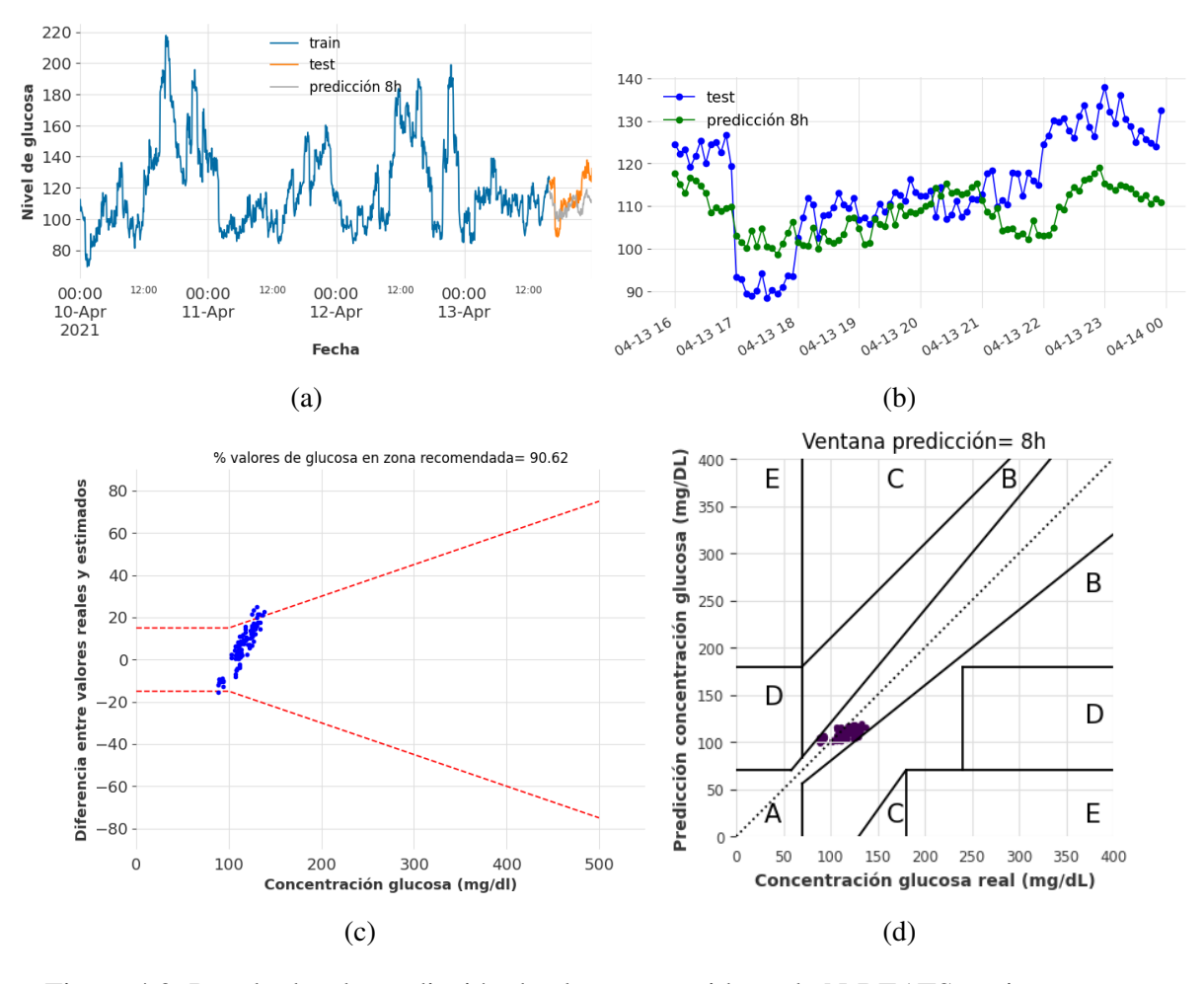

Figura 4.9: Resultados de predicción de glucosa considerando N-BEATS, series temporales sintéticas y ventana de predicción de 8 horas (96 registros). (a) Evolución temporal de valores de glucosa (conjunto de train, test y predicción); (b) Evolución temporal de valores de glucosa durante 8 horas; (c) DEG-ISO-15197:2015 comparando valores de glucosa sintética y predicción; (d) CEG comparando valores de glucosa sintéticos y predicción.

El segundo de los modelos que se ha utilizado para la estimación de valores de glucosa en este trabajo es TCN. En la Figura [4.10](#page-80-0) se muestran los resultados obtenidos en una ventana de predicción de 2 horas (24 registros) y en una serie temporal real. Si atendemos a la Figura [4.10](#page-80-0) (a) nos muestra información sobre el conjunto de *train*, *test* y las predicciones. En la Figura [4.10](#page-80-0) (b) se muestra el *test* junto a las predicciones. A continuación, en la Figura [4.10](#page-80-0) (c) se muestra la gráfica de la norma ISO-15197:2015, y se puede ver que aproximadamente el 33% de los valores de glucosa están fuera de los límites que establece dicha norma. En la Figura [4.10](#page-80-0) (d) se puede ver el CEG y como la mayoría de muestras están en la zona A, salvo algunas que están en la zona B.

<span id="page-80-0"></span>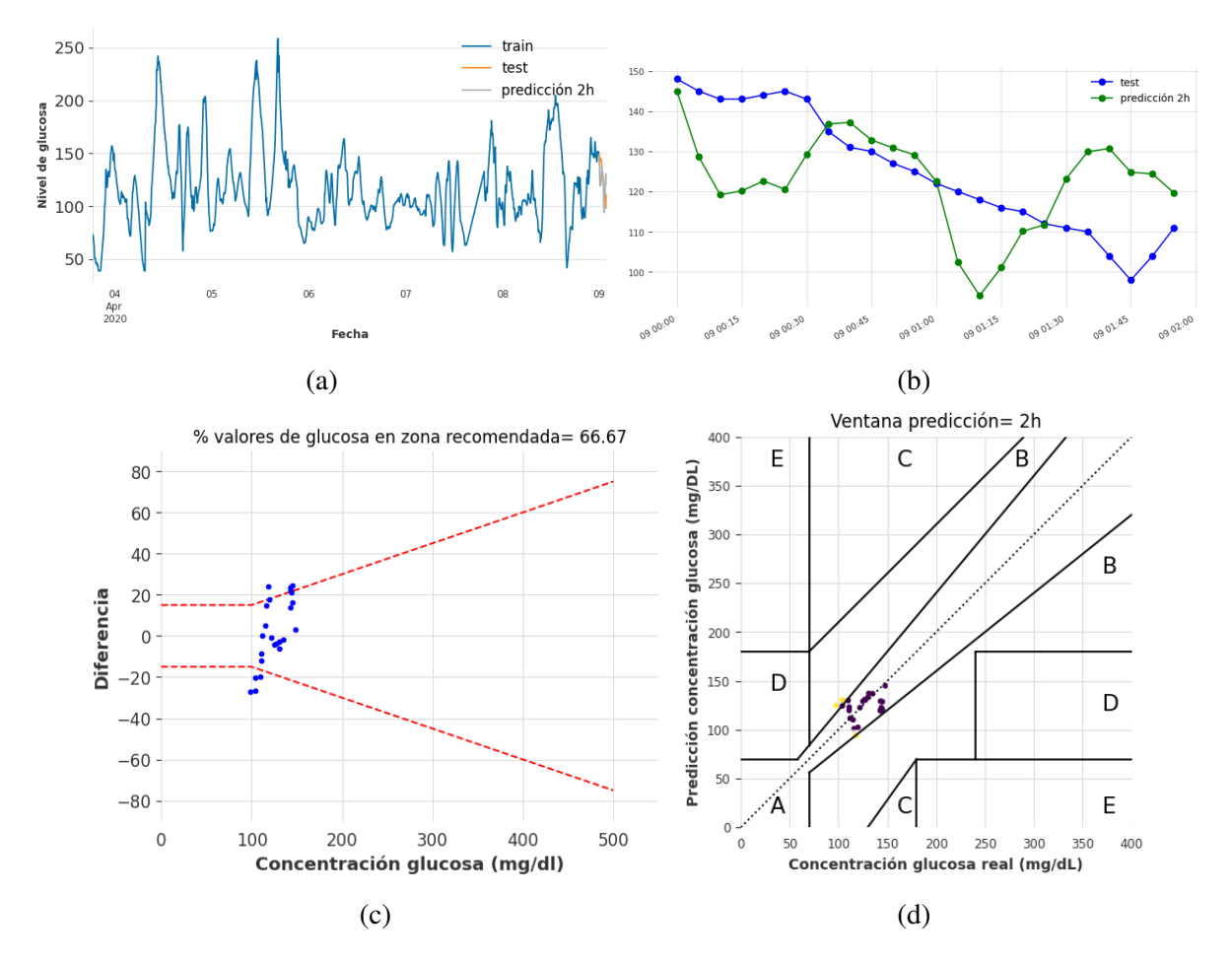

Figura 4.10: Resultados de predicción de glucosa considerando TCN, series temporales reales y ventana de predicción de 2 horas (24 registros). (a) Evolución temporal de valores de glucosa (conjunto de train, test y predicción); (b) Evolución temporal de valores de glucosa durante 2 horas; (c) DEG-ISO-15197:2015 comparando valores de glucosa real y predicción; (d) CEG comparando valores de glucosa real y predicción.

Si se predicen los valores de glucosa en un futuro de 8 horas (96 registros) con el modelo

TCN, las gráficas obtenidas se pueden ver en la Figura [4.11.](#page-81-0) En la Figura [4.11](#page-81-0) (a) se ve el conjunto de *train*, *test* y las predicciones para una ventana de 8 horas. En la Figura [4.11](#page-81-0) (b) se puede ver la diferencia entre el conjunto de *test* y las predicciones. En la Figura [4.11](#page-81-0) (c) se muestra la norma ISO-15197:2015 junto con el porcentaje de valores de glucosa en zona recomendada. Finalmente, en la Figura [4.11](#page-81-0) (d) se puede ver el CEG entre los valores de glucosa reales y los estimados. La mayoría de las muestras se encuentran en la zona A, no obstante, hay un número significativo de muestras que se encuentran en la zona B. Tras analizar los resultados del modelo TCN en una serie temporal real y con ventanas de predicción de 2 horas y 8 horas, se saca como conclusión que el rendimiento es pésimo ya que las predicciones tienen subidas y bajadas de forma independiente a los valores de glucosa reales.

<span id="page-81-0"></span>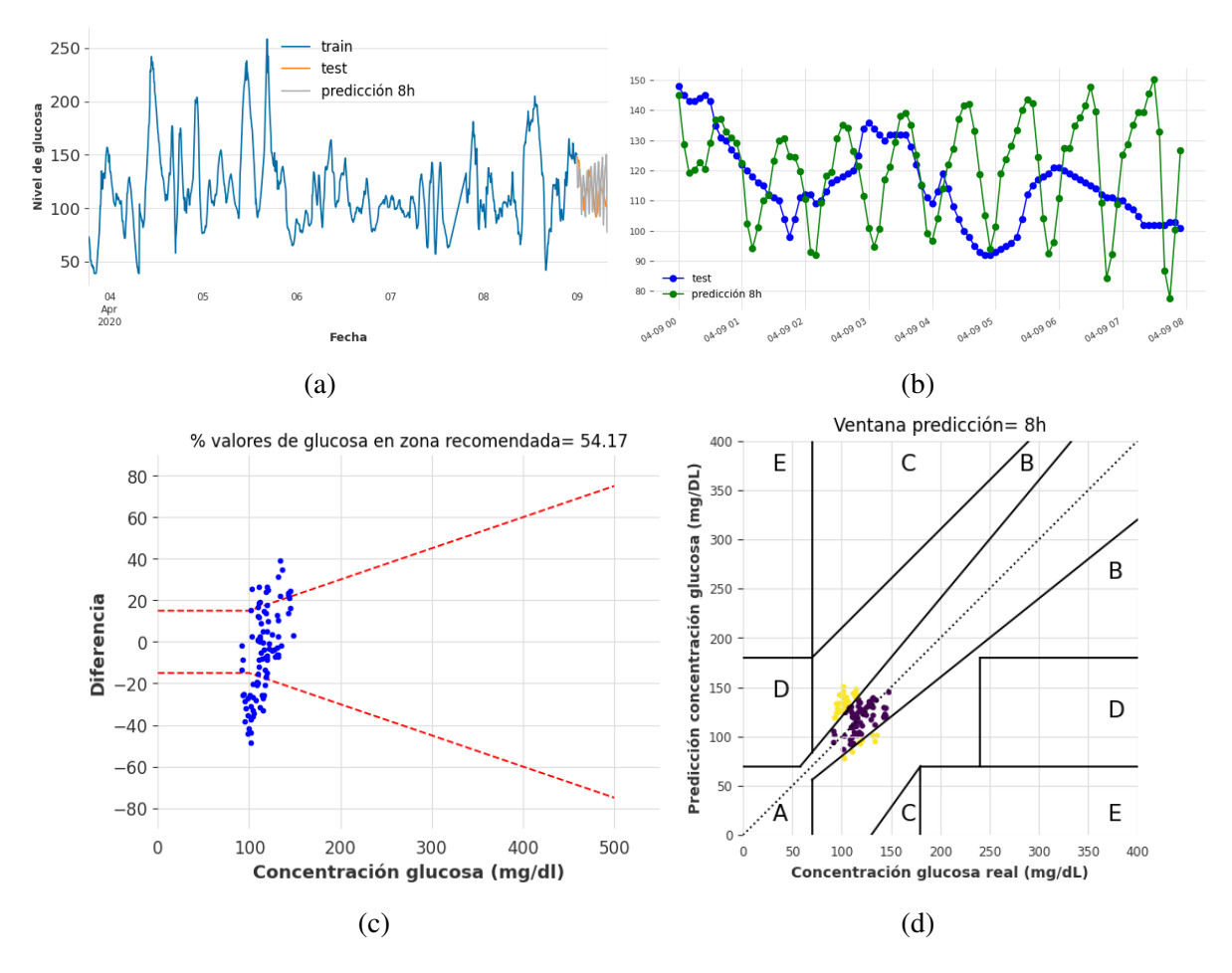

Figura 4.11: Resultados de predicción de glucosa considerando TCN, series temporales reales y ventana de predicción de 8 horas (96 registros). (a) Evolución temporal de valores de glucosa (conjunto de train, test y predicción); (b) Evolución temporal de valores de glucosa durante 8 horas (test, predicciones); (c) DEG-ISO-15197:2015 comparando valores de glucosa real y predicción; (d) CEG comparando valores de glucosa real y predicción.

En la Figura [4.12](#page-83-0) se muestran las gráficas obtenidas tras aplicar el modelo TCN pero esta vez en una serie temporal sintética generada con DGAN en una ventana de predicción de 2 horas (24 registros de glucosa). Como se puede apreciar en la Figura [4.12](#page-83-0) (a) podemos ver la serie temporal con el conjunto de *train*, *test* y las predicciones. En la Figura [4.12](#page-83-0) (b) se ve el conjunto de test junto las predicciones. En la Figura [4.12](#page-83-0) (c) se pueden las diferencias entre los valores de glucosa de la serie temporal sintética y los valores estimados de acuerdo con la norma ISO-15197:2015. Por último, en la Figura [4.12](#page-83-0) (d) se observa el CEG entre los datos de glucosa de la serie temporal sintética y los datos predichos. Se ve que ya en una ventana de 2 horas, el 50% de las muestras se sitúan a la zona A y el otro 50% a la zona B del CEG (véase la Figura [4.12](#page-83-0) (d)), lo cual nos da indicios de que el TCN no realiza las predicciones con buena precisión.

<span id="page-83-0"></span>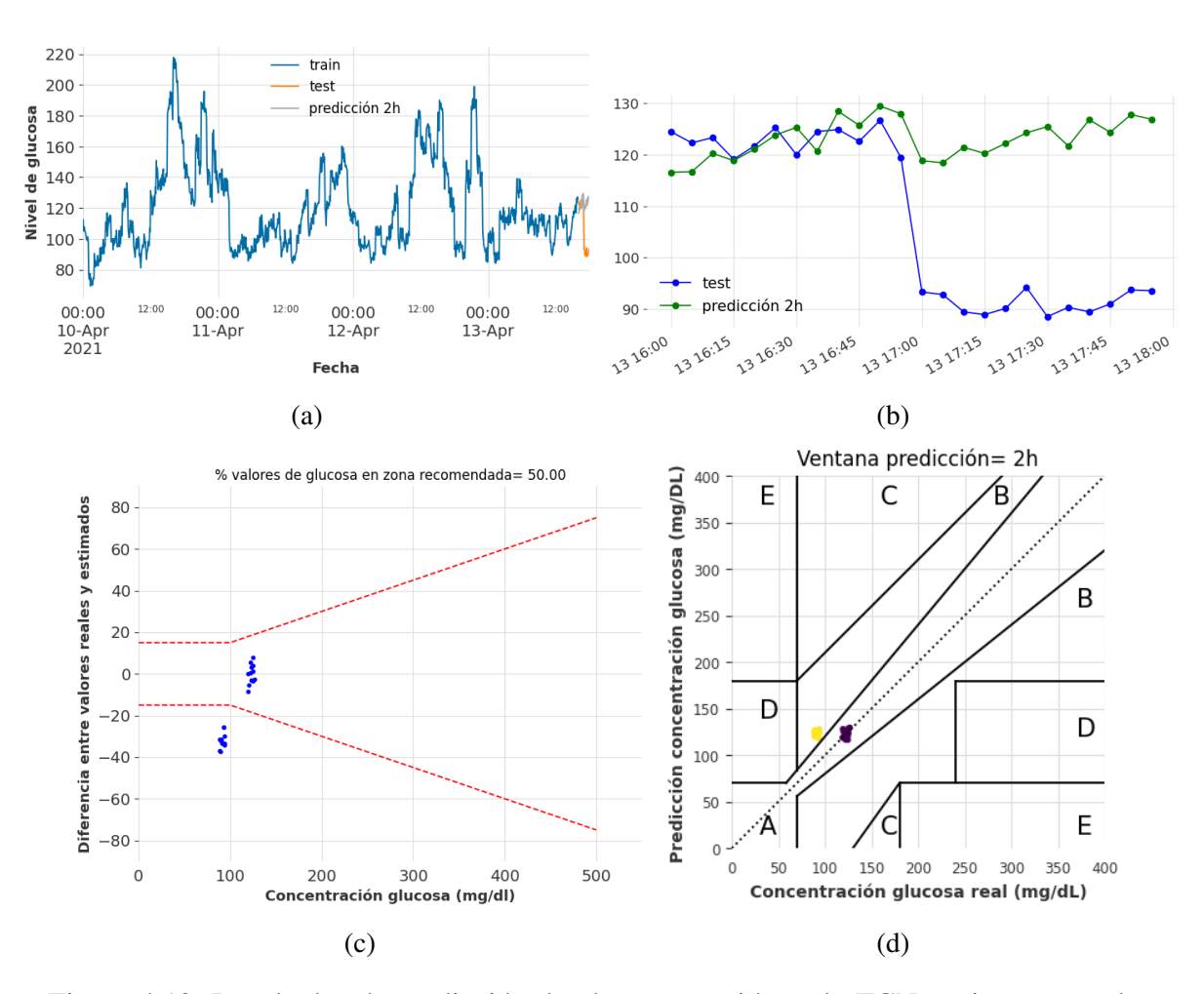

Figura 4.12: Resultados de predicción de glucosa considerando TCN, series temporales sintéticas y ventana de predicción de 2 horas (24 registros). (a) Evolución temporal de valores de glucosa (conjunto de train, test y predicción); (b) Evolución temporal de valores de glucosa durante 2 horas; (c) DEG-ISO-15197:2015 comparando valores de glucosa sintética y predicción; (d) CEG comparando valores de glucosa sintéticos y predicción.

En la Figura [4.13](#page-84-0) se muestran las gráficas relativas a la aplicación del modelo TCN en una serie temporal sintética generada con DGAN y con una ventana de predicción de 8 horas. En la Figura [4.13](#page-84-0) (a) se pueden ver los datos de entrenamiento, *test* y predicciones. En la Figura [4.13](#page-84-0) (b) se puede ver el *test* junto con la predicción en 8 horas. A continuación, en la Figura [4.13](#page-84-0) (c) se muestra el porcentaje de valores de glucosa en zona recomendada de acuerdo con la norma -ISO-15197:2015. Finalmente, en la Figura [4.13](#page-84-0) (d) se visualiza el CEG, y muestra como a pesar de que la mayoría de muestras están en la zona A, algunas se encuentran en la zona B. Una vez se revisan los resultados obtenidos para el modelo TCN en una serie temporal sintética y en ventanas de predicción a corto y largo plazo, se concluye que este modelo presenta un rendimiento bastante malo en la estimación de valores de glucosa. Esto se debe a que las

<span id="page-84-0"></span>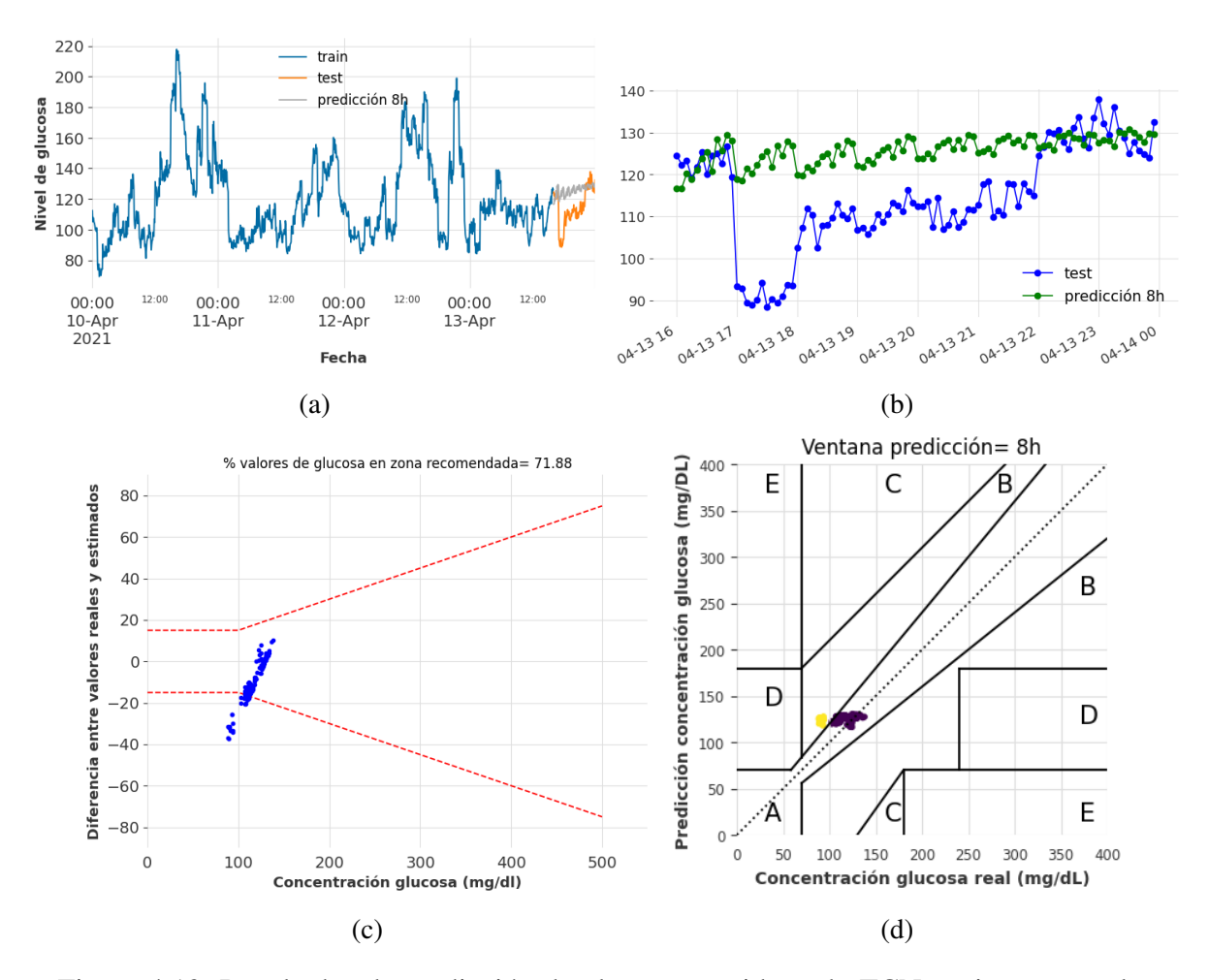

predicciones forman picos, es decir, subidas y bajadas de los valores de glucosa.

Figura 4.13: Resultados de predicción de glucosa considerando TCN, series temporales sintéticas y ventana de predicción de 8 horas (96 registros). (a) Evolución temporal de valores de glucosa (conjunto de train, test y predicción); (b) Evolución temporal de valores de glucosa durante 8 horas; (c) DEG-ISO-15197:2015 comparando valores de glucosa sintética y predicción; (d) CEG comparando valores de glucosa sintéticos y predicción.

El último de los modelos utilizados en este TFG es NHiTS, y se presentan los resultados de trabajar con una serie temporal real y ventanas de predicción de 2 horas (24 registros) en la Figura [4.14.](#page-85-0) En la Figura [4.14](#page-85-0) (a) se observan los datos de *train*, *test* y predicciones. En la Figura [4.14](#page-85-0) (b) se puede ver como los valores del conjunto de *test* y predicciones son similares. En la Figura [4.14](#page-85-0) (c) se muestra la norma ISO-15197:2015 para esta ventana de predicción, y en la Figura [4.14](#page-85-0) (d) se ve el CEG y como todas las muestras se encuentran en la zona A.

<span id="page-85-0"></span>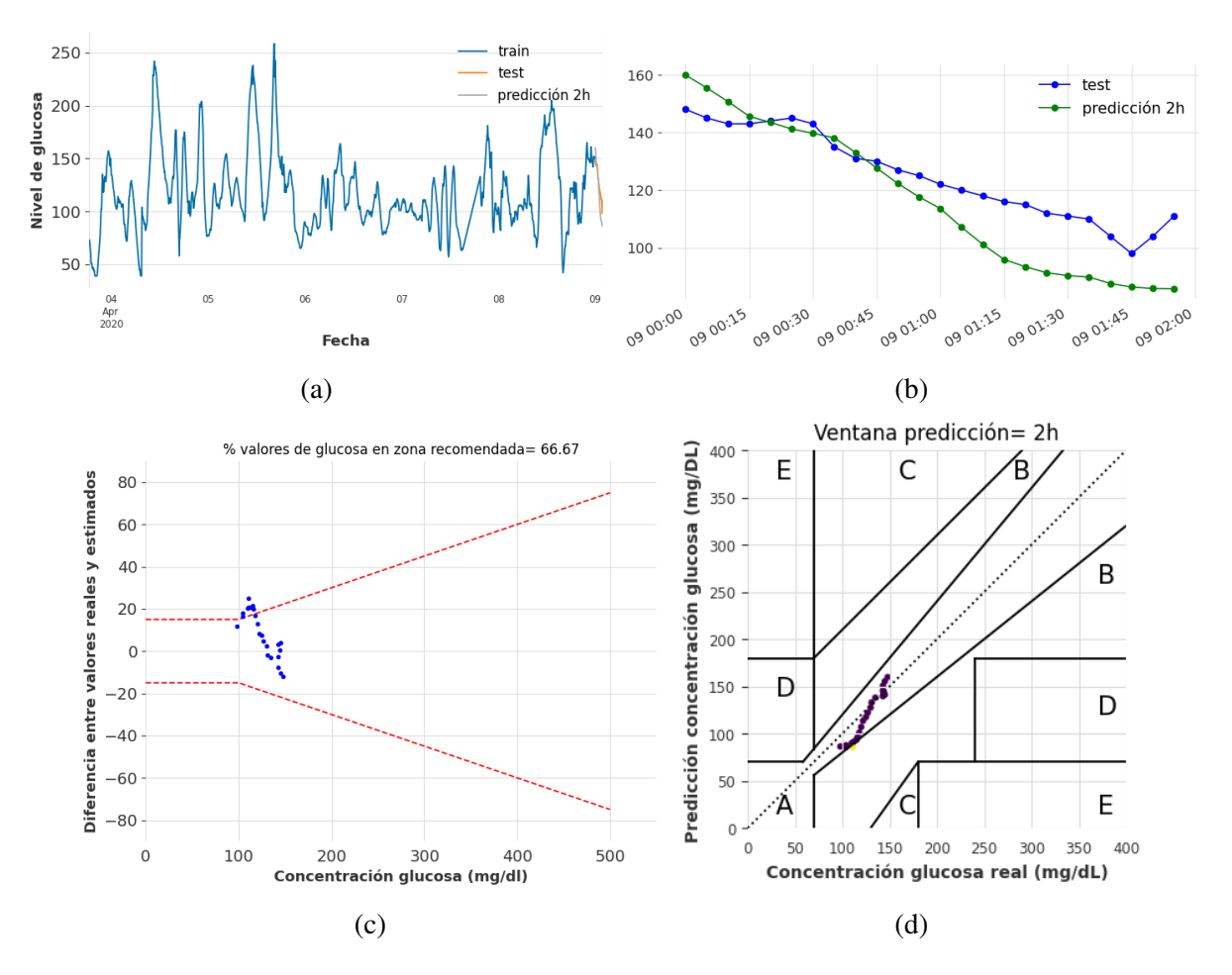

Figura 4.14: Resultados de predicción de glucosa considerando N-HiTS, series temporales reales y ventana de predicción de 2 horas (24 registros). (a) Evolución temporal de valores de glucosa (conjunto de train, test y predicción); (b) Evolución temporal de valores de glucosa durante 2 horas; (c) DEG-ISO-15197:2015 comparando valores de glucosa real y predicción; (d) CEG comparando valores de glucosa real y predicción.

En la Figura [4.15](#page-86-0) se muestran las diferentes gráficas que se han obtenido con el modelo N-HiTS en una serie temporal real y con una ventana de predicción de 8 horas (96 registros). En la Figura [4.15](#page-86-0) (a) se ve la serie temporal real junto con el conjunto de *train*, *test* y predicciones. En la Figura [4.15](#page-86-0) (b) se pueden ver las predicciones junto con los valores del *test*. A continuación, se ve en la Figura [4.15](#page-86-0) (c) la gráfica de la norma ISO-15197:2015 comparando las diferencias entre los valores reales de glucosa y los valores predichos. Esta gráfica muestra buenos resultados ya que el 85% de los valores de glucosa se encuentran en la zona recomendada. Finalmente, en la Figura [4.15](#page-86-0) (d) se observa la gráfica del CEG comparando los datos de glucosa reales y los estimados. Atendiendo a la información que nos brinda la Figura [4.15](#page-86-0) (c) y la Figura [4.15](#page-86-0) (d) se puede concluir que el modelo N-HiTS presenta buenas prestaciones en la predicción de valores de glucosa en una serie temporal real en ventanas de predicción de 2 y 8 horas.

<span id="page-86-0"></span>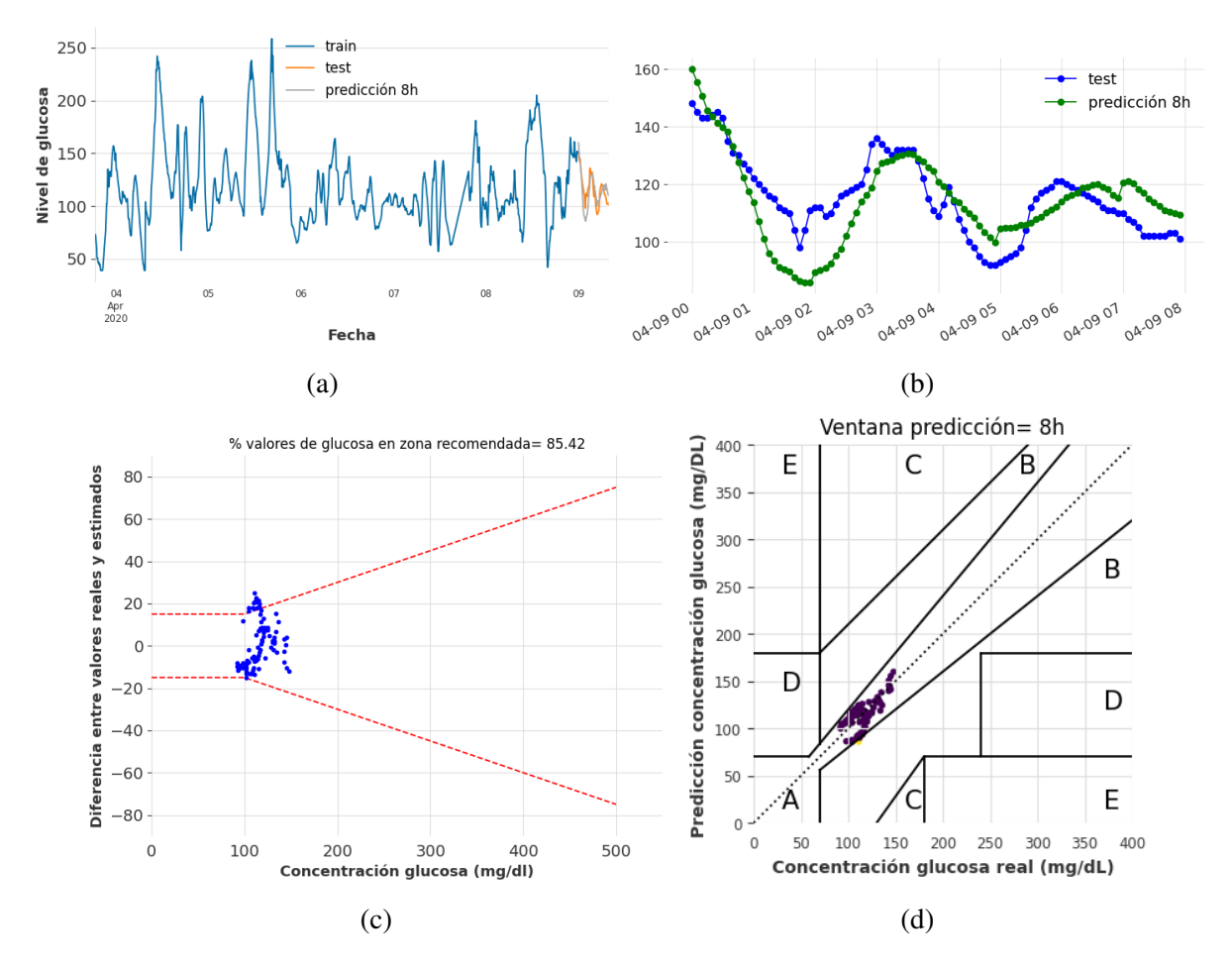

Figura 4.15: Resultados de predicción de glucosa considerando N-HiTS, series temporales reales y ventana de predicción de 8 horas (96 registros). (a) Evolución temporal de valores de glucosa (conjunto de train, test y predicción); (b) Evolución temporal de valores de glucosa durante 8 horas; (c) DEG-ISO-15197:2015 comparando valores de glucosa real y predicción; (d) CEG comparando valores de glucosa real y predicción.

Para finalizar con la parte de resultados, se muestran las prestaciones del modelo N-HiTS para una ventana de predicción de 2 horas y 8 horas en una serie temporal sintética generada con DGAN. En la Figura [4.16](#page-87-0) se visualizan los resultados de aplicar el modelo N-HiTS en una serie temporal sintética generada con DGAN y con predicciones en las próximas 2 horas (24 registros). En la Figura [4.16](#page-87-0) (a) se muestra la serie temporal sintética junto con el conjunto de train, *test* y las predicciones. En la Figura [4.16](#page-87-0) (b) se observa el conjunto de *test* junto con lsa predicciones. Seguidamente, en la Figura [4.16](#page-87-0) (c) se comparan los valores de glucosa sintética con los valores de la predicción se acuerdo con la norma ISO-15197:2015. Para terminar, en la Figura [4.16](#page-87-0) (d) se muestra el CEG comparando los valores de glucosa sintéticos y los de predicción.

<span id="page-87-0"></span>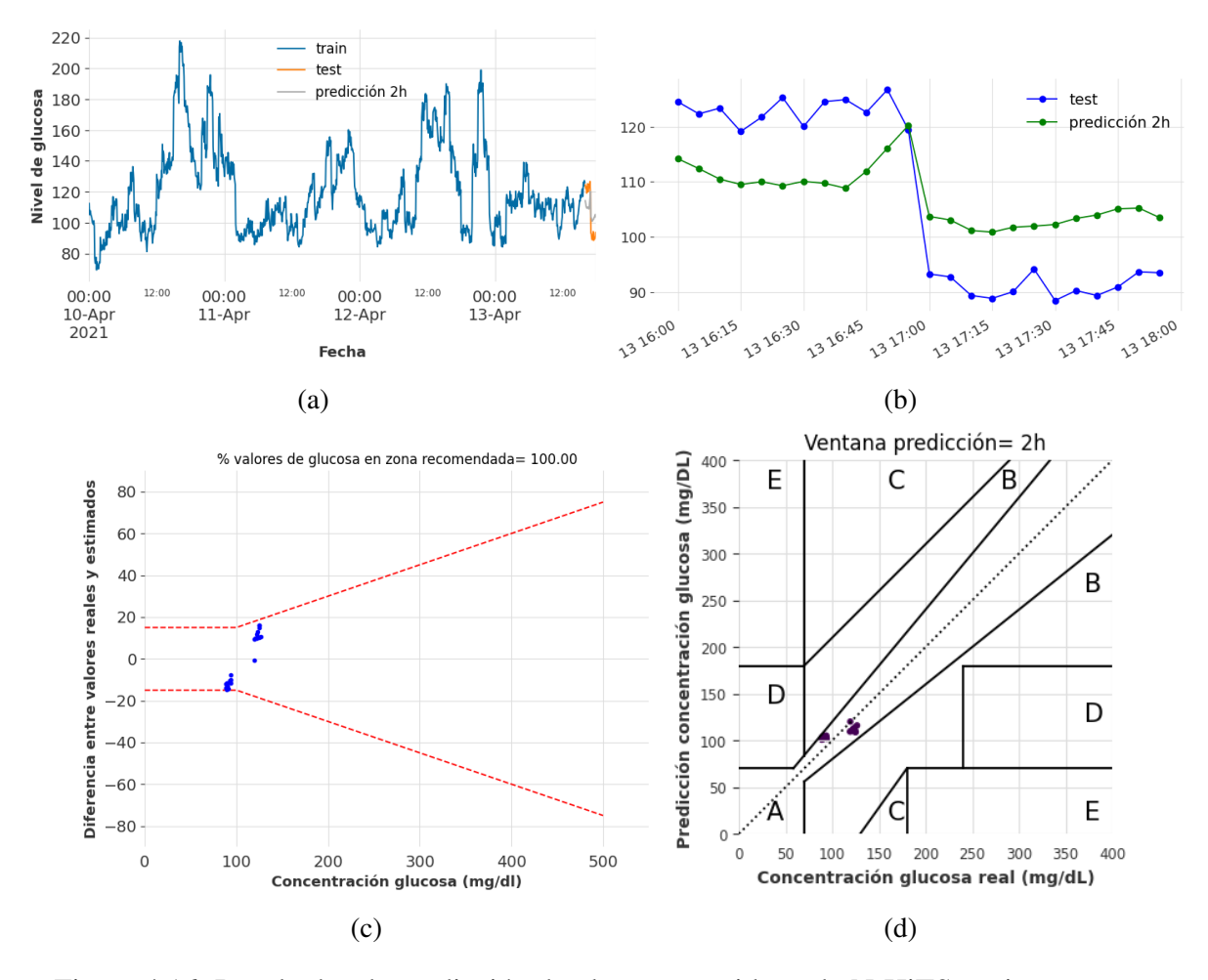

Figura 4.16: Resultados de predicción de glucosa considerando N-HiTS, series temporales sintéticas y ventana de predicción de 2 horas (24 registros). (a) Evolución temporal de valores de glucosa (conjunto de train, test y predicción); (b) Evolución temporal de valores de glucosa durante 2 horas; (c) DEG-ISO-15197:2015 comparando valores de glucosa sintética y predicción; (d) CEG comparando valores de glucosa sintéticos y predicción.

En la Figura [4.17](#page-89-0) aparecen los resultados de la aplicación del modelo N-HiTS a una serie

temporal sintética generada con DGAN y con una ventana de predicción de 8 horas (96 registros). En la Figura [4.17](#page-89-0) (a) se puede ver el conjunto de *train* junto al *test* y las predicciones. La Figura [4.17](#page-89-0) (b) nos aporta información sobre cuanto se parece el conjunto de *test* y las predicciones. Posteriormente, en la Figura [4.17](#page-89-0) (c) se puede ver la diferencia entre los valores de glucosa sintéticos y los valores predichos en el rango que establece la norma ISO-15197:2015. Finalmente, en la Figura [4.17](#page-89-0) (d) aparece el CEG entre los valores de glucosa sintéticos y los valores estimados. Una vez finalizados los resultados, se puede concluir que el modelo N-HiTS presenta muy buen rendimiento en la predicción de valores de glucosa. En la Figura [4.17](#page-89-0) (c) se ve que un alto porcentaje de las muestras se encuentran en el rango establecido por la ISO-15197:2015, y de la Figura [4.17](#page-89-0) (d) se extrae que la mayoría de muestras se encuentran en la zona A.

<span id="page-89-0"></span>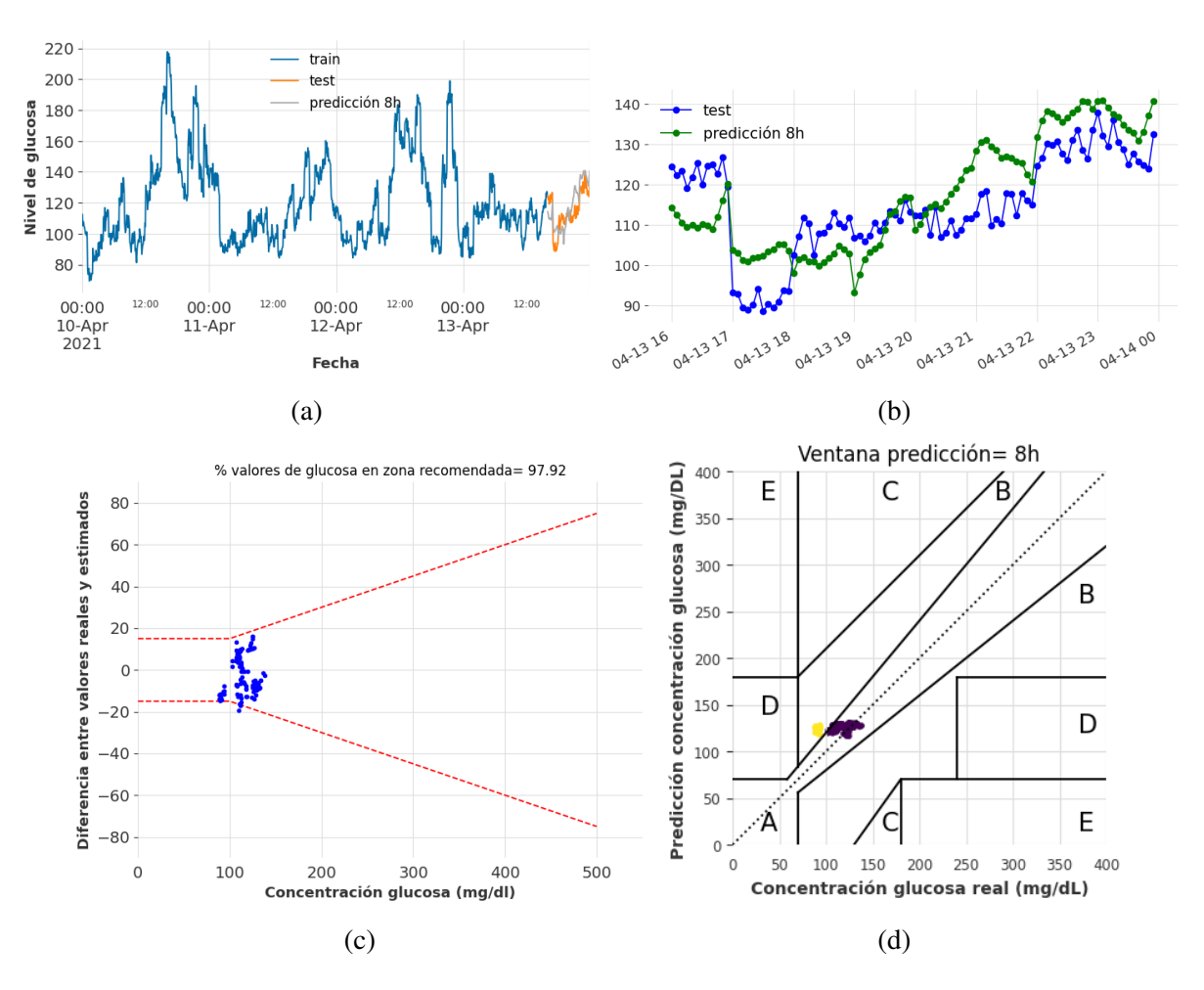

Figura 4.17: Resultados de predicción de glucosa considerando N-HiTS, series temporales sintéticas y ventana de predicción de 8 horas (96 registros). (a) Evolución temporal de valores de glucosa (conjunto de train, test y predicción); (b) Evolución temporal de valores de glucosa durante 8 horas; (c) DEG-ISO-15197:2015 comparando valores de glucosa sintética y predicción; (d) CEG comparando valores de glucosa sintéticos y predicción.

## Capítulo 5

## Conclusiones y líneas futuras

En este capítulo se presentan las conclusiones obtenidas tras la realización del presente TFG y además se incluyen varias líneas futuras de trabajo que se han ido identificando.

#### **Conclusiones**

Es necesario distinguir dos conclusiones por separado para este TFG. Una primera conclusión para el problema de la generación de series temporales sintéticas, y una segunda conclusión sobre los resultados de la estimación de valores de glucosa en series temporales.

Tras realizar una evaluación y comparación exhaustiva de los modelos de generación de series temporales CPAR y DGAN, se concluye que el modelo DGAN supera significativamente al modelo CPAR en términos de distribución de los valores de glucosa sintéticos. Asimismo, en cuanto a las métricas de evaluación (divergencia de Jensen-Shannon, test de Kolmogorov-Smirnov, MMD y distancia DTW), el modelo DGAN también supera de manera significativa al modelo CPAR, demostrando un mejor parecido a los datos de glucosa reales.

El modelo DGAN muestra ser más preciso para generar valores de glucosa de la serie temporal real, aunque no llega a generar valores de glucosa bajos, en torno a 40-60 mg/dL. Además este modelo destaca por su eficiencia en términos de tiempo de entrenamiento en comparación con el CPAR. En consecuencia y teniendo todos los resultados en consideración, se concluye que el modelo DGAN presenta un mejor rendimiento en la generación de series temporales de glucosa. Por otra parte, tras llevar a cabo una comparación exhaustiva entre los modelos N-BEATS, TCN y N-HiTS en términos de su capacidad para predecir valores de glucosa, se ha llegado a la conclusión de que N-HiTS muestra un rendimiento superior en todos los aspectos evaluados.

Atendiendo a los valores obtenidos en las métricas de evaluación MSE, MAE y MRAE, el modelo N-HiTS ha demostrado ser más efectivo y preciso que N-BEATS y TCN. De la misma manera, considerando las gráficas de los resultados se refuerza que el modelo N-HiTS presenta un mejor rendimiento en la predicción de valores de glucosa a corto (2 horas) y largo plazo (8 horas) en comparación con N-BEATS y TCN.

Por último, al comparar la estimación de valores de glucosa utilizando una serie temporal real y una serie temporal sintética, se ha observado diferencias entre los modelos. Para el modelo N-BEATS los resultados son significativamente mejores al utilizar series temporales sintéticas. Por el contrario, para el modelo TCN y N-HiTS, las predicciones se acercaron más a los valores del conjunto *test* con el uso de las series temporales reales. A través de un análisis riguroso y la aplicación de métricas de evaluación, se ha encontrado que la serie temporal sintética proporciona una estimación más precisa y confiable de los valores de glucosa para el modelo N-BEATS, siendo mejores las estimaciones con la serie temporal real en el caso de TCN y N-HiTS.

El hecho de que los modelos de predicción presenten mejores prestaciones con las series temporales sintéticas se debe a que los modelos de generación como DGAN y CPAR no capturan bien valores extremos de glucosa, por tanto, la serie temporal sintética es más 'plana,' ya que presenta principalmente valores de glucosa en el rango 70-250 mg/dL. Teniendo en consideración todos los resultados obtenidos con las diferentes ventanas temporales, se concluye que el modelo N-HiTS permite estimar valores de glucosa en determinadas ventanas temporales, que permitirían la prevención de casos de hipoglucemia e hiperglucemia en los pacientes con DMT<sub>1</sub>.

El presente trabajo representa una notable contribución a la literatura de las series temporales, evaluando la robustez de modelos de estimación para series temporales que no son estacionales y que no presentan tendencia, es decir, que no tienen un patrón repetitivo y que presentan un movimiento irregular a largo plazo. Los valores de glucosa en el organismo no siguen una distribución regular a lo largo de los días, dando lugar a series temporales muy complejas. Este TFG supone una aportación a la literatura y estado del arte de la generación y estimación de series temporales. Además, el presente trabajo cuenta con la dificultad de que se trabaja con datos reales de un paciente con DMT1, los cuales como se indicó anteriormente, no presentan estacionalidad ni tendencia.

### Líneas futuras

Este TFG puede ser de gran utilidad hacia investigaciones futuras que puedan ir progresando en la misma línea y comparando con los resultados obtenidos en este trabajo. Entre las posibles líneas futuras se encuentran:

- Analizar la robustez y efectividad de los modelos N-BEATS, TCN y N-HiTS en escenarios con alto porcentaje de *missing data*, evaluando el impacto de métodos de imputación de datos sobre la predicción de valores futuros.
- Evaluar los modelos de generación DGAN y CPAR y estimación de valores de glucosa N-BEATS, TCN y N-HiTS con diferentes bases de datos de glucosa que contengan más de un paciente, tratando así un escenario de multiserie temporal. De esta manera se podría comprobar si estos modelos también son robustos ante múltiples series temporales en una misma base de datos.
- Evaluar tanto los modelos de generación (DGAN y CPAR) como de estimación de valores de glucosa (N-BEATS, TCN y N-HiTS) con diferentes bases de datos que contengan más de una variable, creando así un escenario multivariable. De esta forma, se comprobaría la robustez de DGAN, CPAR, N-BEATS, TCN y N-HiTS ante bases de datos multivariables. Además, si la base de datos presenta variables categóricas, se podría evaluar el rendimiento de los modelos en un escenario con datos heterogéneos.
- Aplicar enfoques de interpretabilidad para modelos que trabajen con series temporales. Dado que los modelos considerados en este TFG están basados en ANNs, se pueden usar capas de atención (*attention layers*) para ganar interpretabilidad. Esto permitiría identificar en la serie temporal aquellas franjas más relevantes para la predicción, y detectar episodios de hipoglucemia e hiperglucemia.
- Crear un sistema de alerta temprana de episodios de hipoglucemia e hiperglucemia. Para ello, se pueden combinar los modelos de predicción de valores de glucosa con un clasificador *multiclass* para el desarrollo de una herramienta de predicción de casos de hipoglucemia e hiperglucemia. Los modelos presentados en este TFG servirían para la estimación de valores de glucosa, que posteriormente pasan por un clasificador *multiclass*. Este clasificador tendría como objetivo predecir si se va a producir un caso de hipoglucemia o hiperglucemia en las próximas horas.

Evaluar los modelos de predicción N-BEATS, TCN y N-HiTS en otros escenarios clínicos donde los datos sean representados por series temporales. Debido al rendimiento de estos modelos, estos pueden ser aplicados para la predicción de otros eventos clínicos tal como hospitalización, eventos adversos por medicamentos, aparición de síntomas, entre otros.

## <span id="page-94-0"></span>Apéndice A

# Resultados de predicción en diferentes ventanas temporales

En este anexo se muestran las figuras correspondientes a los resultados obtenidos de los modelos N-BEATS, TCN y N-HiTS para ventanas temporales de 1, 3, 4, 5, 6 y 7 horas.

<span id="page-95-0"></span>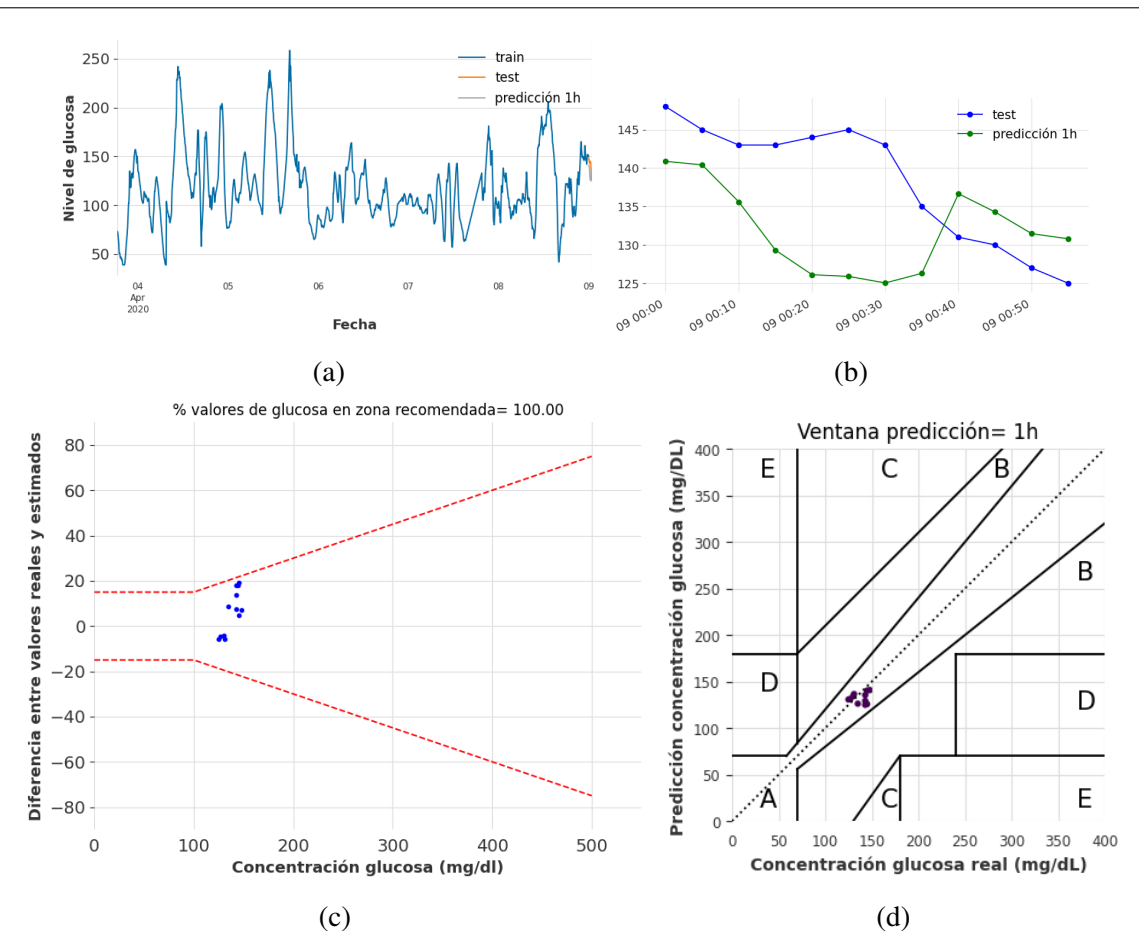

Figura A.1: Resultados de predicción de glucosa considerando N-BEATS, series temporales reales y ventana de predicción de 1 hora (12 registros). (a) Evolución temporal de valores de glucosa (conjunto de train, test y predicción); (b) Evolución temporal de valores de glucosa durante 1 hora; (c) DEG-ISO-15197:2015 comparando valores de glucosa real y predicción; (d) CEG comparando valores de glucosa real y predicción.

<span id="page-96-0"></span>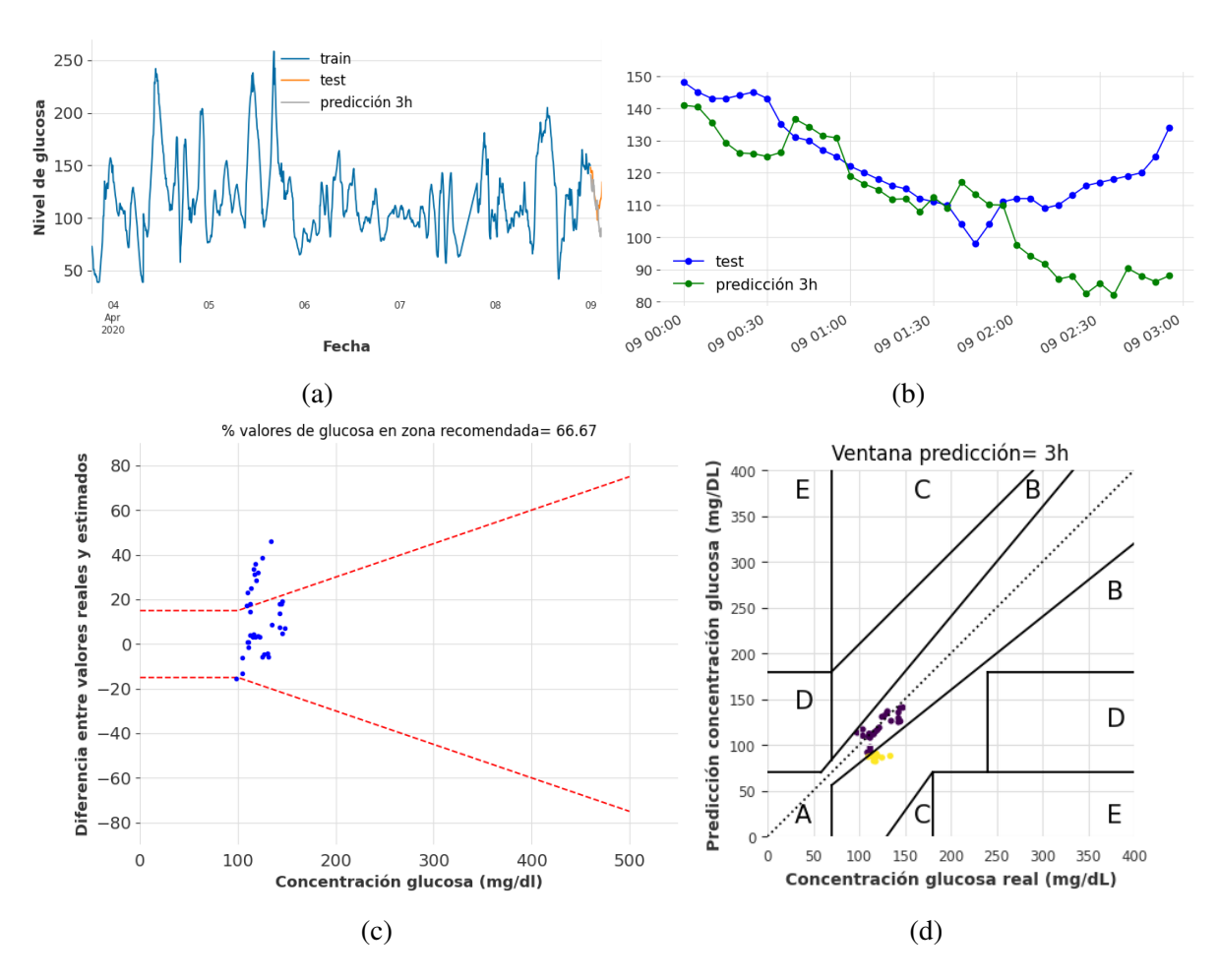

Figura A.2: Resultados de predicción de glucosa considerando N-BEATS, series temporales reales y ventana de predicción de 3 horas (36 registros). (a) Evolución temporal de valores de glucosa (conjunto de train, test y predicción); (b) Evolución temporal de valores de glucosa durante 3 horas; (c) DEG-ISO-15197:2015 comparando valores de glucosa real y predicción; (d) CEG comparando valores de glucosa real y predicción.

<span id="page-97-0"></span>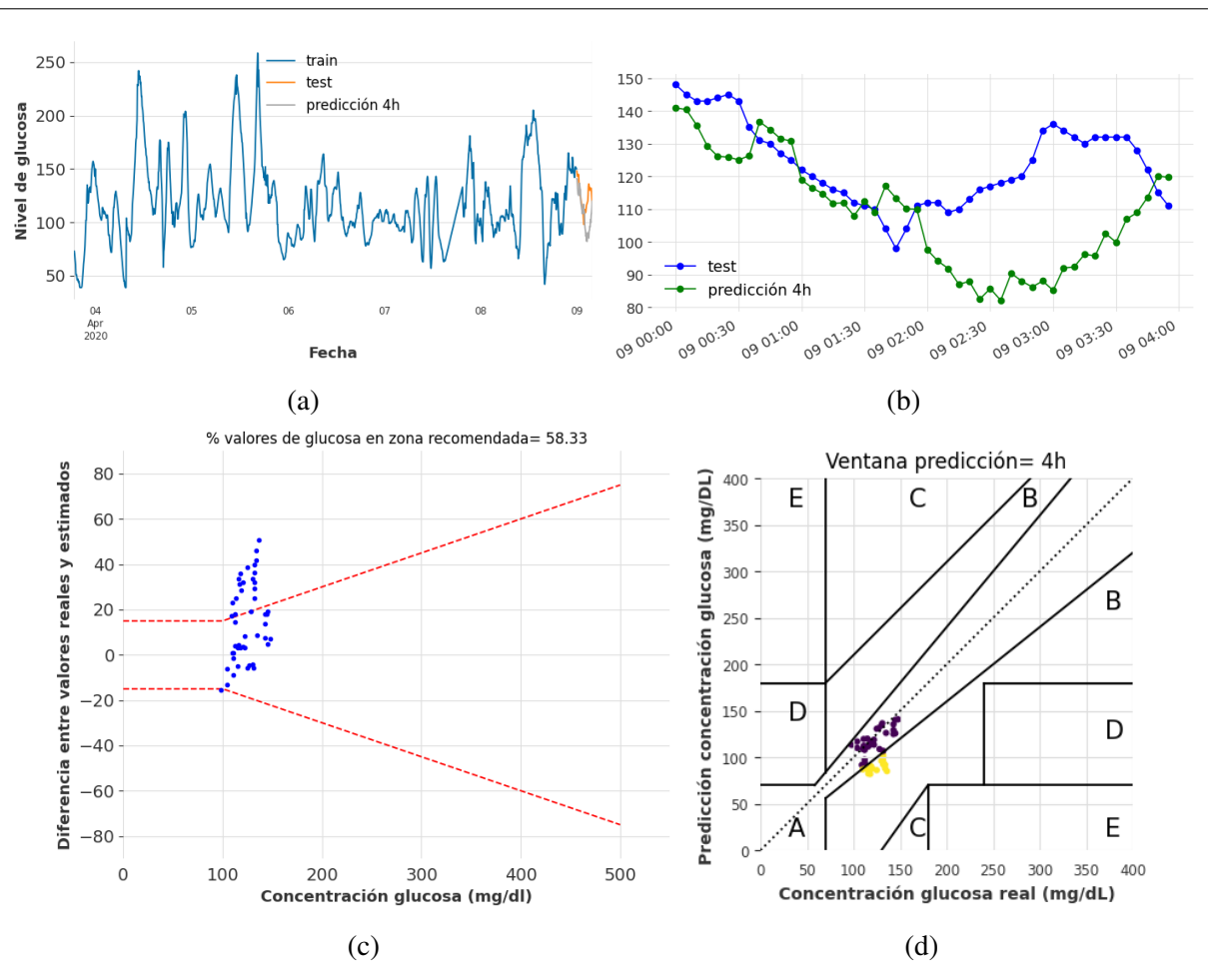

Figura A.3: Resultados de predicción de glucosa considerando N-BEATS, series temporales reales y ventana de predicción de 4 horas (48 registros). (a) Evolución temporal de valores de glucosa (conjunto de train, test y predicción); (b) Evolución temporal de valores de glucosa durante 4 horas; (c) DEG-ISO-15197:2015 comparando valores de glucosa real y predicción; (d) CEG comparando valores de glucosa real y predicción.

<span id="page-98-0"></span>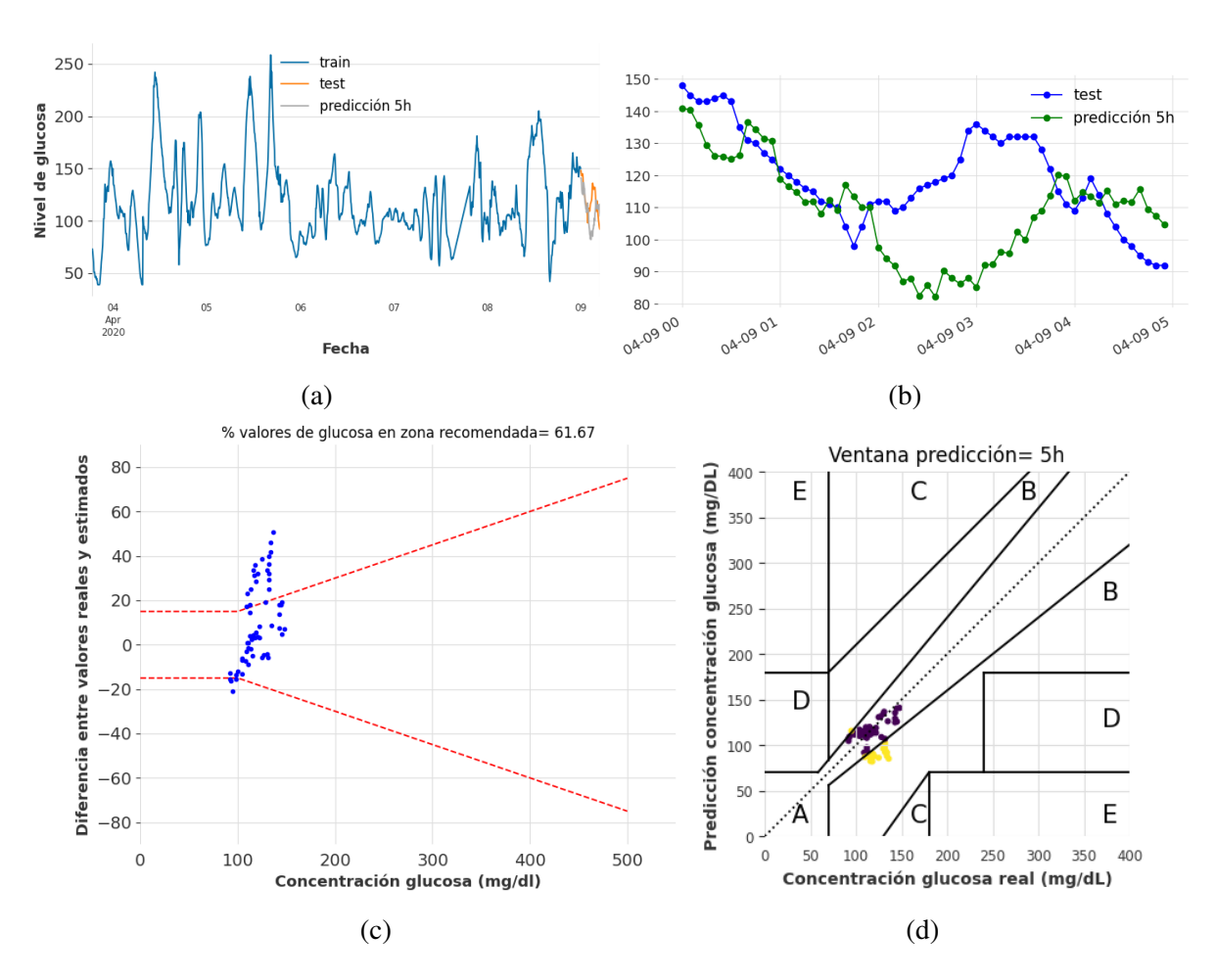

Figura A.4: Resultados de predicción de glucosa considerando N-BEATS, series temporales reales y ventana de predicción de 5 horas (60 registros). (a) Evolución temporal de valores de glucosa (conjunto de train, test y predicción); (b) Evolución temporal de valores de glucosa durante 5 horas; (c) DEG-ISO-15197:2015 comparando valores de glucosa real y predicción; (d) CEG comparando valores de glucosa real y predicción.

<span id="page-99-0"></span>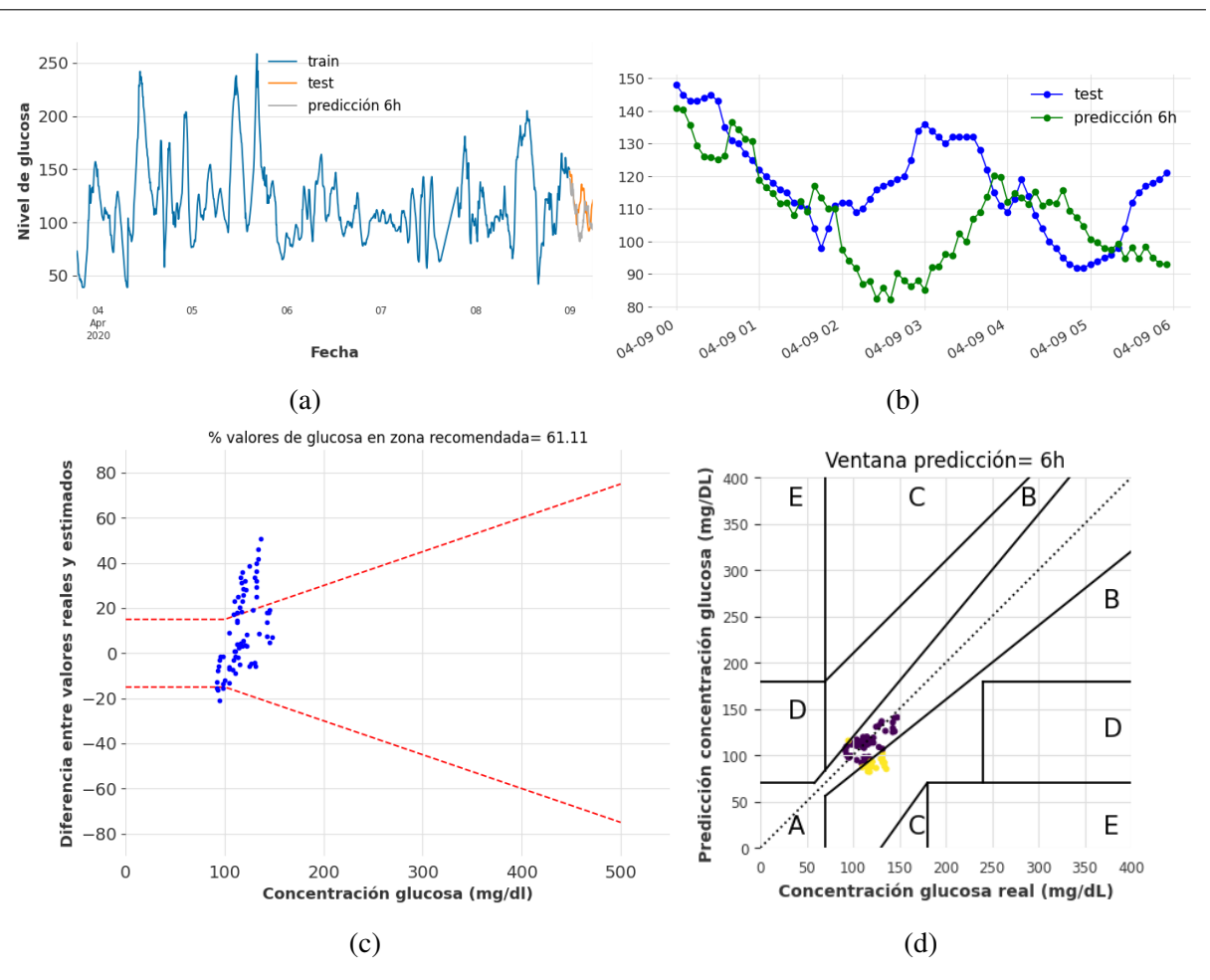

Figura A.5: Resultados de predicción de glucosa considerando N-BEATS, series temporales reales y ventana de predicción de 6 horas (72 registros). (a) Evolución temporal de valores de glucosa (conjunto de train, test y predicción); (b) Evolución temporal de valores de glucosa durante 6 horas; (c) DEG-ISO-15197:2015 comparando valores de glucosa real y predicción; (d) CEG comparando valores de glucosa real y predicción.

<span id="page-100-0"></span>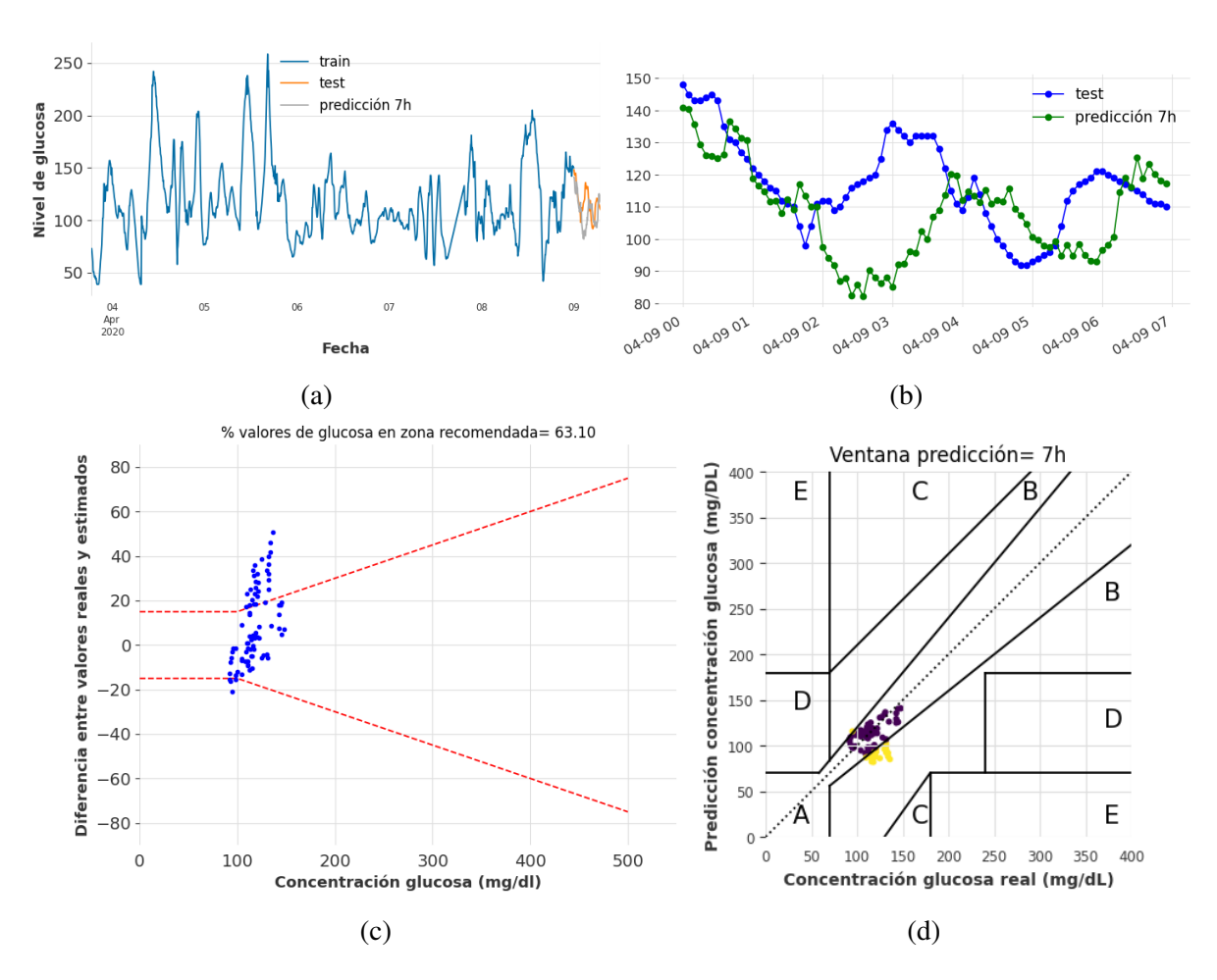

Figura A.6: Resultados de predicción de glucosa considerando N-BEATS, series temporales reales y ventana de predicción de 7 horas (84 registros). (a) Evolución temporal de valores de glucosa (conjunto de train, test y predicción); (b) Evolución temporal de valores de glucosa durante 7 horas; (c) DEG-ISO-15197:2015 comparando valores de glucosa real y predicción; (d) CEG comparando valores de glucosa real y predicción.

<span id="page-101-0"></span>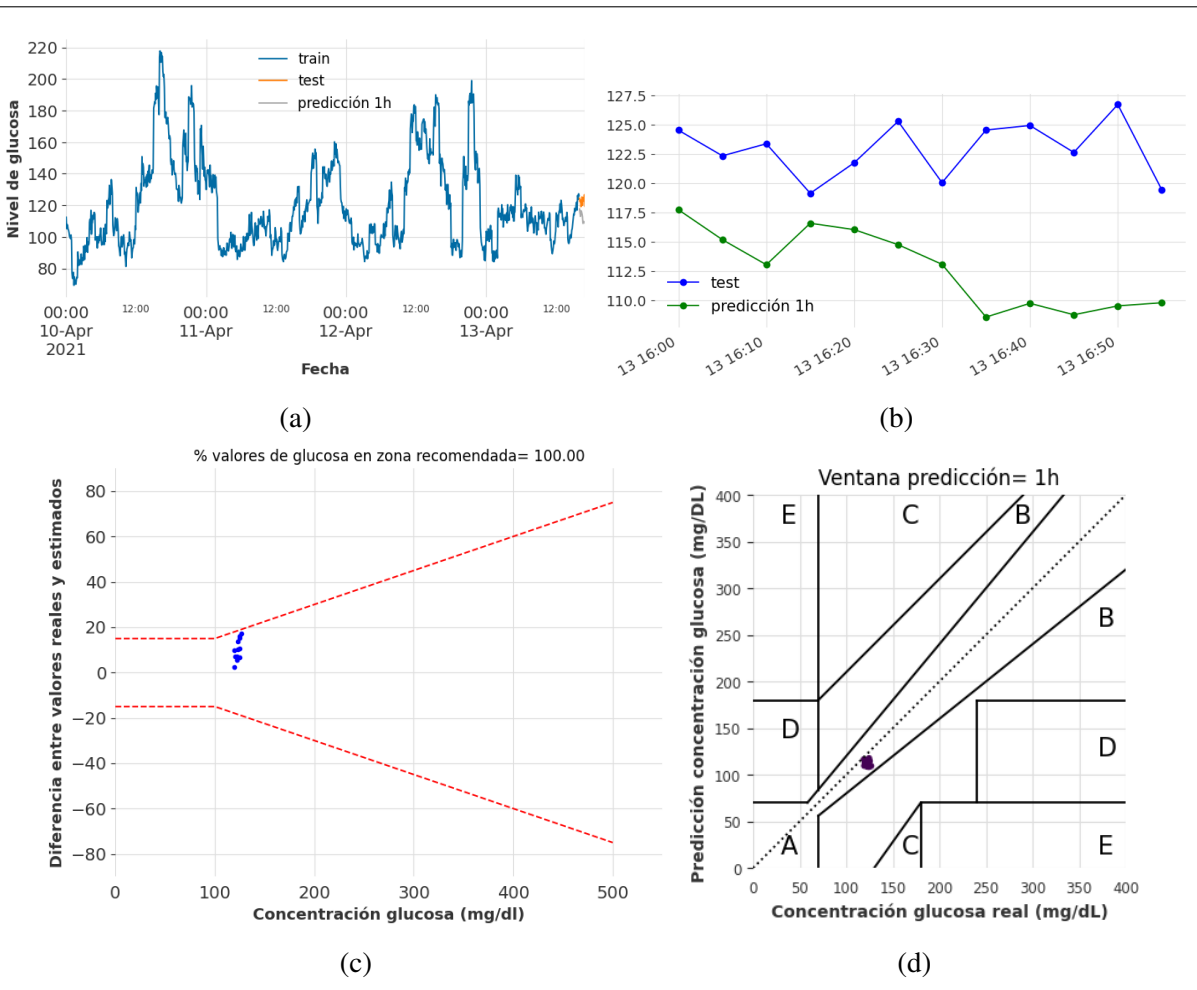

Figura A.7: Resultados de predicción de glucosa considerando N-BEATS, series temporales sintéticas y ventana de predicción de 1 hora (12 registros). (a) Evolución temporal de valores de glucosa (conjunto de train, test y predicción); (b) Evolución temporal de valores de glucosa durante 1 hora; (c) DEG-ISO-15197:2015 comparando valores de glucosa sintética y predicción; (d) CEG comparando valores de glucosa sintética y predicción.

<span id="page-102-0"></span>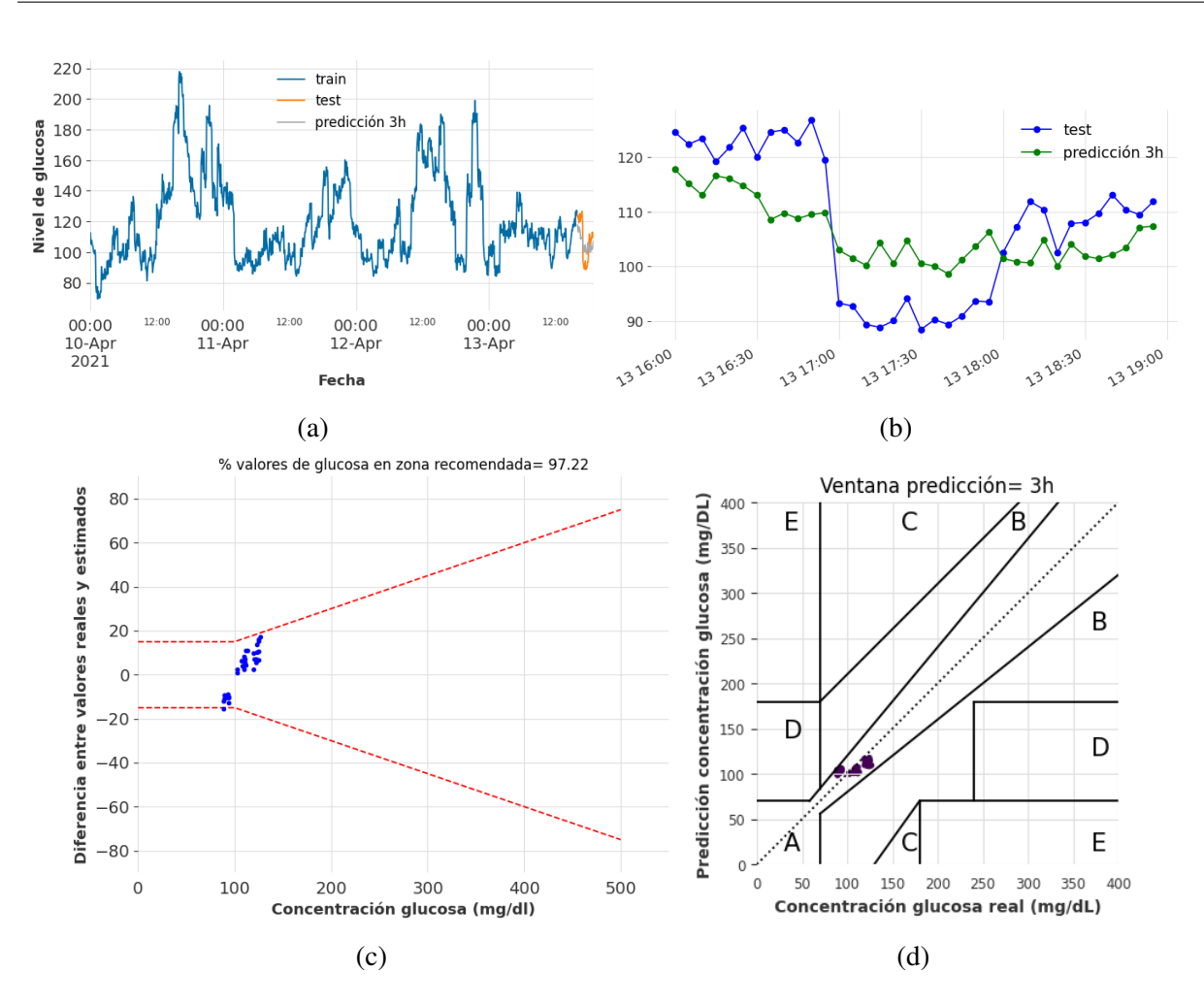

Figura A.8: Resultados de predicción de glucosa considerando N-BEATS, series temporales sintéticas y ventana de predicción de 3 horas (36 registros). (a) Evolución temporal de valores de glucosa (conjunto de train, test y predicción); (b) Evolución temporal de valores de glucosa durante 3 horas; (c) DEG-ISO-15197:2015 comparando valores de glucosa sintética y predicción; (d) CEG comparando valores de glucosa sintética y predicción.

<span id="page-103-0"></span>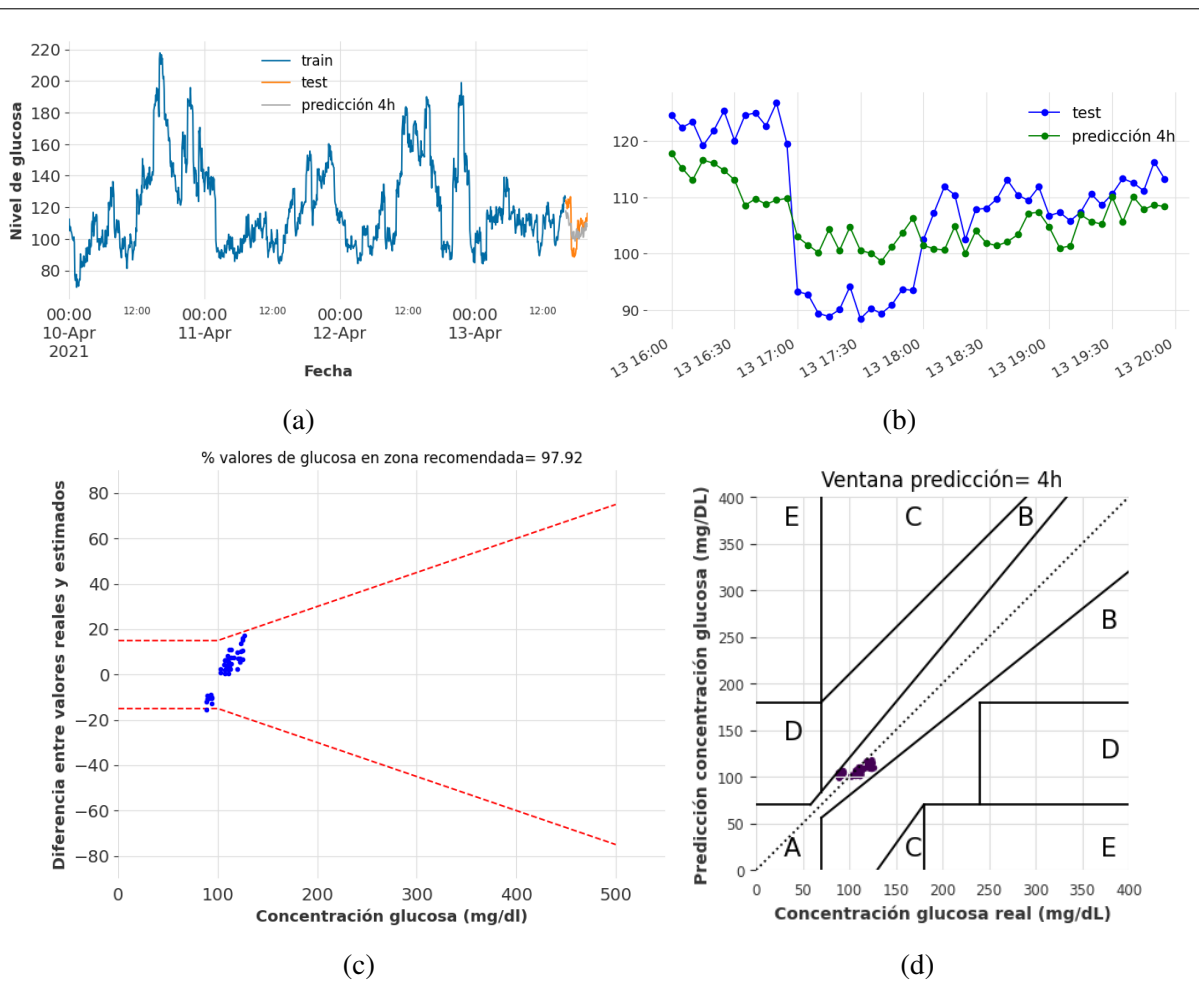

Figura A.9: Resultados de predicción de glucosa considerando N-BEATS, series temporales sintéticas y ventana de predicción de 4 horas (48 registros). (a) Evolución temporal de valores de glucosa (conjunto de train, test y predicción); (b) Evolución temporal de valores de glucosa durante 4 horas; (c) DEG-ISO-15197:2015 comparando valores de glucosa sintética y predicción; (d) CEG comparando valores de glucosa sintética y predicción.

<span id="page-104-0"></span>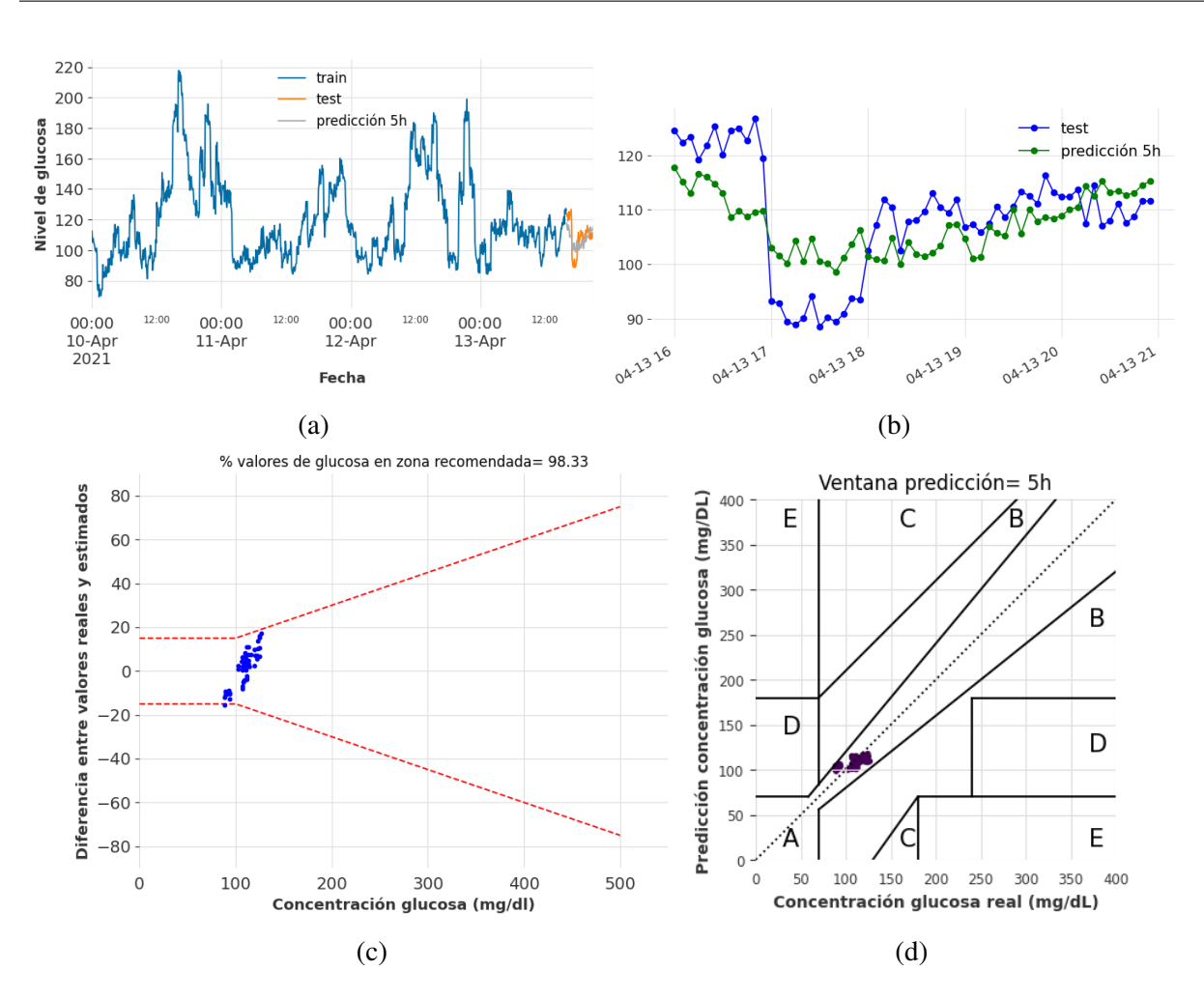

Figura A.10: Resultados de predicción de glucosa considerando N-BEATS, series temporales sintéticas y ventana de predicción de 5 horas (60 registros). (a) Evolución temporal de valores de glucosa (conjunto de train, test y predicción); (b) Evolución temporal de valores de glucosa durante 5 horas; (c) DEG-ISO-15197:2015 comparando valores de glucosa sintética y predicción; (d) CEG comparando valores de glucosa sintética y predicción.

<span id="page-105-0"></span>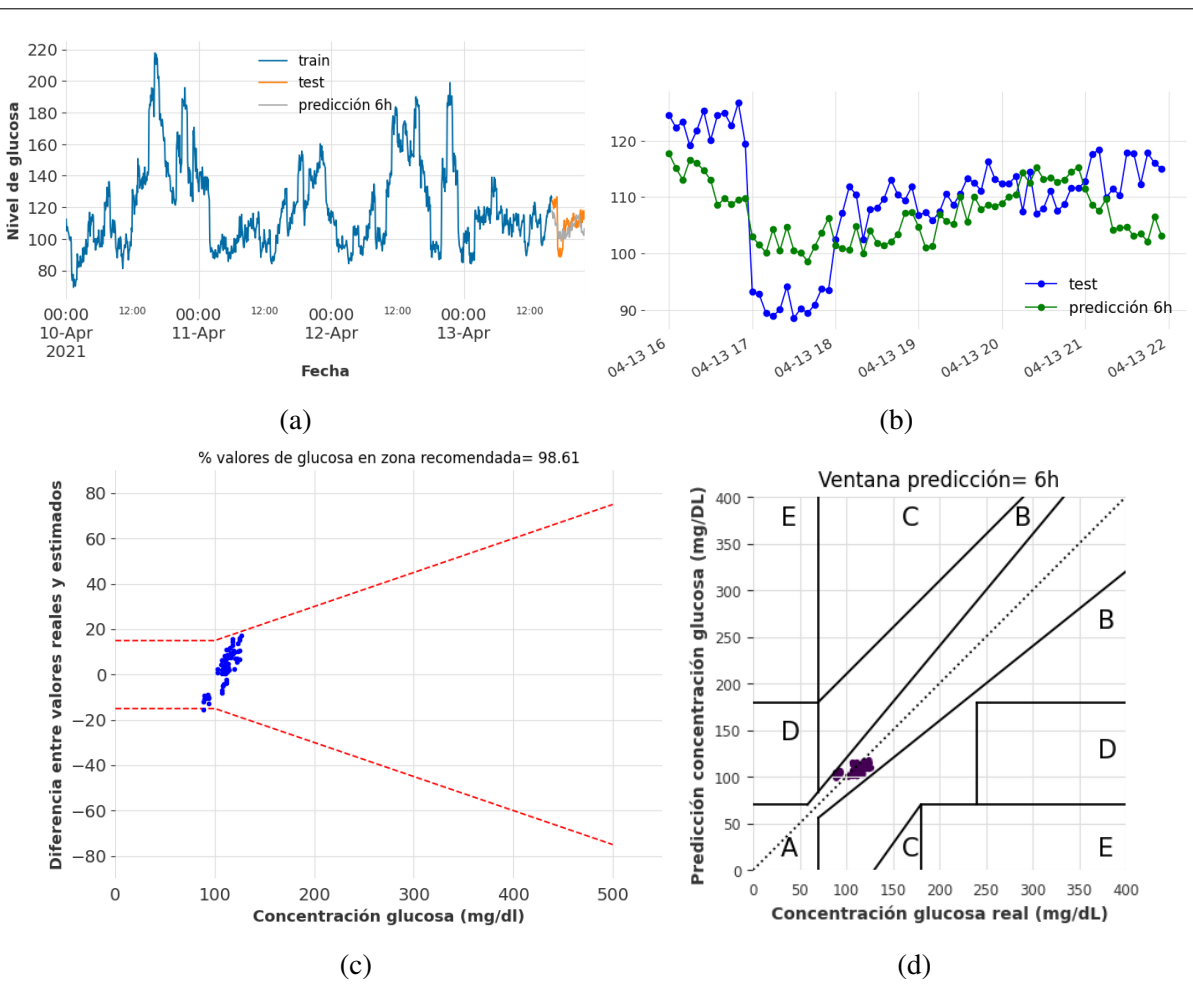

Figura A.11: Resultados de predicción de glucosa considerando N-BEATS, series temporales sintéticas y ventana de predicción de 6 horas (72 registros). (a) Evolución temporal de valores de glucosa (conjunto de train, test y predicción); (b) Evolución temporal de valores de glucosa durante 6 horas; (c) DEG-ISO-15197:2015 comparando valores de glucosa sintética y predicción; (d) CEG comparando valores de glucosa sintética y predicción.

<span id="page-106-0"></span>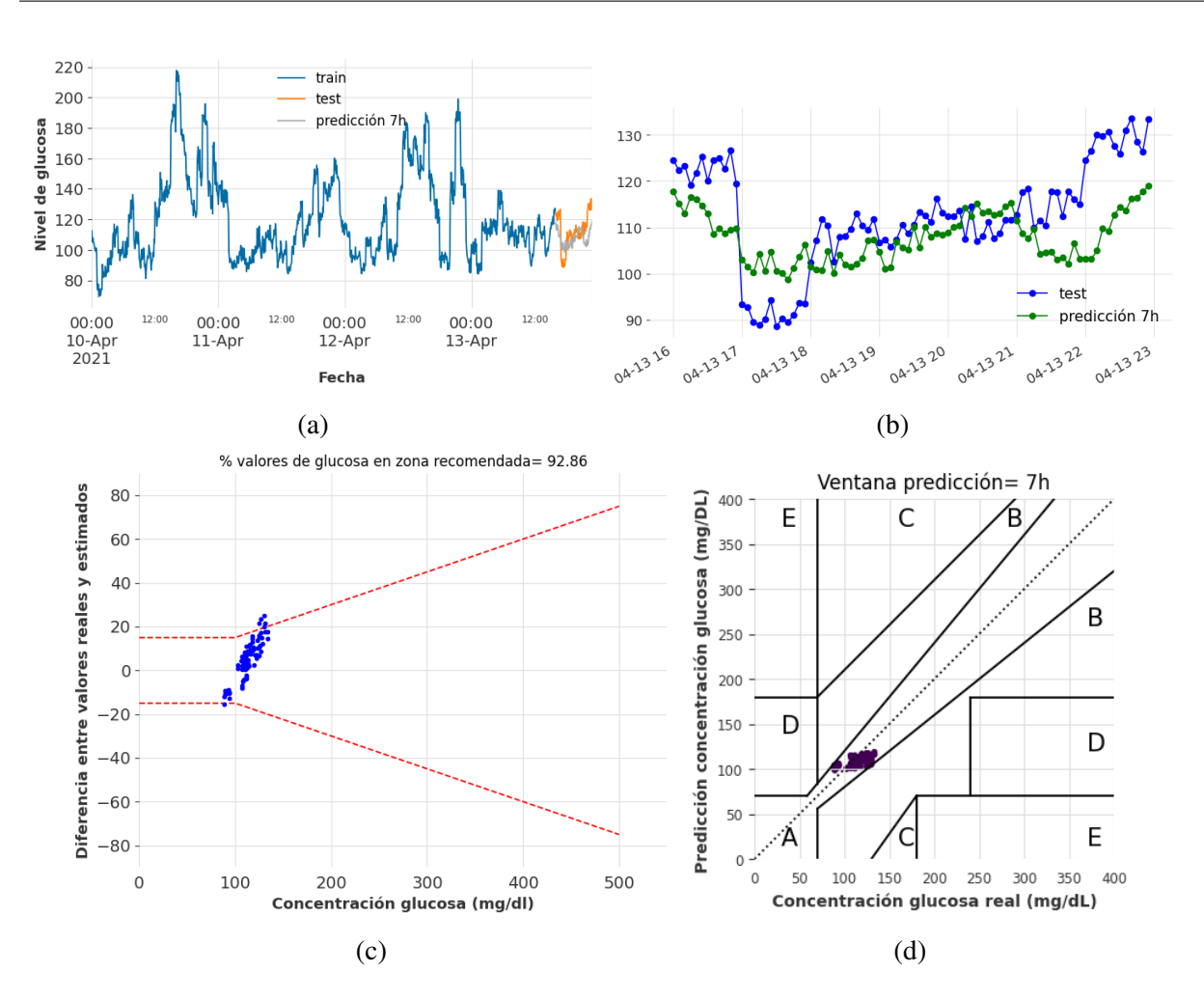

Figura A.12: Resultados de predicción de glucosa considerando N-BEATS, series temporales sintéticas y ventana de predicción de 7 horas (84 registros). (a) Evolución temporal de valores de glucosa (conjunto de train, test y predicción); (b) Evolución temporal de valores de glucosa durante 7 horas; (c) DEG-ISO-15197:2015 comparando valores de glucosa sintética y predicción; (d) CEG comparando valores de glucosa sintética y predicción.

<span id="page-107-0"></span>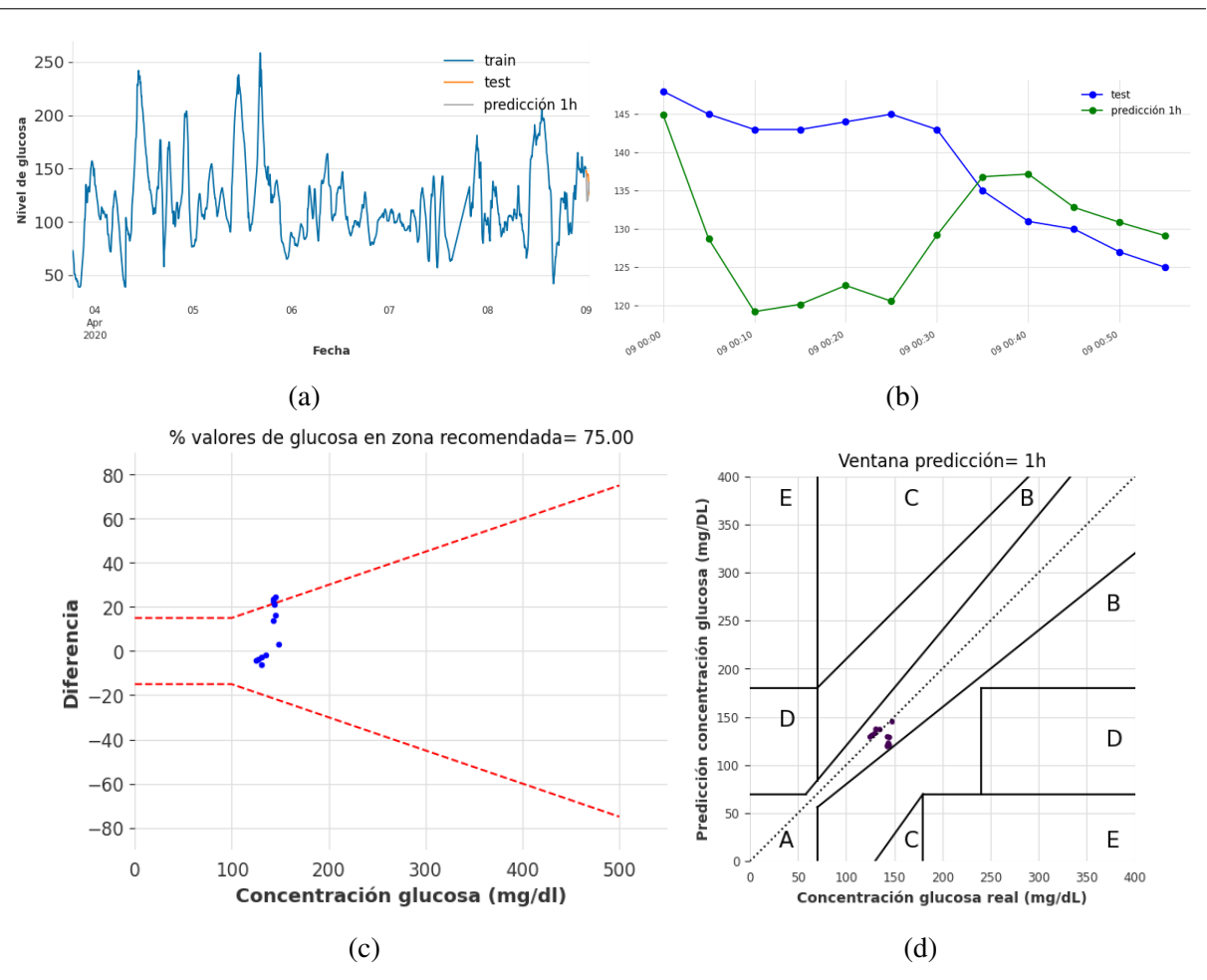

Figura A.13: Resultados de predicción de glucosa considerando TCN, series temporales reales y ventana de predicción de 1 hora (12 registros). (a) Evolución temporal de valores de glucosa (conjunto de train, test y predicción); (b) Evolución temporal de valores de glucosa durante 1 hora; (c) DEG-ISO-15197:2015 comparando valores de glucosa real y predicción; (d) CEG comparando valores de glucosa real y predicción.
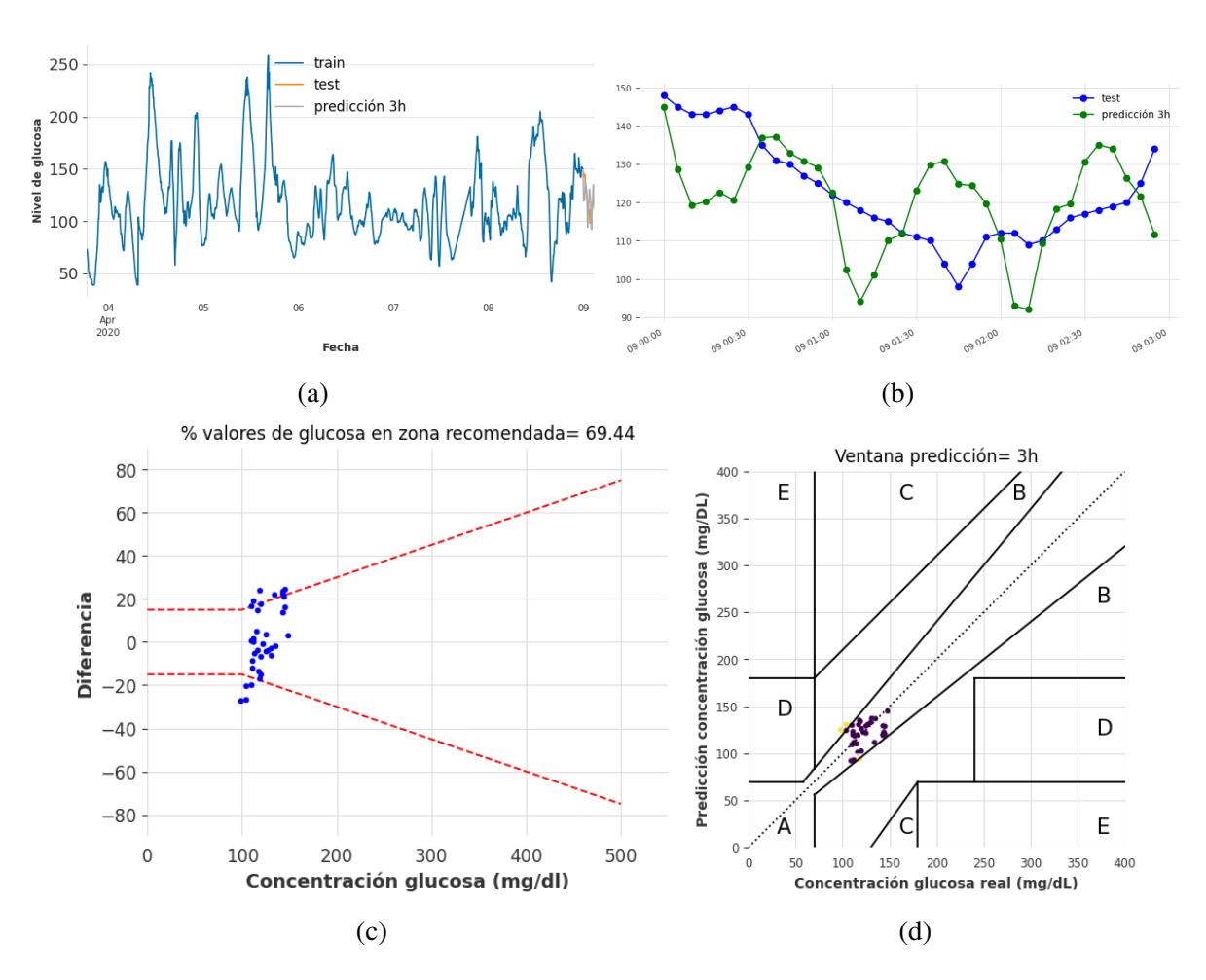

Figura A.14: Resultados de predicción de glucosa considerando TCN, series temporales reales y ventana de predicción de 3 horas (36 registros). (a) Evolución temporal de valores de glucosa (conjunto de train, test y predicción); (b) Evolución temporal de valores de glucosa durante 3 horas; (c) DEG-ISO-15197:2015 comparando valores de glucosa real y predicción; (d) CEG comparando valores de glucosa real y predicción.

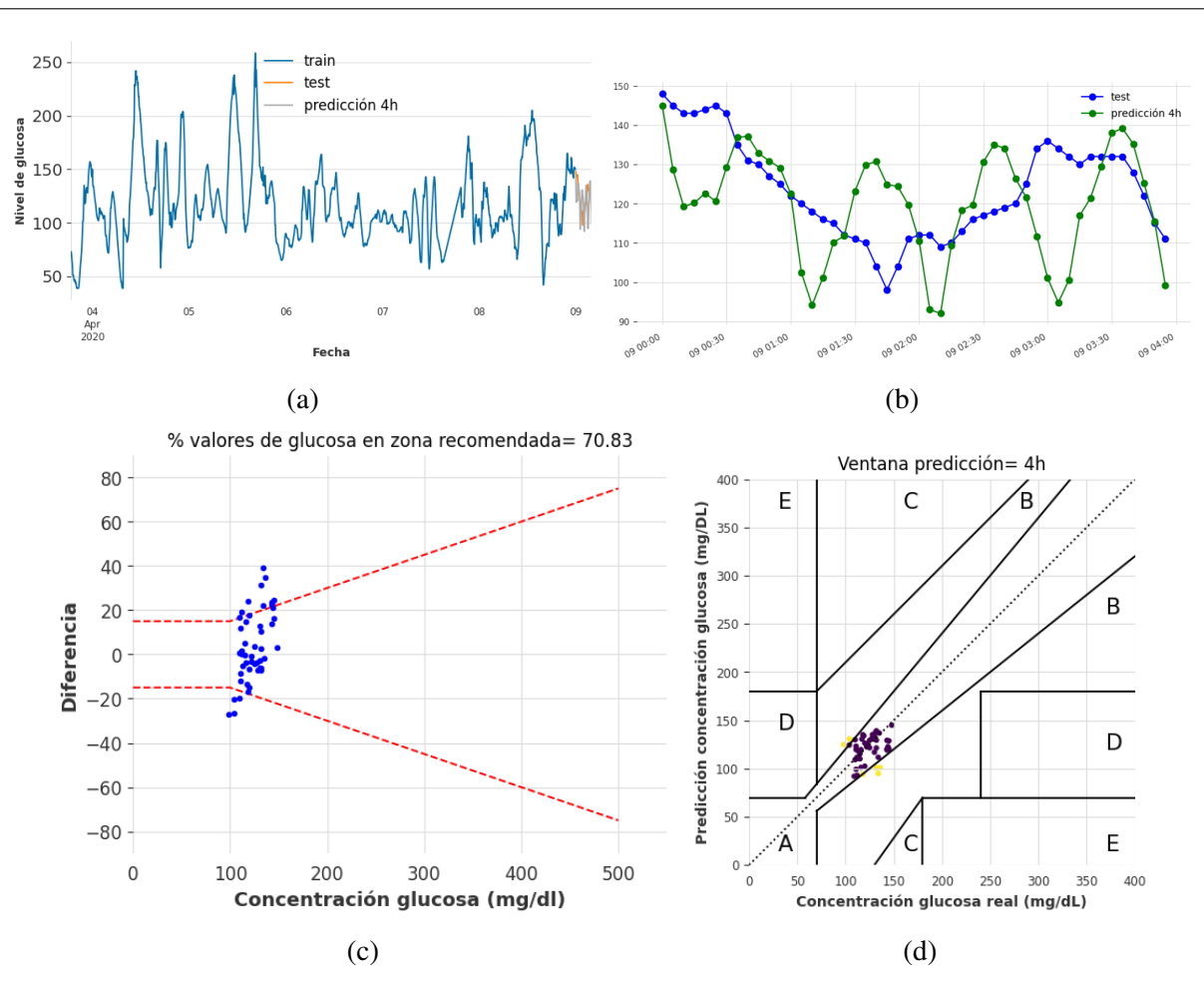

Figura A.15: Resultados de predicción de glucosa considerando TCN, series temporales reales y ventana de predicción de 4 horas (48 registros). (a) Evolución temporal de valores de glucosa (conjunto de train, test y predicción); (b) Evolución temporal de valores de glucosa durante 4 horas; (c) DEG-ISO-15197:2015 comparando valores de glucosa real y predicción; (d) CEG comparando valores de glucosa real y predicción.

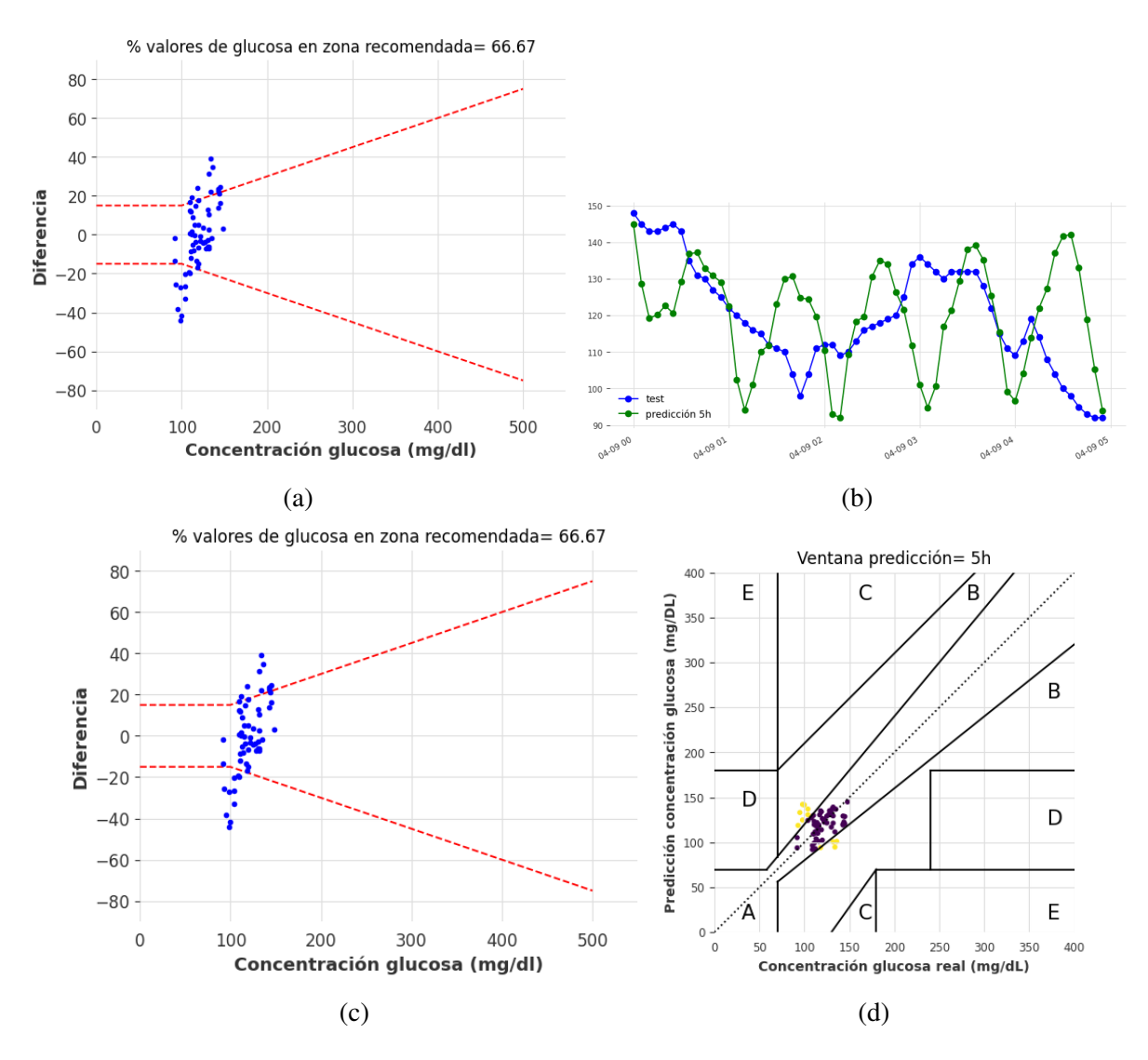

Figura A.16: Resultados de predicción de glucosa considerando TCN, series temporales reales y ventana de predicción de 5 horas (60 registros). (a) Evolución temporal de valores de glucosa (conjunto de train, test y predicción); (b) Evolución temporal de valores de glucosa durante 5 horas; (c) DEG-ISO-15197:2015 comparando valores de glucosa real y predicción; (d) CEG comparando valores de glucosa real y predicción.

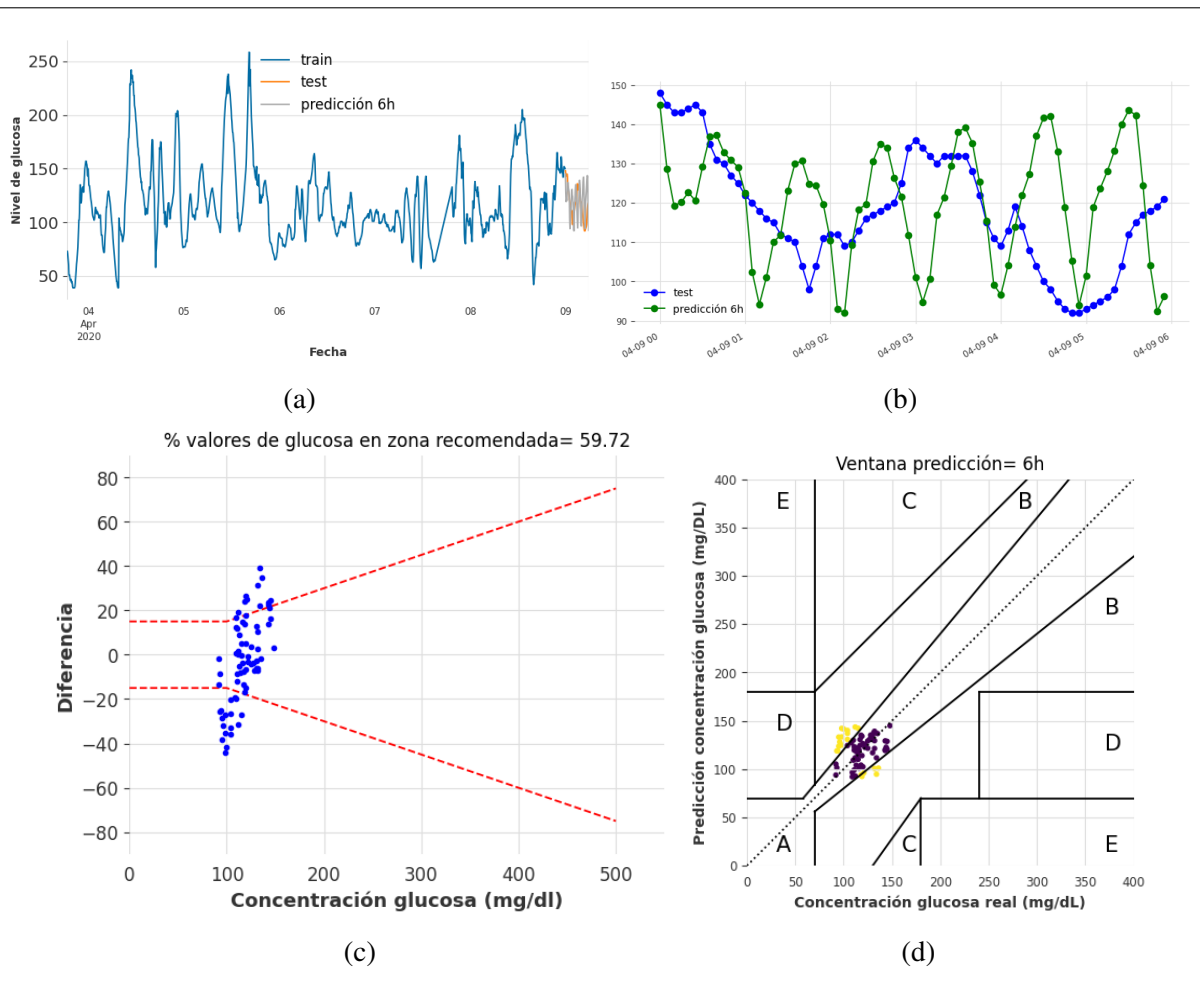

Figura A.17: Resultados de predicción de glucosa considerando TCN, series temporales reales y ventana de predicción de 6 horas (72 registros). (a) Evolución temporal de valores de glucosa (conjunto de train, test y predicción); (b) Evolución temporal de valores de glucosa durante 6 horas; (c) DEG-ISO-15197:2015 comparando valores de glucosa real y predicción; (d) CEG comparando valores de glucosa real y predicción.

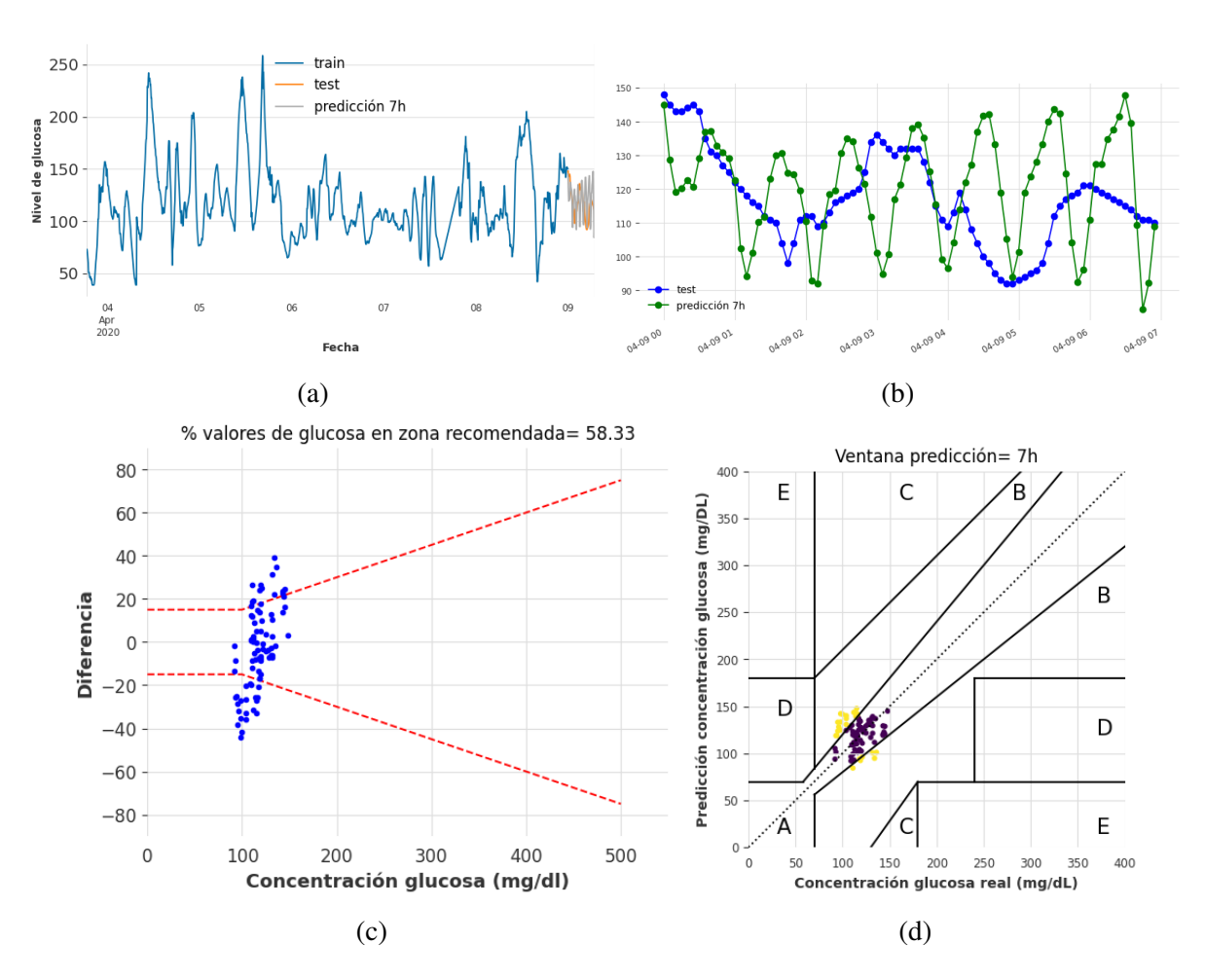

Figura A.18: Resultados de predicción de glucosa considerando TCN, series temporales reales y ventana de predicción de 7 horas (84 registros). (a) Evolución temporal de valores de glucosa (conjunto de train, test y predicción); (b) Evolución temporal de valores de glucosa durante 7 horas; (c) DEG-ISO-15197:2015 comparando valores de glucosa real y predicción; (d) CEG comparando valores de glucosa real y predicción.

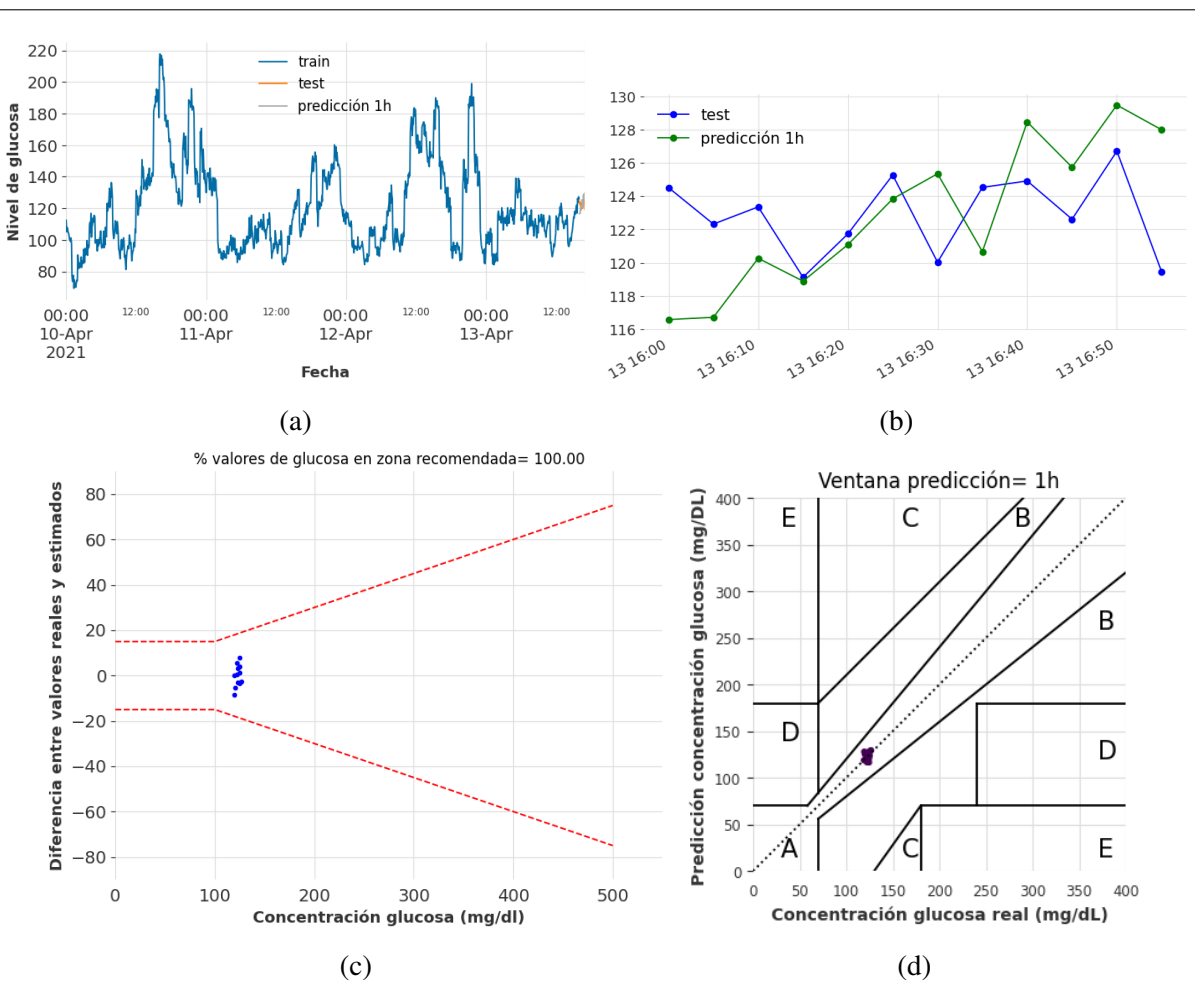

Figura A.19: Resultados de predicción de glucosa considerando TCN, series temporales sintéticas y ventana de predicción de 1 hora (12 registros). (a) Evolución temporal de valores de glucosa (conjunto de train, test y predicción); (b) Evolución temporal de valores de glucosa durante 1 hora; (c) DEG-ISO-15197:2015 comparando valores de glucosa sintética y predicción; (d) CEG comparando valores de glucosa sintética y predicción.

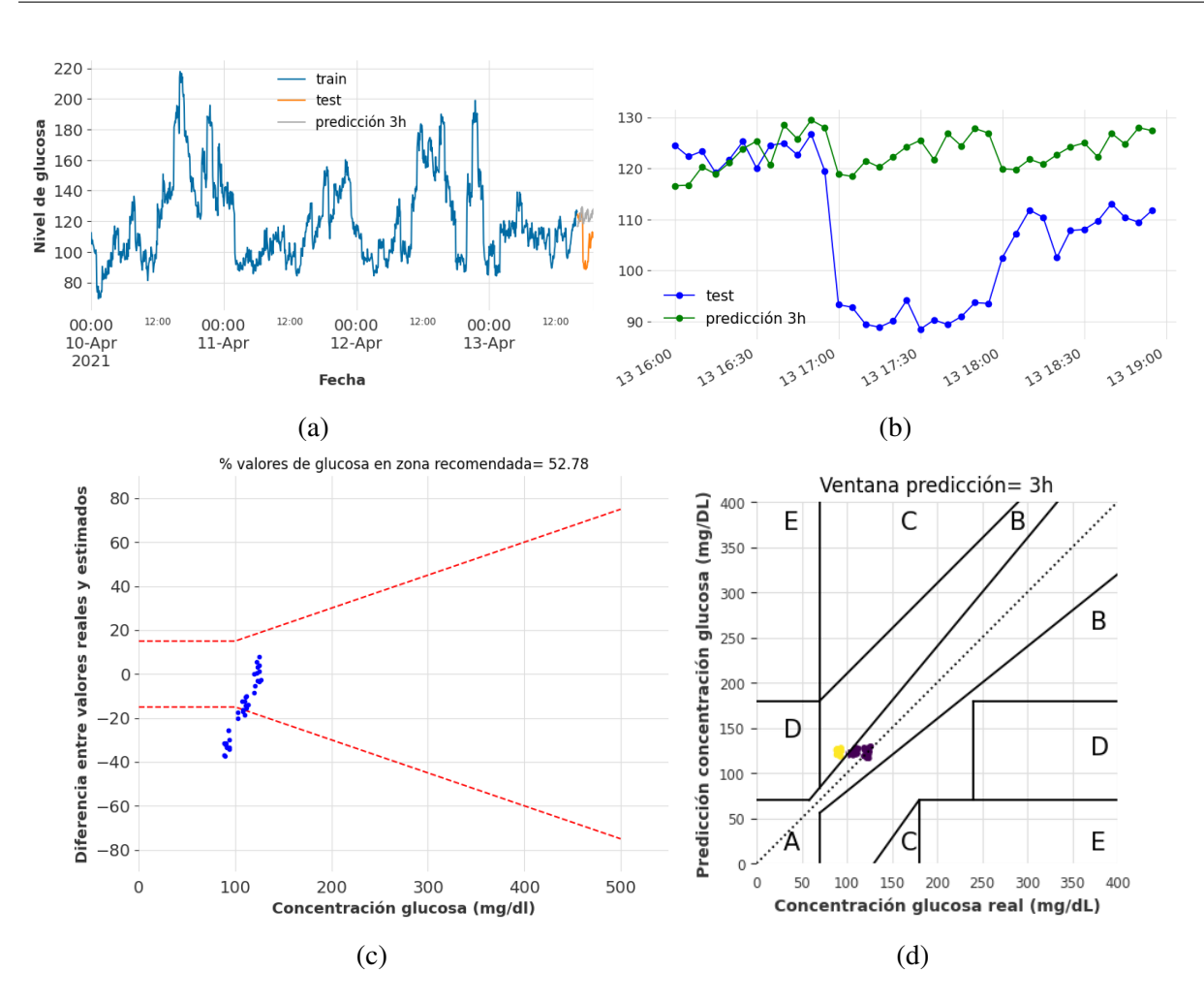

Figura A.20: Resultados de predicción de glucosa considerando TCN, series temporales sintéticas y ventana de predicción de 3 horas (36 registros). (a) Evolución temporal de valores de glucosa (conjunto de train, test y predicción); (b) Evolución temporal de valores de glucosa durante 3 horas; (c) DEG-ISO-15197:2015 comparando valores de glucosa sintética y predicción; (d) CEG comparando valores de glucosa sintética y predicción.

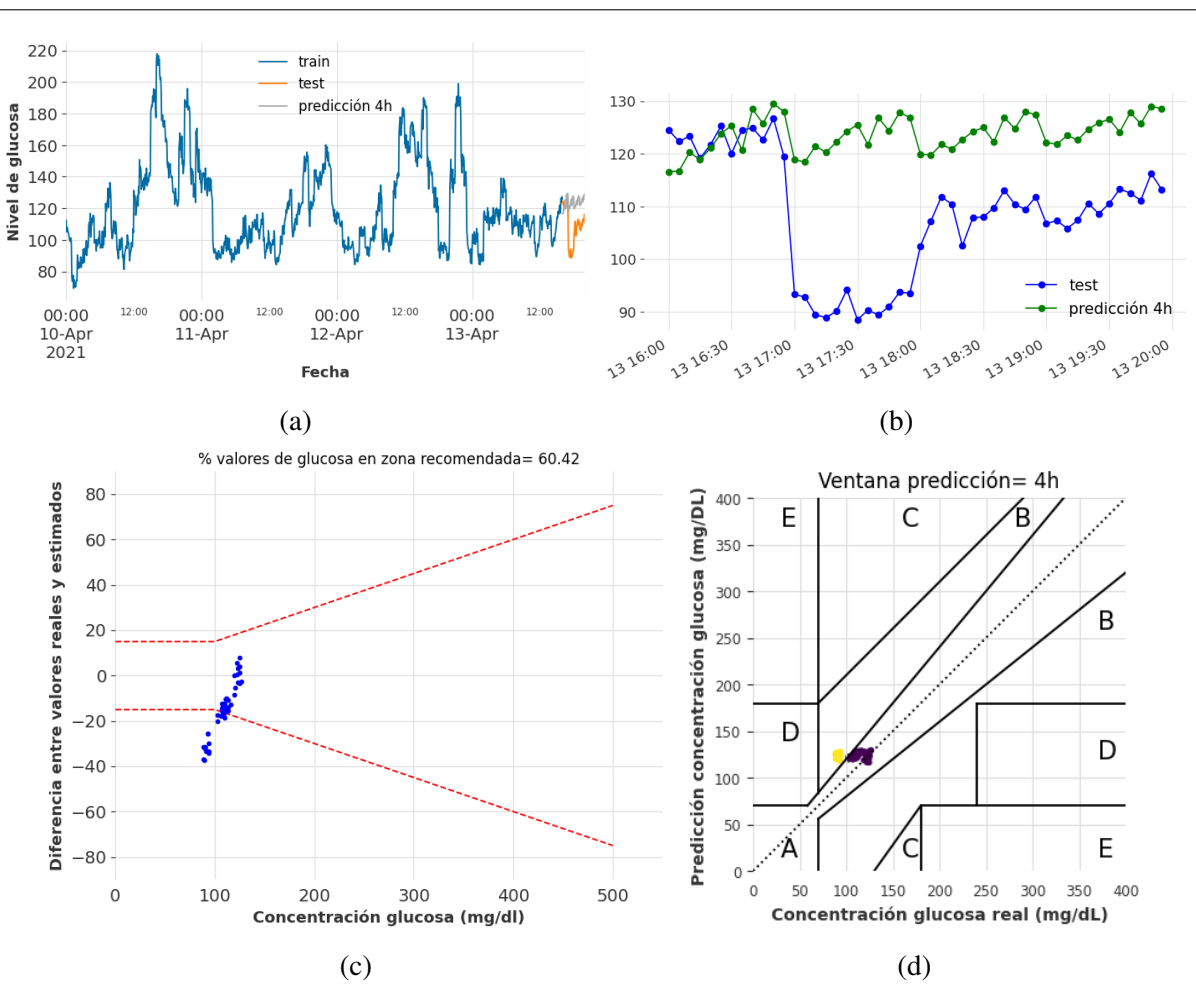

Figura A.21: Resultados de predicción de glucosa considerando TCN, series temporales sintéticas y ventana de predicción de 4 horas (48 registros). (a) Evolución temporal de valores de glucosa (conjunto de train, test y predicción); (b) Evolución temporal de valores de glucosa durante 4 horas; (c) DEG-ISO-15197:2015 comparando valores de glucosa sintética y predicción; (d) CEG comparando valores de glucosa sintética y predicción.

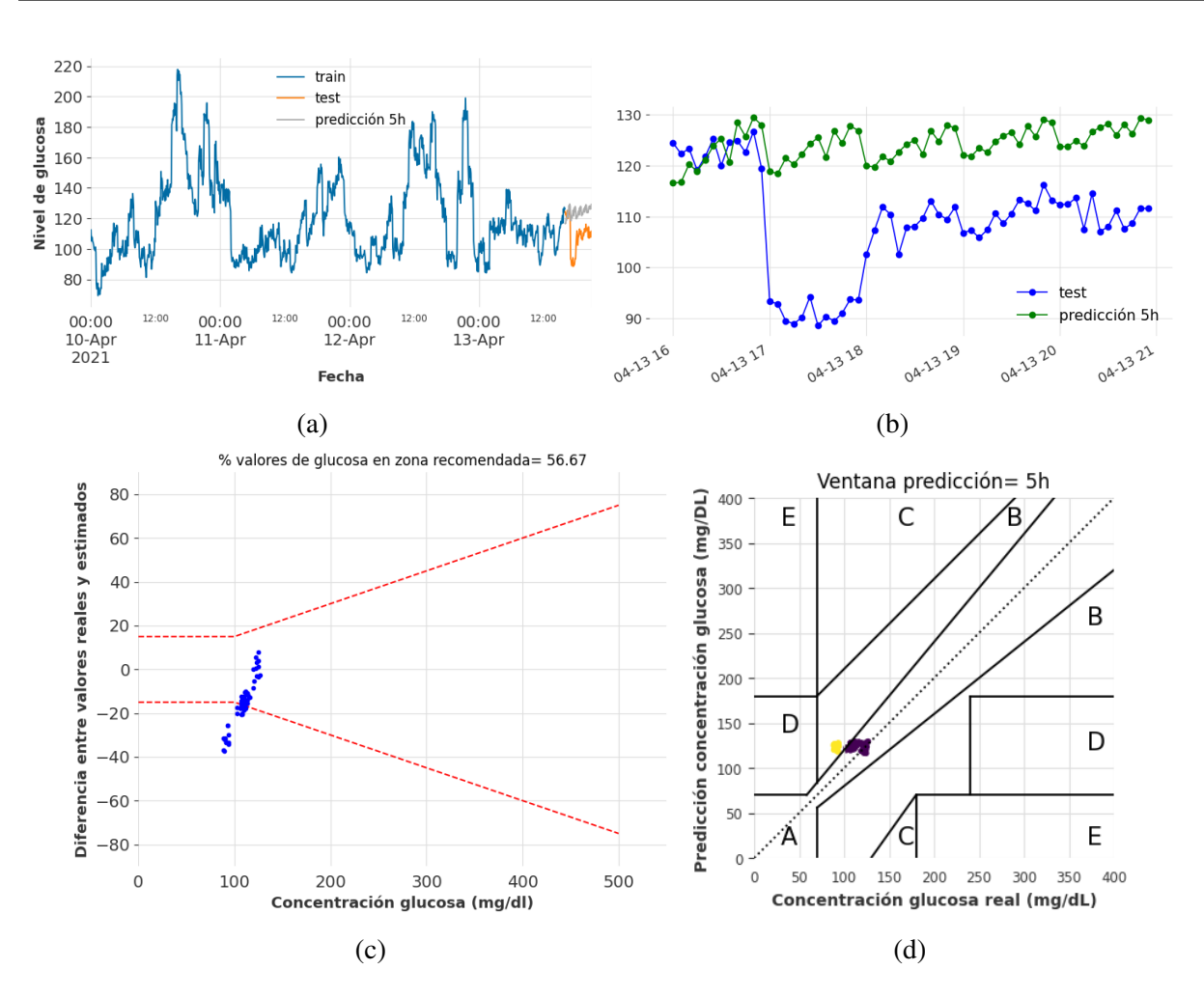

Figura A.22: Resultados de predicción de glucosa considerando TCN, series temporales sintéticas y ventana de predicción de 5 horas (60 registros). (a) Evolución temporal de valores de glucosa (conjunto de train, test y predicción); (b) Evolución temporal de valores de glucosa durante 5 horas; (c) DEG-ISO-15197:2015 comparando valores de glucosa sintética y predicción; (d) CEG comparando valores de glucosa sintética y predicción.

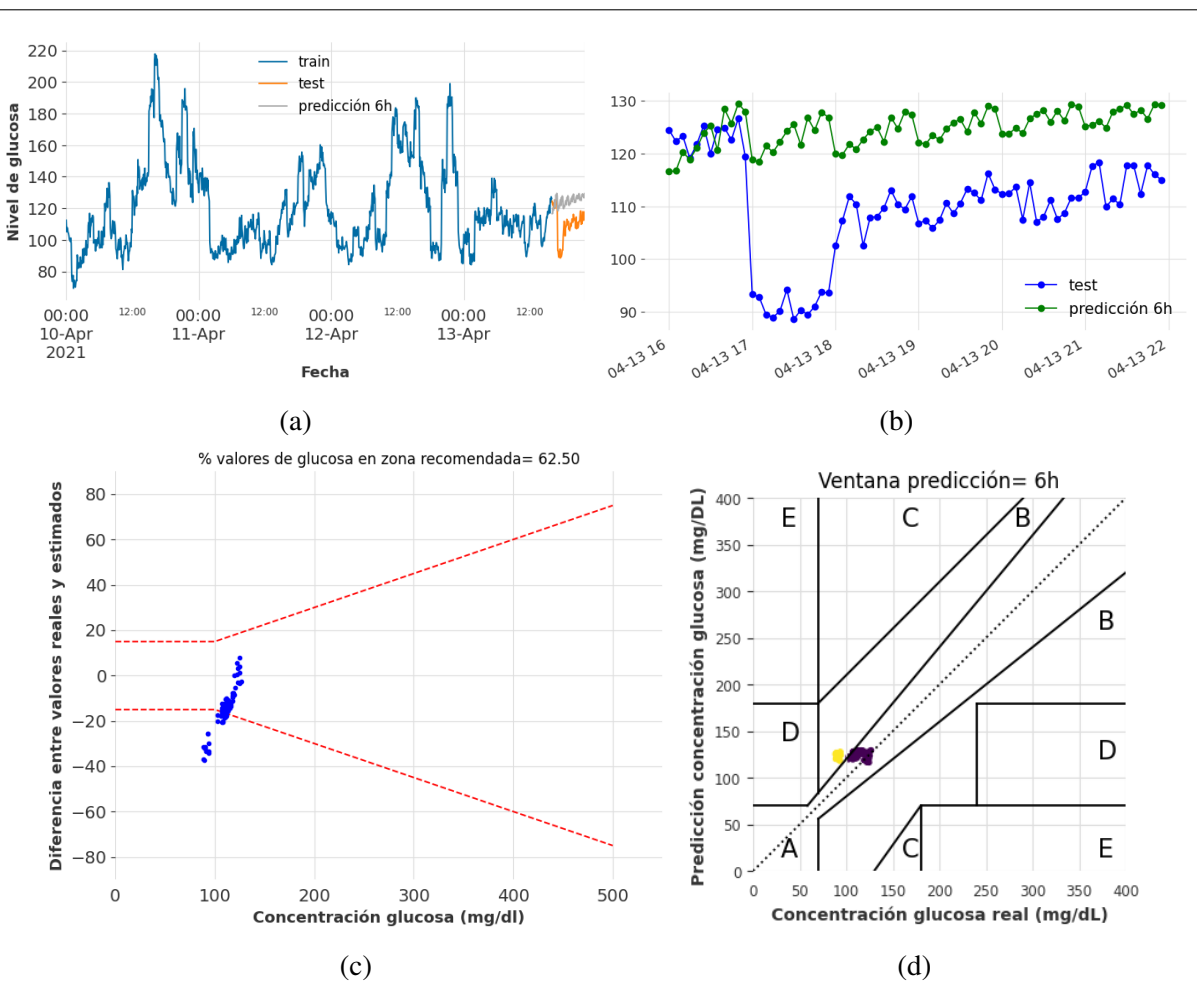

Figura A.23: Resultados de predicción de glucosa considerando TCN, series temporales sintéticas y ventana de predicción de 6 horas (72 registros). (a) Evolución temporal de valores de glucosa (conjunto de train, test y predicción); (b) Evolución temporal de valores de glucosa durante 6 horas; (c) DEG-ISO-15197:2015 comparando valores de glucosa sintética y predicción; (d) CEG comparando valores de glucosa sintética y predicción.

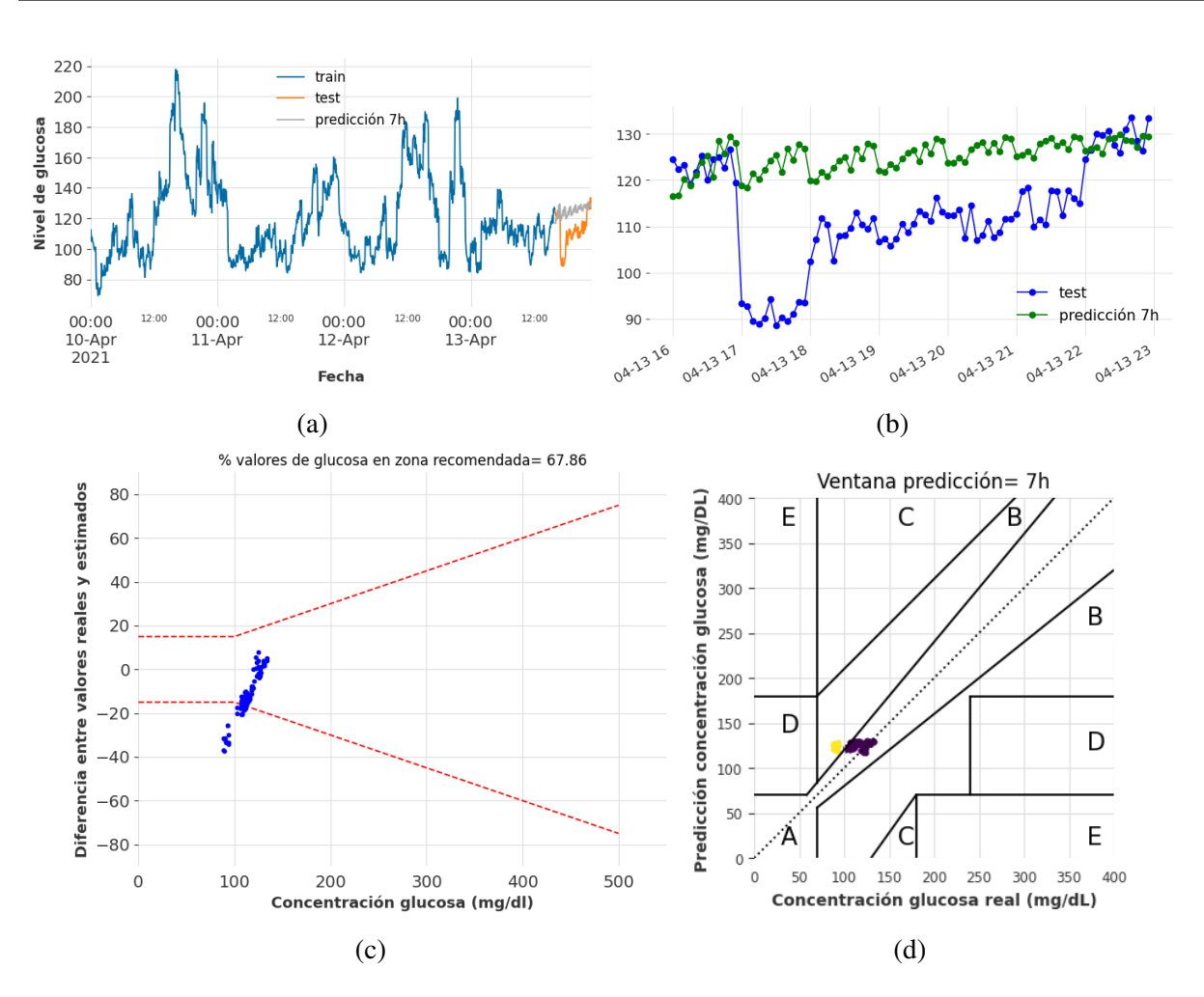

Figura A.24: Resultados de predicción de glucosa considerando TCN, series temporales sintéticas y ventana de predicción de 7 horas (84 registros). (a) Evolución temporal de valores de glucosa (conjunto de train, test y predicción); (b) Evolución temporal de valores de glucosa durante 7 horas; (c) DEG-ISO-15197:2015 comparando valores de glucosa sintética y predicción; (d) CEG comparando valores de glucosa sintética y predicción.

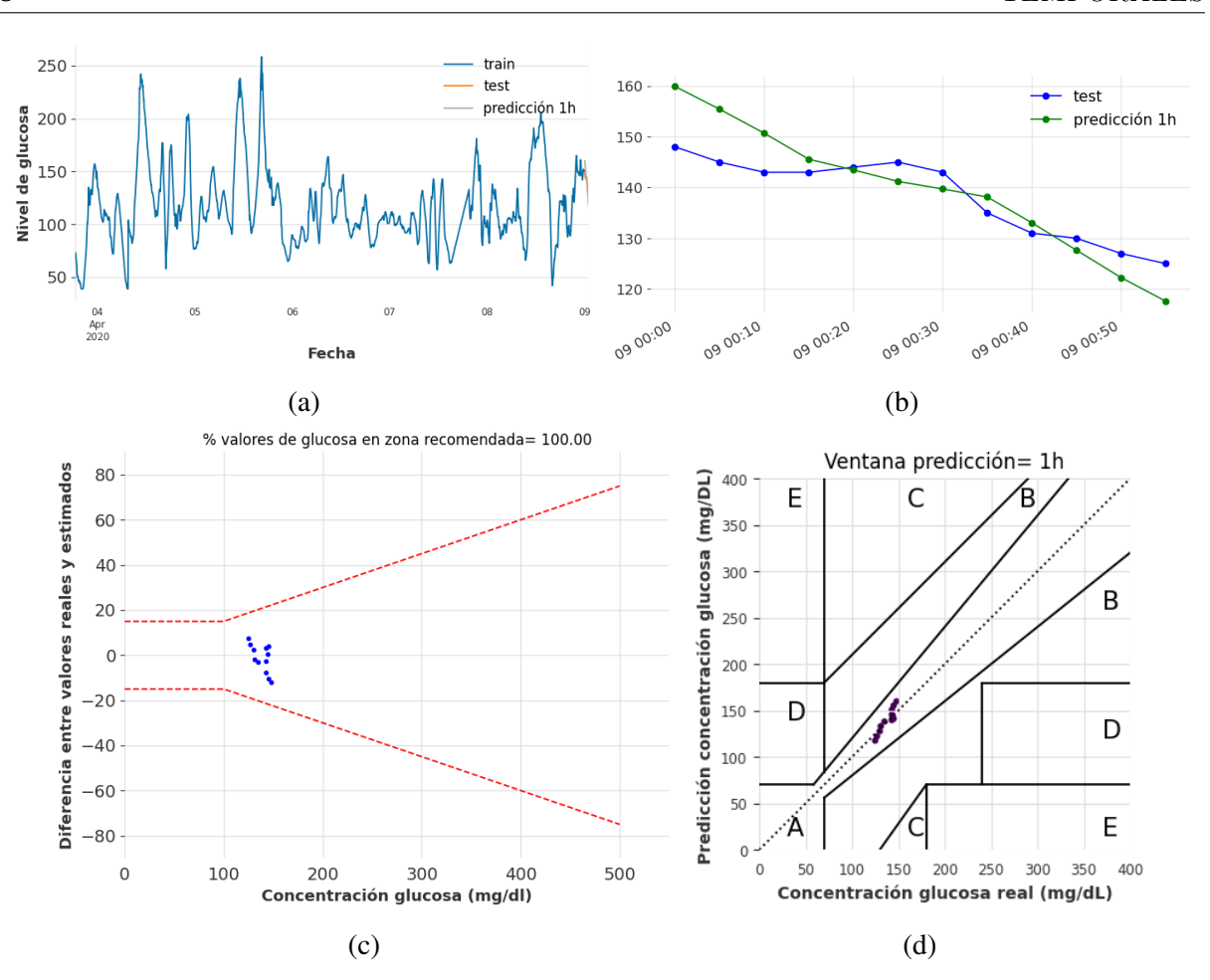

Figura A.25: Resultados de predicción de glucosa considerando NHiTS, series temporales reales y ventana de predicción de 1 hora (12 registros). (a) Evolución temporal de valores de glucosa (conjunto de train, test y predicción); (b) Evolución temporal de valores de glucosa durante 1 hora; (c) DEG-ISO-15197:2015 comparando valores de glucosa real y predicción; (d) CEG comparando valores de glucosa real y predicción.

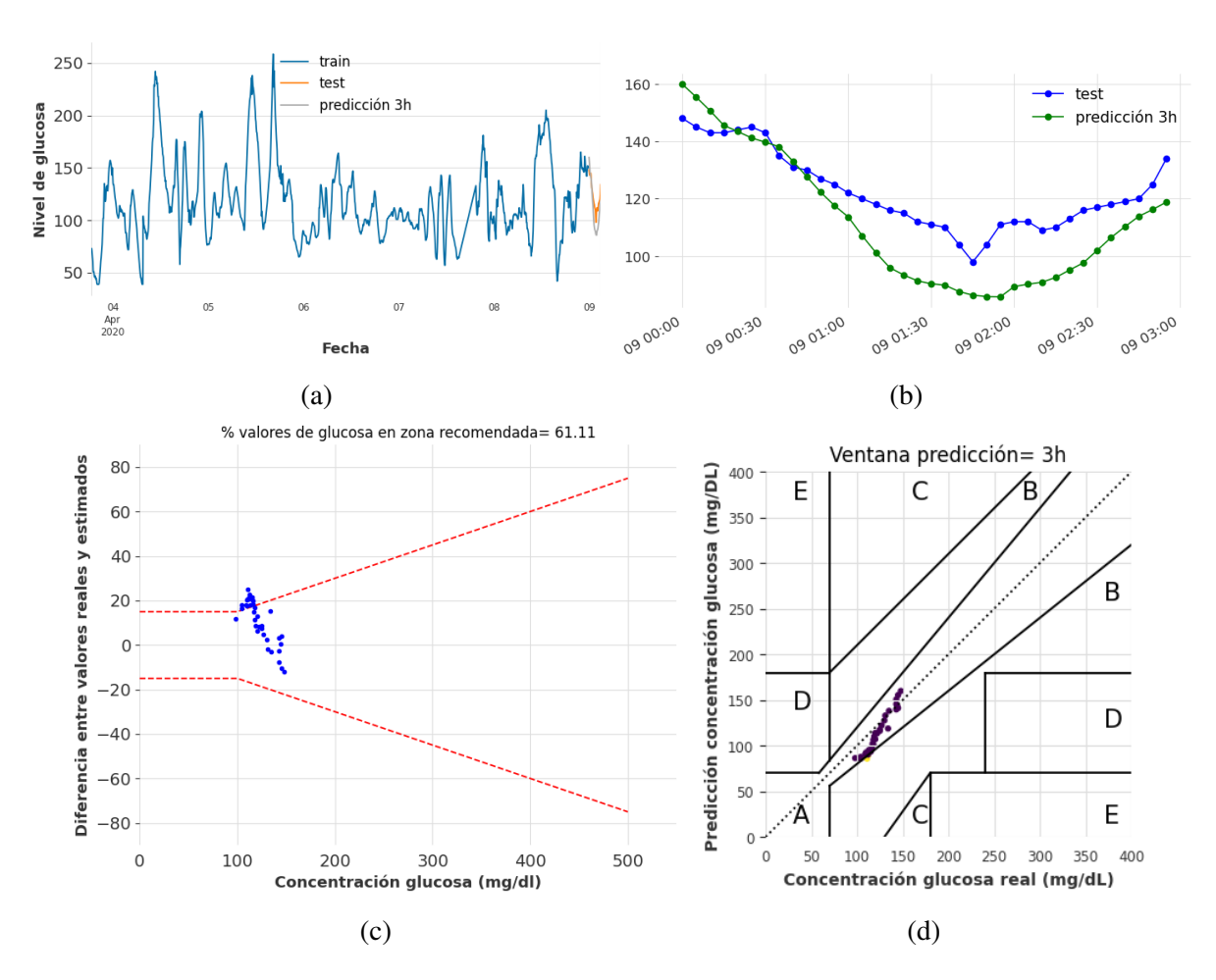

Figura A.26: Resultados de predicción de glucosa considerando NHiTS, series temporales reales y ventana de predicción de 3 horas (36 registros). (a) Evolución temporal de valores de glucosa (conjunto de train, test y predicción); (b) Evolución temporal de valores de glucosa durante 3 horas; (c) DEG-ISO-15197:2015 comparando valores de glucosa real y predicción; (d) CEG comparando valores de glucosa real y predicción.

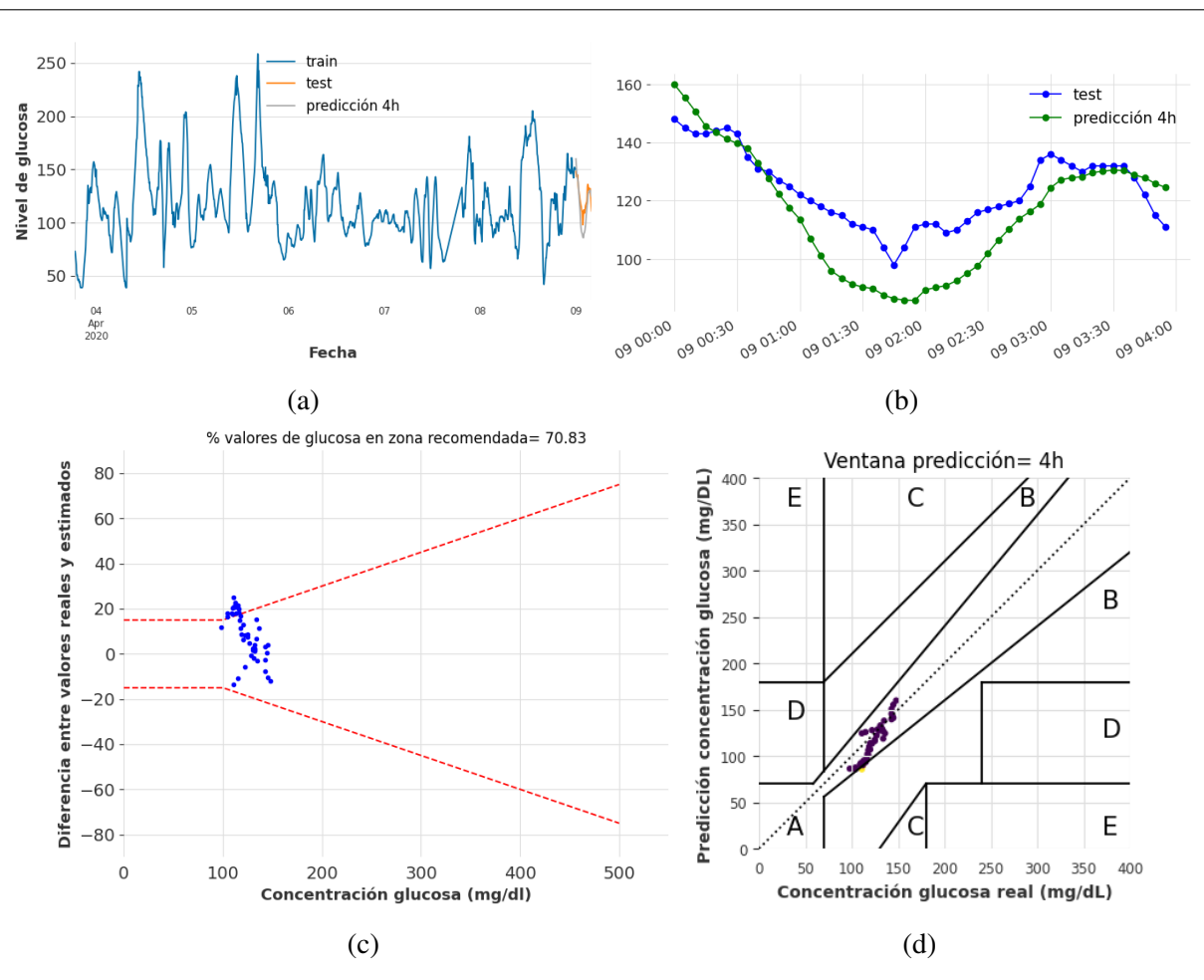

Figura A.27: Resultados de predicción de glucosa considerando NHiTS, series temporales reales y ventana de predicción de 4 horas (48 registros). (a) Evolución temporal de valores de glucosa (conjunto de train, test y predicción); (b) Evolución temporal de valores de glucosa durante 4 horas; (c) DEG-ISO-15197:2015 comparando valores de glucosa real y predicción; (d) CEG comparando valores de glucosa real y predicción.

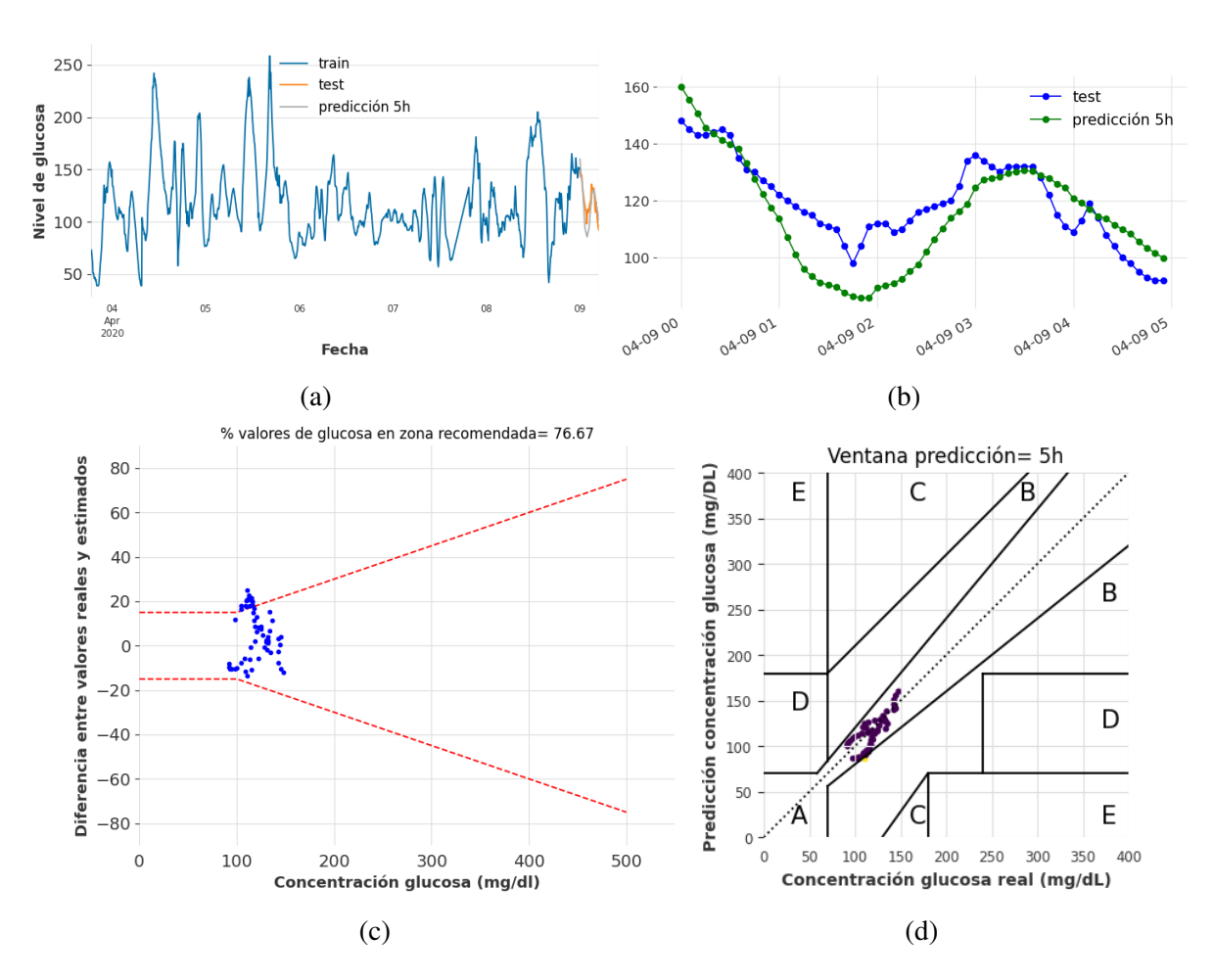

Figura A.28: Resultados de predicción de glucosa considerando NHiTS, series temporales reales y ventana de predicción de 5 horas (60 registros). (a) Evolución temporal de valores de glucosa (conjunto de train, test y predicción); (b) Evolución temporal de valores de glucosa durante 5 horas; (c) DEG-ISO-15197:2015 comparando valores de glucosa real y predicción; (d) CEG comparando valores de glucosa real y predicción.

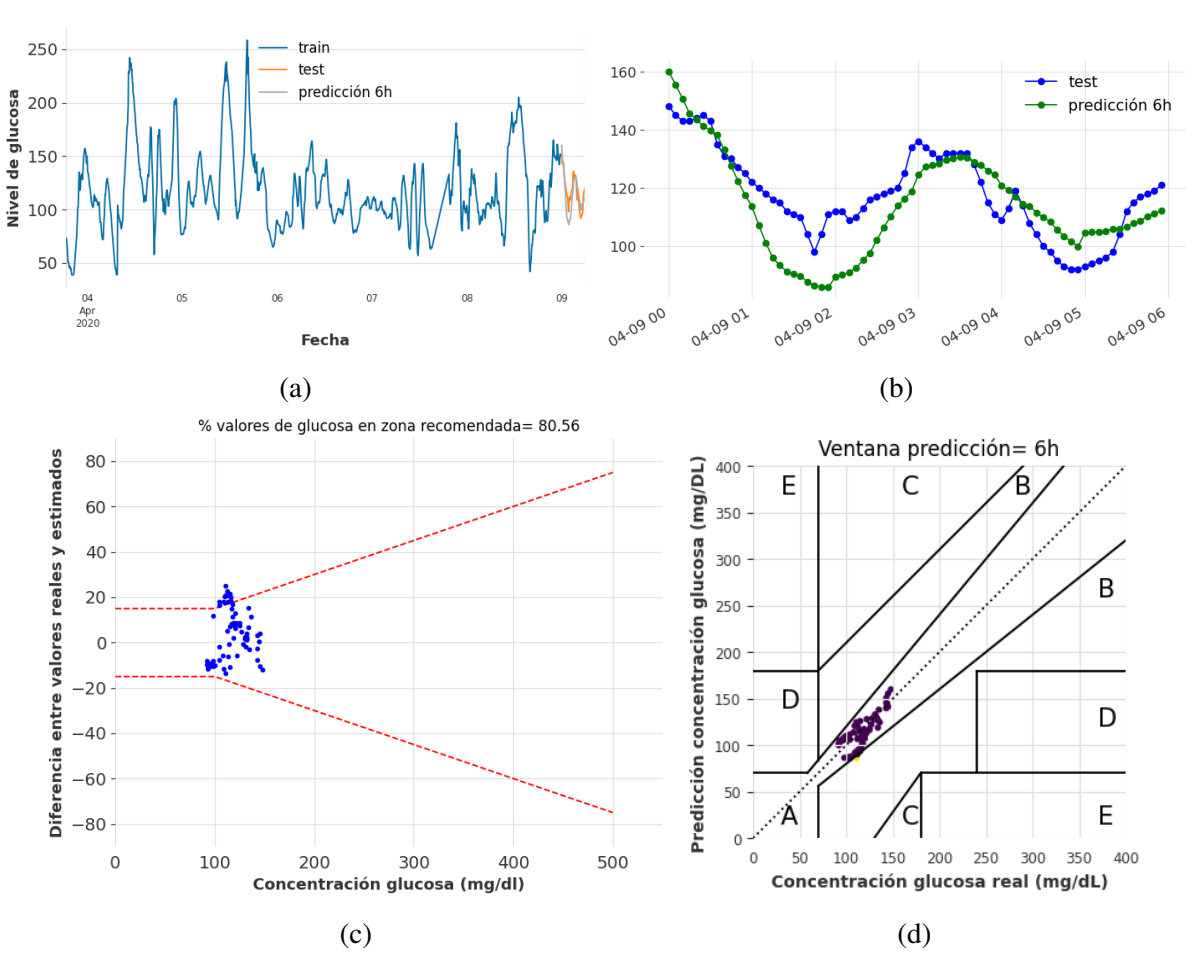

Figura A.29: Resultados de predicción de glucosa considerando NHiTS, series temporales reales y ventana de predicción de 6 horas (72 registros). (a) Evolución temporal de valores de glucosa (conjunto de train, test y predicción); (b) Evolución temporal de valores de glucosa durante 6 horas; (c) DEG-ISO-15197:2015 comparando valores de glucosa real y predicción; (d) CEG comparando valores de glucosa real y predicción.

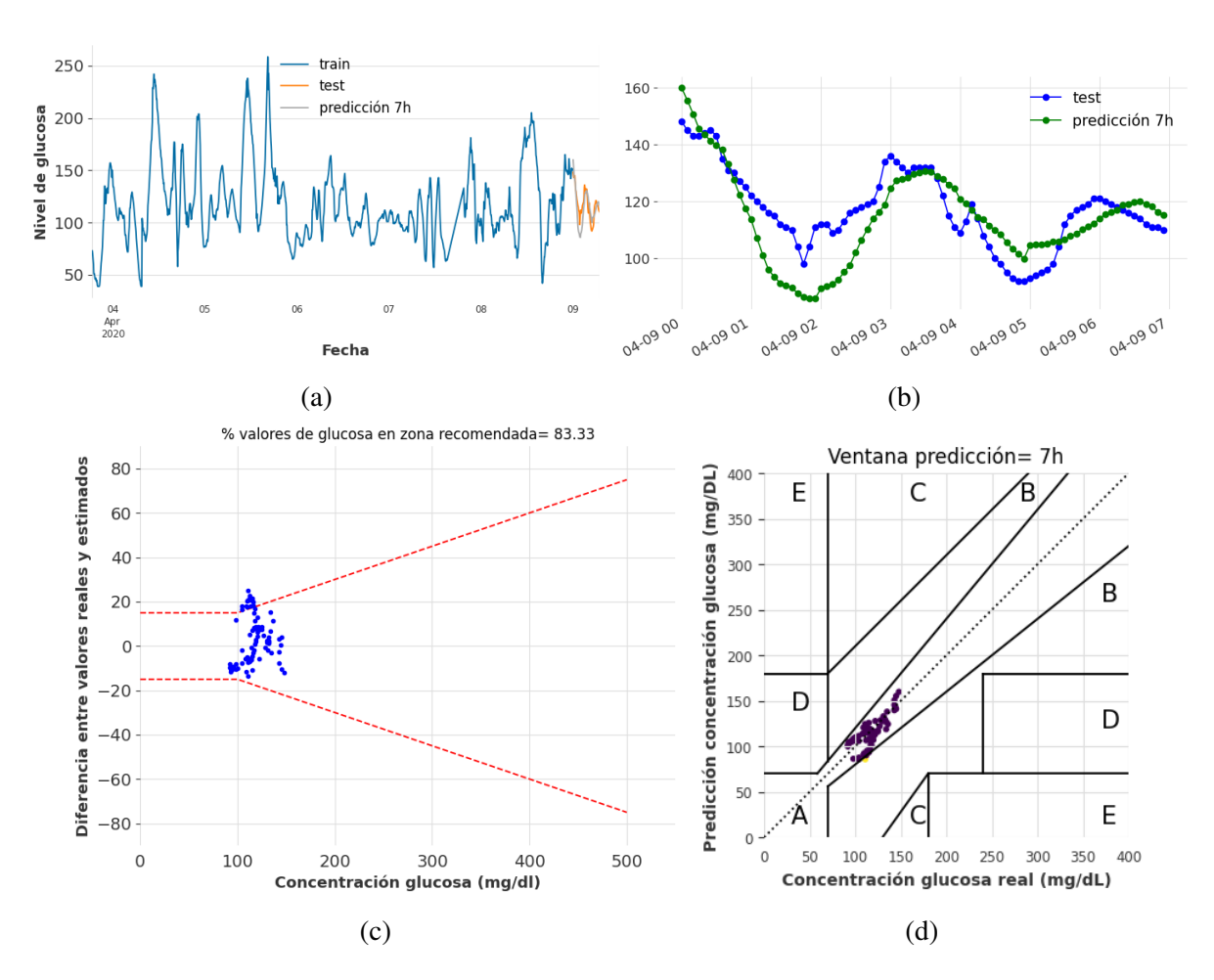

Figura A.30: Resultados de predicción de glucosa considerando NHiTS, series temporales reales y ventana de predicción de 7 horas (84 registros). (a) Evolución temporal de valores de glucosa (conjunto de train, test y predicción); (b) Evolución temporal de valores de glucosa durante 7 horas; (c) DEG-ISO-15197:2015 comparando valores de glucosa real y predicción; (d) CEG comparando valores de glucosa real y predicción.

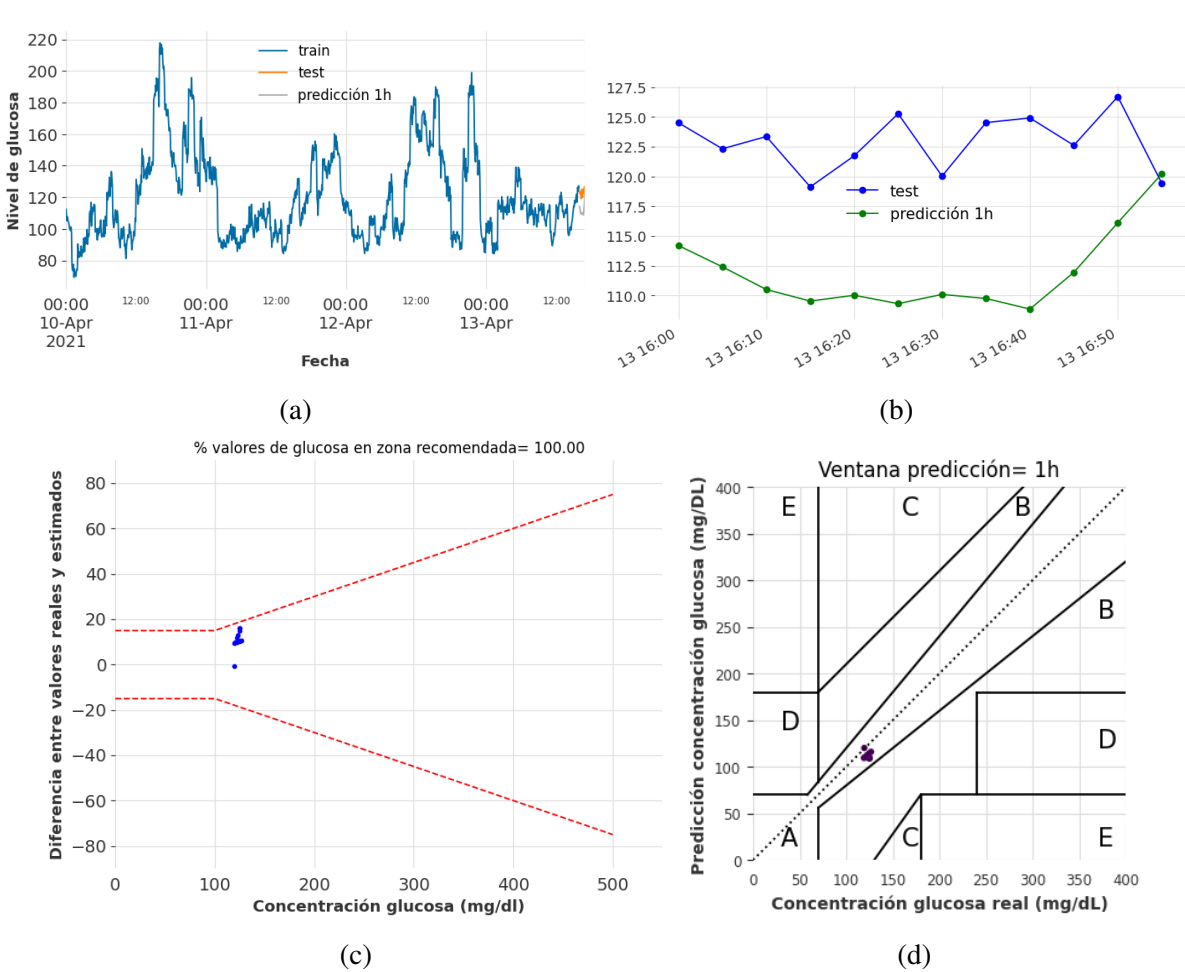

Figura A.31: Resultados de predicción de glucosa considerando NHiTS, series temporales sintéticas y ventana de predicción de 1 hora (12 registros). (a) Evolución temporal de valores de glucosa (conjunto de train, test y predicción); (b) Evolución temporal de valores de glucosa durante 1 hora; (c) DEG-ISO-15197:2015 comparando valores de glucosa sintética y predicción; (d) CEG comparando valores de glucosa sintética y predicción.

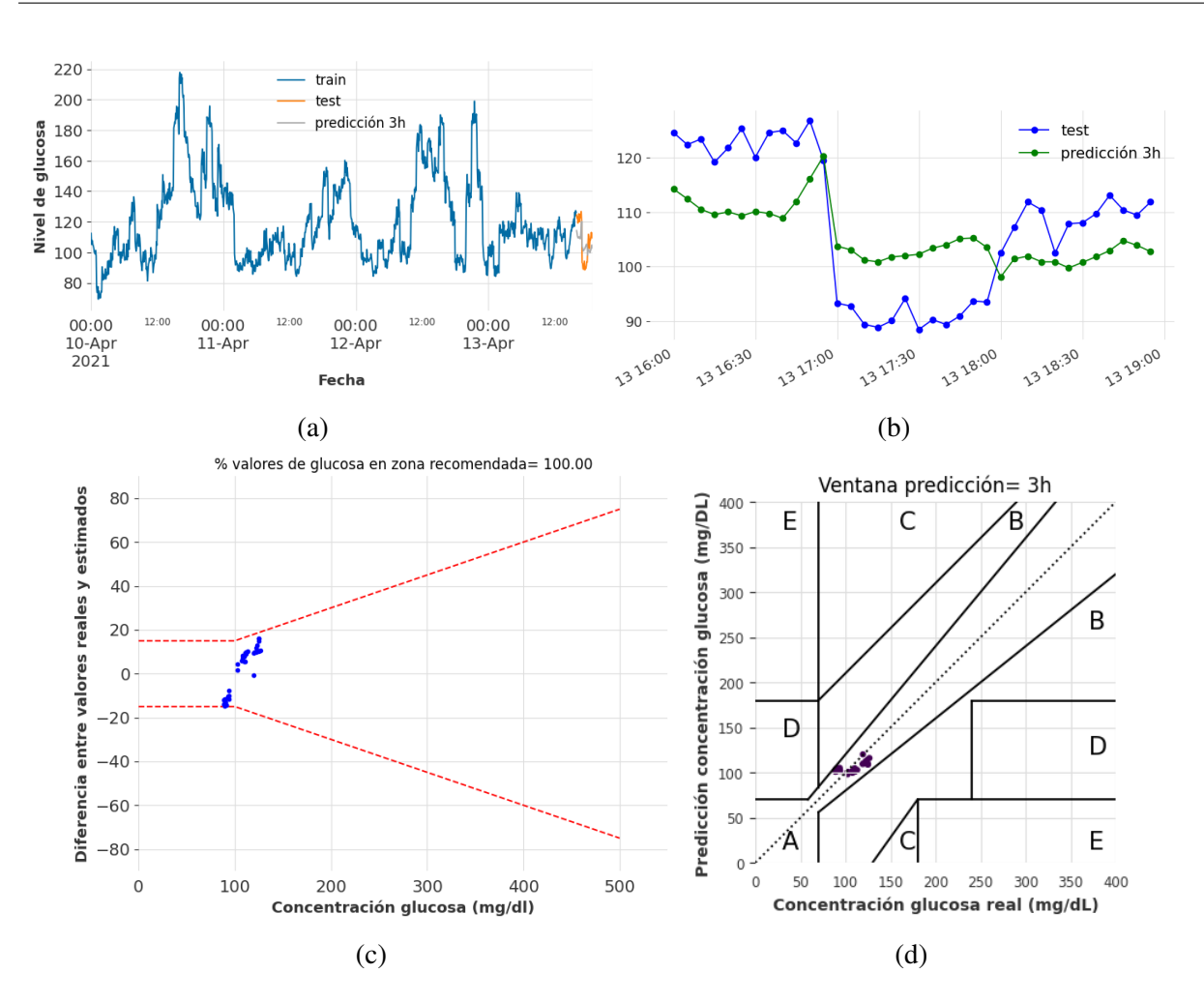

Figura A.32: Resultados de predicción de glucosa considerando NHiTS, series temporales sintéticas y ventana de predicción de 3 horas (36 registros). (a) Evolución temporal de valores de glucosa (conjunto de train, test y predicción); (b) Evolución temporal de valores de glucosa durante 3 horas; (c) DEG-ISO-15197:2015 comparando valores de glucosa sintética y predicción; (d) CEG comparando valores de glucosa sintética y predicción.

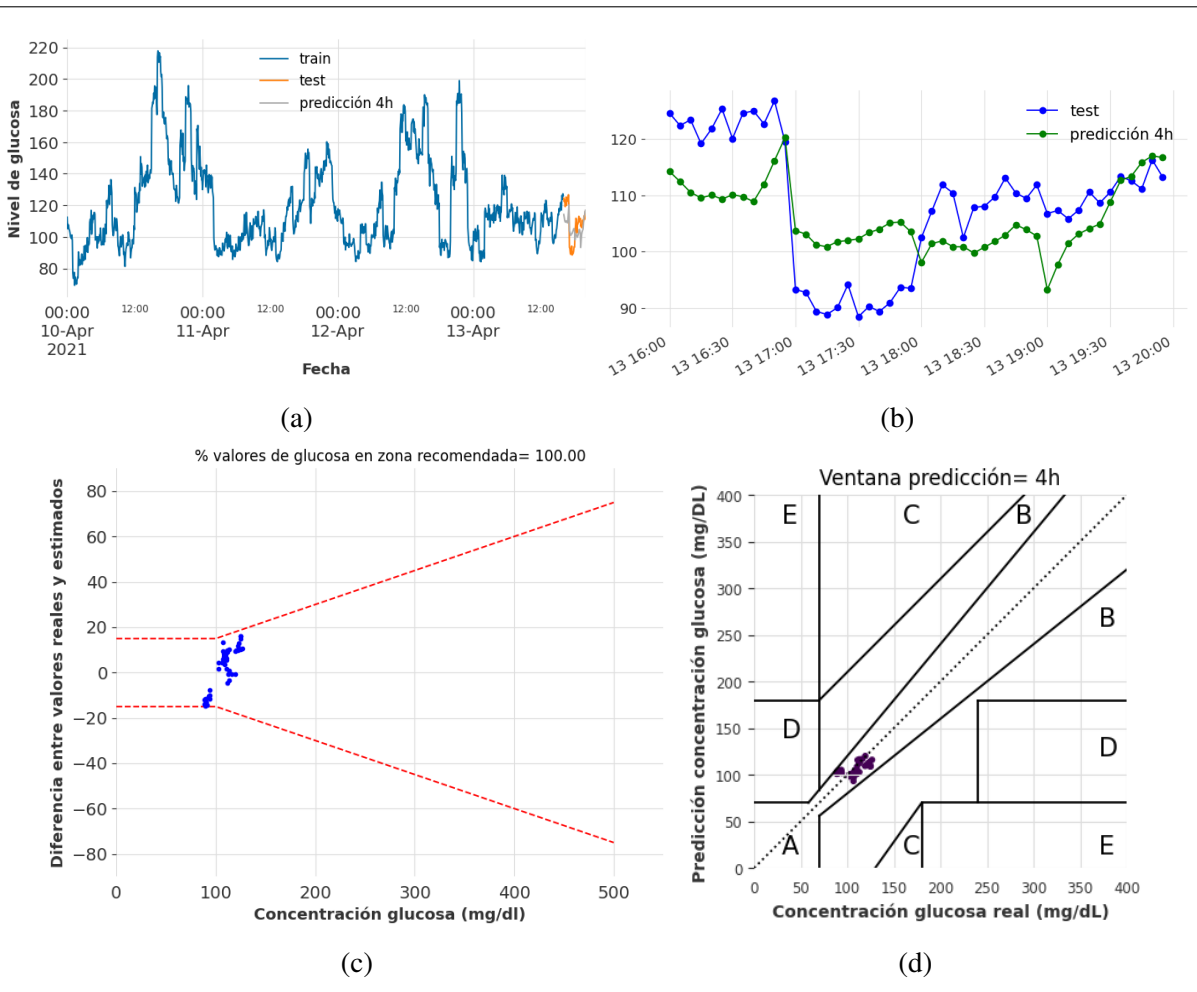

Figura A.33: Resultados de predicción de glucosa considerando NHiTS, series temporales sintéticas y ventana de predicción de 4 horas (48 registros). (a) Evolución temporal de valores de glucosa (conjunto de train, test y predicción); (b) Evolución temporal de valores de glucosa durante 4 horas; (c) DEG-ISO-15197:2015 comparando valores de glucosa sintética y predicción; (d) CEG comparando valores de glucosa sintética y predicción.

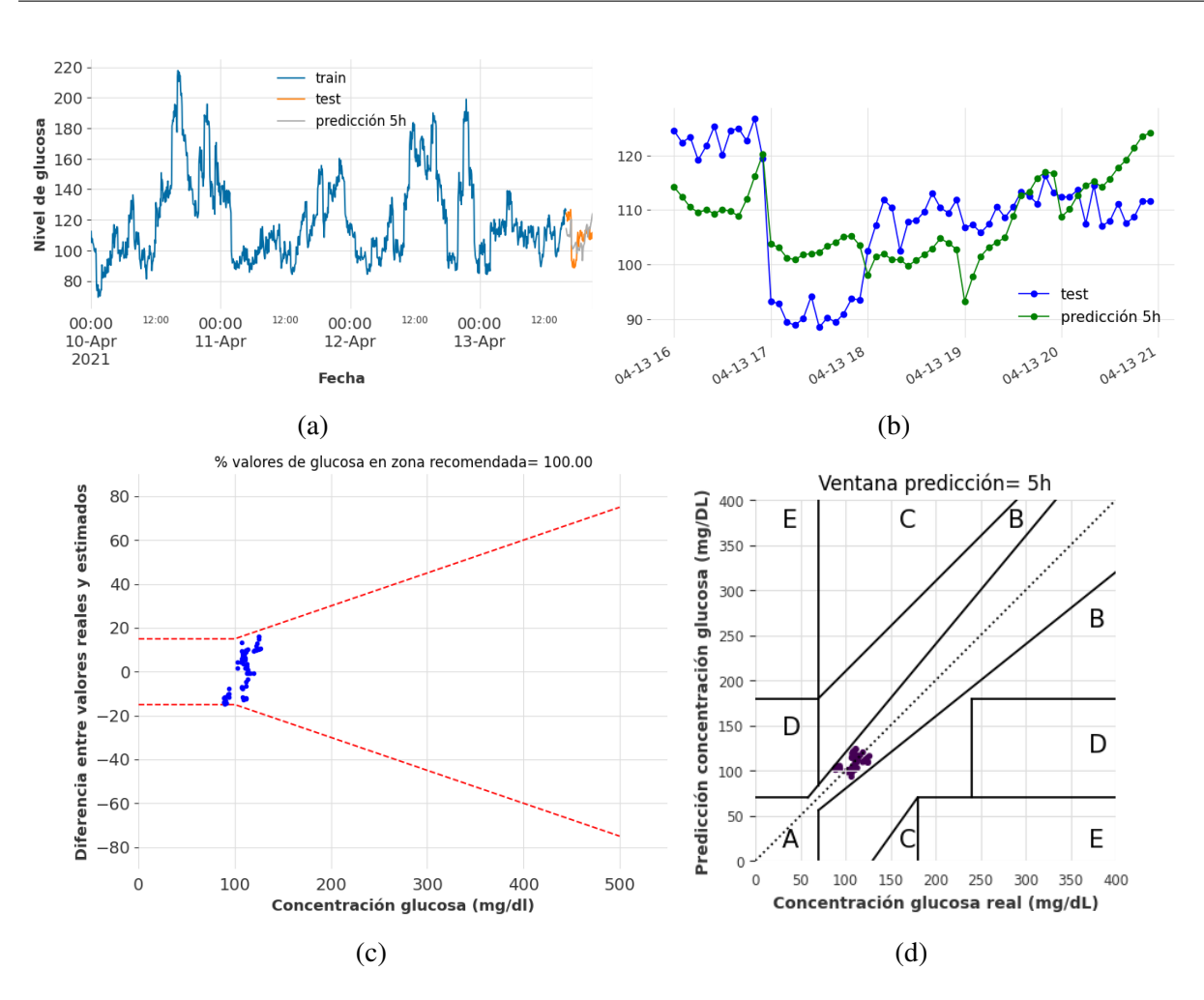

Figura A.34: Resultados de predicción de glucosa considerando NHiTS, series temporales sintéticas y ventana de predicción de 5 horas (60 registros). (a) Evolución temporal de valores de glucosa (conjunto de train, test y predicción); (b) Evolución temporal de valores de glucosa durante 5 horas; (c) DEG-ISO-15197:2015 comparando valores de glucosa sintética y predicción; (d) CEG comparando valores de glucosa sintética y predicción.

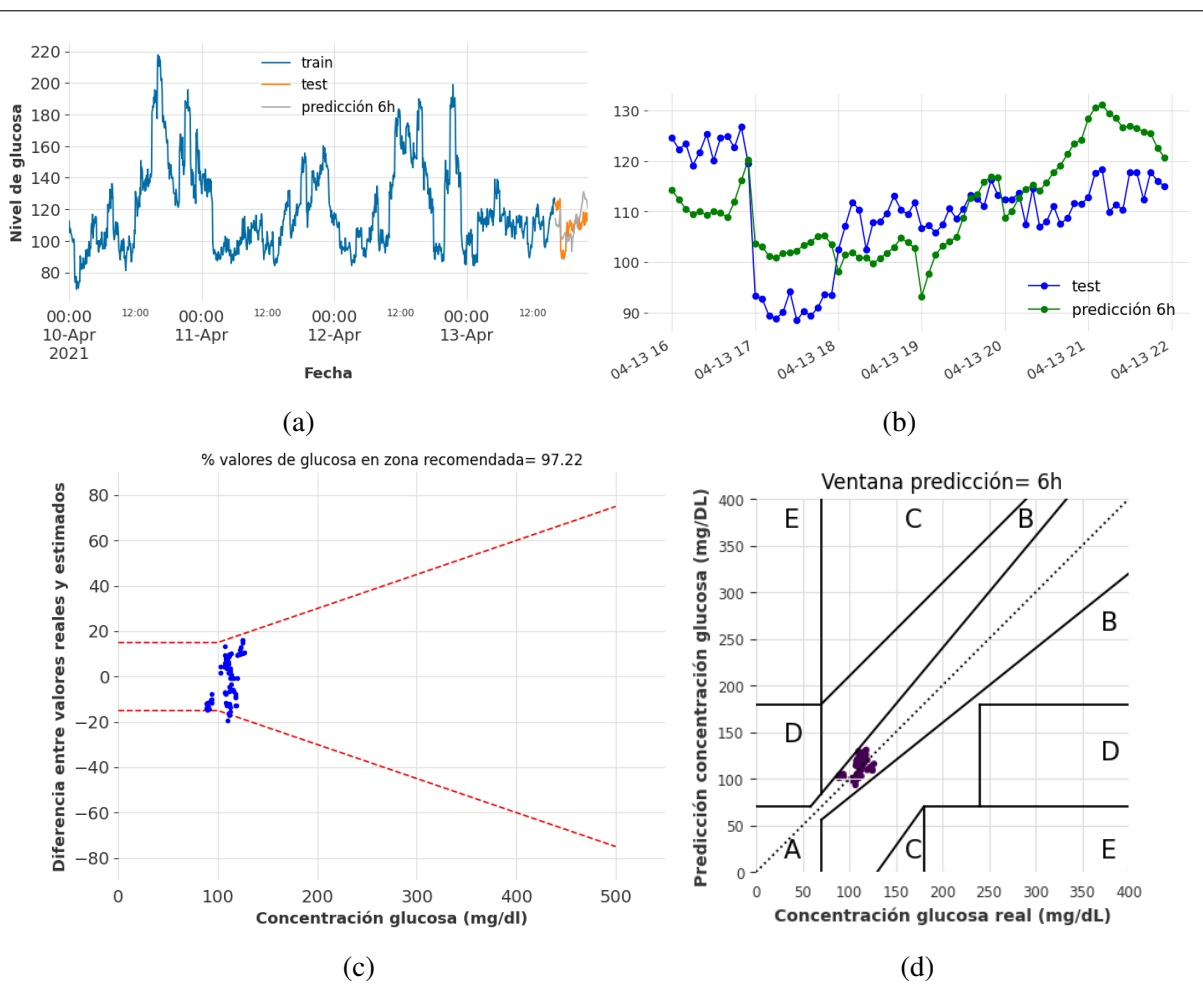

Figura A.35: Resultados de predicción de glucosa considerando NHiTS, series temporales sintéticas y ventana de predicción de 6 horas (72 registros). (a) Evolución temporal de valores de glucosa (conjunto de train, test y predicción); (b) Evolución temporal de valores de glucosa durante 6 horas; (c) DEG-ISO-15197:2015 comparando valores de glucosa sintética y predicción; (d) CEG comparando valores de glucosa sintética y predicción.

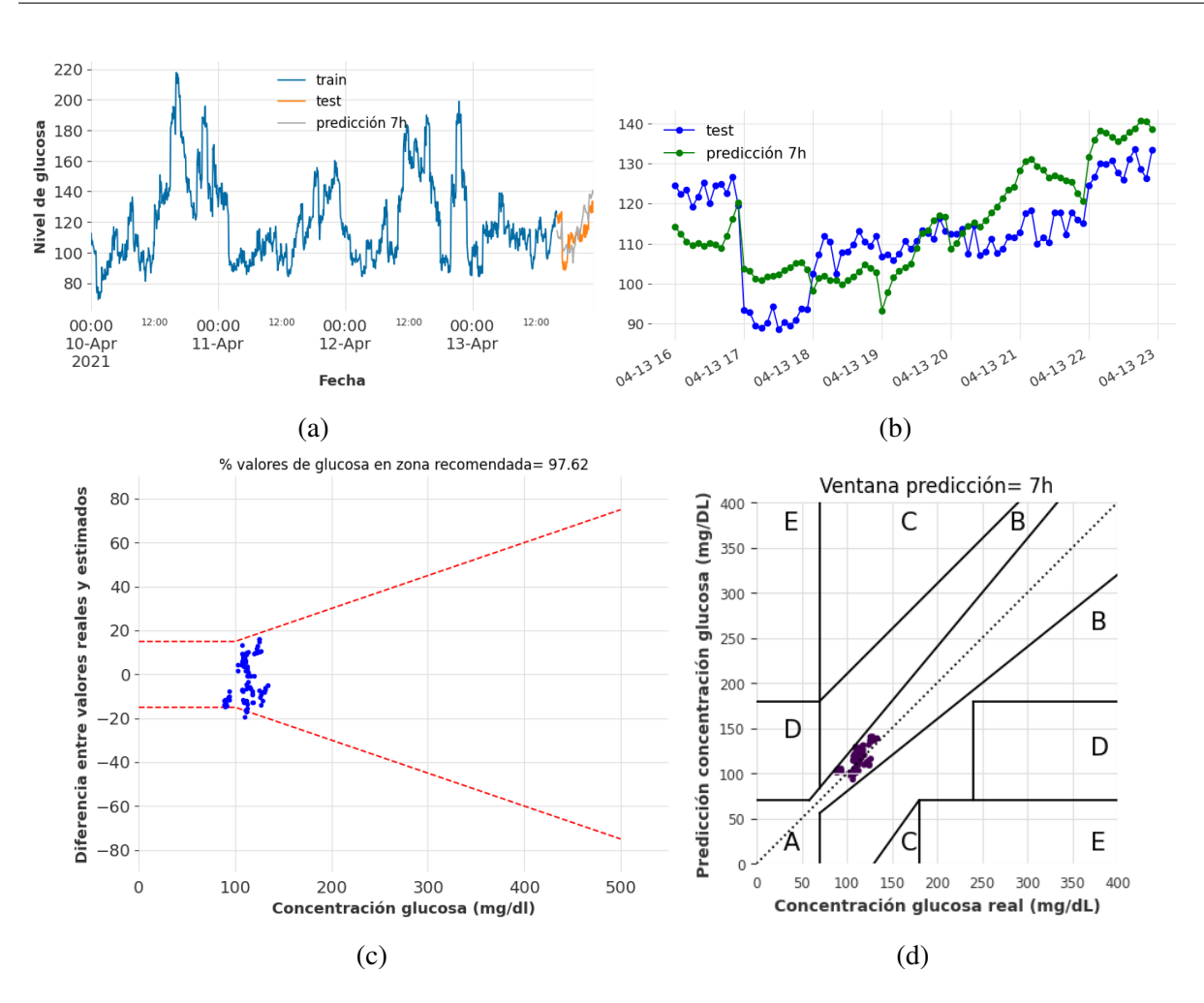

Figura A.36: Resultados de predicción de glucosa considerando NHiTS, series temporales sintéticas y ventana de predicción de 7 horas (84 registros). (a) Evolución temporal de valores de glucosa (conjunto de train, test y predicción); (b) Evolución temporal de valores de glucosa durante 7 horas; (c) DEG-ISO-15197:2015 comparando valores de glucosa sintética y predicción; (d) CEG comparando valores de glucosa sintética y predicción.

110

## Bibliografía

- [1] Frank W Booth, Christian K Roberts, and Matthew J Laye. Lack of exercise is a major cause of chronic diseases. *Comprehensive Physiology*, 2(2):1143, 2012.
- [2] Aida Budreviciute, Samar Damiati, Dana Khdr Sabir, Kamil Onder, Peter Schuller-Goetzburg, Gediminas Plakys, Agne Katileviciute, Samir Khoja, and Rimantas Kodzius. Management and prevention strategies for non-communicable diseases (ncds) and their risk factors. *Frontiers in Public Health*, 8:788, 2020.
- [3] Astrid Petersmann, Dirk Müller-Wieland, Ulrich A Müller, Rüdiger Landgraf, Matthias Nauck, Guido Freckmann, Lutz Heinemann, and Erwin Schleicher. Definition, classification and diagnosis of diabetes mellitus. *Experimental and Clinical Endocrinology & Diabetes*, 127(S01):S1–S7, 2019.
- [4] María P Russo, María F Grande-Ratti, Mariana A Burgos, Anahí A Molaro, and María B Bonella. Prevalencia de diabetes, características epidemiológicas y complicaciones vasculares. *Archivos de Cardiología de México*, 93(1):30–36, 2023.
- [5] Zainab Mian, Kathie L Hermayer, and Alicia Jenkins. Continuous glucose monitoring: review of an innovation in diabetes management. *The American Journal of The Medical Sciences*, 358(5):332–339, 2019.
- [6] Elizabeth Hegedus, Sarah-Jeanne Salvy, Choo Phei Wee, Monica Naguib, Jennifer K Raymond, D Steven Fox, and Alaina P Vidmar. Use of continuous glucose monitoring in obesity research: A scoping review. *Obesity Research & Clinical Practice*, 15(5):431–438, 2021.
- [7] Roman Holzer, Wilhelm Bloch, and Christian Brinkmann. Continuous glucose monitoring in healthy adults—possible applications in health care, wellness, and sports. *Sensors*, 22(5):2030, 2022.
- [8] Rahul C Deo. Machine learning in medicine. *Circulation*, 132(20):1920–1930, 2015.
- [9] American Diabetes Association. Diagnosis and classification of diabetes mellitus. *Diabetes Care*, 33(Supplement\_1):S62–S69, 2010.
- [10] Federación Española de Diabetes. Prevalencia de diabetes en los principales paises de Europa, 2023. Available at [https://fedesp.es/wp-content/uploads/2023/02/NP\\_](https://fedesp.es/wp-content/uploads/2023/02/NP_ESPANA-SUPERA-LA-MEDIA-EUROPEA-EN-PREVALENCIA-EN-DIABETES.pdf) [ESPANA-SUPERA-LA-MEDIA-EUROPEA-EN-PREVALENCIA-EN-DIABETES.pdf](https://fedesp.es/wp-content/uploads/2023/02/NP_ESPANA-SUPERA-LA-MEDIA-EUROPEA-EN-PREVALENCIA-EN-DIABETES.pdf).
- [11] MA Salinero-Fort, J Mostaza, C Lahoz, J Cárdenas-Valladolid, JI Vicente-Díez, P Gómez-Campelo, and JM de Miguel-Yanes. All-cause mortality and cardiovascular events in a spanish nonagenarian cohort according to type 2 diabetes mellitus status and established cardiovascular disease. *BMC Geriatrics*, 22(1):1–9, 2022.
- [12] Statista. Número de muertes por diabetes mellitus en España desde el año 2006 hasta el 2021, 2023. Available at [https://es.statista.com/estadisticas/590827/](https://es.statista.com/estadisticas/590827/numero-de-muertes-por-diabetes-mellitus-en-espana/) [numero-de-muertes-por-diabetes-mellitus-en-espana/](https://es.statista.com/estadisticas/590827/numero-de-muertes-por-diabetes-mellitus-en-espana/).
- [13] Victoria L Tokarz, Patrick E MacDonald, and Amira Klip. The cell biology of systemic insulin function. *Journal of Cell Biology*, 217(7):2273–2289, 2018.
- [14] Kathleen M Gillespie. Type 1 diabetes: pathogenesis and prevention. *Cmaj*, 175(2):165– 170, 2006.
- [15] Diane K Wherrett, Josephine Ho, Celine Huot, Laurent Legault, Meranda Nakhla, Elizabeth Rosolowsky, Diabetes Canada Clinical Practice Guidelines Expert Committee, et al. Type 1 diabetes in children and adolescents. *Canadian Journal of Diabetes*, 42:S234– S246, 2018.
- [16] Cheng Hu and Weiping Jia. Therapeutic medications against diabetes: what we have and what we expect. *Advanced Drug Delivery Reviews*, 139:3–15, 2019.
- [17] AJ Scheen. Diagnosis and assessment of hypoglycemia in patients with diabetes mellitus. *Revue Medicale de Liege*, 69(2):110–115, 2014.
- [18] Ghaith Alhatemi, Haider Aldiwani, Rafal Alhatemi, Marwah Hussein, Suzan Mahdai, and Berhane Seyoum. Glycemic control in the critically ill: Less is more. *Cleveland Clinic Journal of Medicine*, 89(4):191–199, 2022.
- [19] Inyoung Lee, David Probst, David Klonoff, and Koji Sode. Continuous glucose monitoring systems-current status and future perspectives of the flagship technologies in biosensor research. *Biosensors and Bioelectronics*, 181:113054, 2021.
- [20] Miranda Langendam, Yoeri M Luijf, Lotty Hooft, J Hans DeVries, Aart H Mudde, and Rob JPM Scholten. Continuous glucose monitoring systems for type 1 diabetes mellitus. *Cochrane Database of Systematic Reviews*, (1), 2012.
- [21] Abbott. Sensor freestyle Libre, 2023. Available at [https://www.freestyle.abbott/](https://www.freestyle.abbott/mx-es/sensor.html) [mx-es/sensor.html](https://www.freestyle.abbott/mx-es/sensor.html).
- [22] Xataka. Dexcom G5, 2015. Available at <https://tinyurl.com/5b5z7sum>.
- [23] Medtronic. ENLITE™ GLUCOSE SENSOR, 2021. Available at [https:](https://www.medtronic.com/ca-en/diabetes/home/products/cgm-systems/enlite-sensor.html) [//www.medtronic.com/ca-en/diabetes/home/products/cgm-systems/](https://www.medtronic.com/ca-en/diabetes/home/products/cgm-systems/enlite-sensor.html) [enlite-sensor.html](https://www.medtronic.com/ca-en/diabetes/home/products/cgm-systems/enlite-sensor.html).
- [24] Flávia Reis de Andrade and José Leopoldo Ferreira Antunes. Time and memory in time series analysis. *Epidemiologia e Serviços de Saúde*, 32:e2022867, 2023.
- [25] GS Handelman, HK Kok, RV Chandra, AH Razavi, MJ Lee, and Hamed Asadi. ed octor: machine learning and the future of medicine. *Journal of Internal Medicine*, 284(6):603– 619, 2018.
- [26] Rene Y Choi, Aaron S Coyner, Jayashree Kalpathy-Cramer, Michael F Chiang, and J Peter Campbell. Introduction to machine learning, neural networks, and deep learning. *Translational Vision Science & Technology*, 9(2):14–14, 2020.
- [27] James A Pruneski, Ayoosh Pareek, Kyle N Kunze, R Kyle Martin, Jón Karlsson, Jacob F Oeding, Ata M Kiapour, Benedict U Nwachukwu, and Riley J Williams III. Supervised machine learning and associated algorithms: applications in orthopedic surgery. *Knee Surgery, Sports Traumatology, Arthroscopy*, 31(4):1196–1202, 2023.
- [28] Christian Tchito Tchapga, Thomas Attia Mih, Aurelle Tchagna Kouanou, Theophile Fozin Fonzin, Platini Kuetche Fogang, Brice Anicet Mezatio, and Daniel Tchiotsop. Biomedical image classification in a big data architecture using machine learning algorithms. *Journal of Healthcare Engineering*, 2021:1–11, 2021.
- [29] Dastan Maulud and Adnan M Abdulazeez. A review on linear regression comprehensive in machine learning. *Journal of Applied Science and Technology Trends*, 1(4):140–147, 2020.
- [30] Leyre Castro, Edward A Wasserman, and Marisol Lauffer. Unsupervised learning of complex associations in an animal model. *Cognition*, 173:28–33, 2018.
- [31] KW DeGregory, P Kuiper, T DeSilvio, JD Pleuss, R Miller, JW Roginski, CB Fisher, D Harness, S Viswanath, SB Heymsfield, et al. A review of machine learning in obesity. *Obesity reviews*, 19(5):668–685, 2018.
- [32] Yan Li. Artificial neural network model for indoor decoration intelligence calculation and automation design. *Computational Intelligence and Neuroscience*, 2022:13, 2022.
- [33] Kunfeng Wang, Chao Gou, Yanjie Duan, Yilun Lin, Xinhu Zheng, and Fei-Yue Wang. Generative adversarial networks: introduction and outlook. *IEEE/CAA Journal of Automatica Sinica*, 4(4):588–598, 2017.
- [34] Zinan Lin, Alankar Jain, Chen Wang, Giulia Fanti, and Vyas Sekar. Using gans for sharing networked time series data: Challenges, initial promise, and open questions. In *Proceedings of the ACM Internet Measurement Conference*, pages 464–483, 2020.
- [35] Kevin Zhang, Neha Patki, and Kalyan Veeramachaneni. Sequential models in the synthetic data vault. *arXiv preprint arXiv:2207.14406*, 2022.
- [36] Ana P Majtey, Pedro W Lamberti, and Domingo P Prato. Jensen-shannon divergence as a measure of distinguishability between mixed quantum states. *Physical Review A*, 72(5):052310, 2005.
- [37] Pavel Senin. Dynamic time warping algorithm review. *Information and Computer Science Department University of Hawaii at Manoa Honolulu, USA*, 855(1-23):40, 2008.
- [38] Eamonn Keogh and Chotirat Ann Ratanamahatana. Exact indexing of dynamic time warping. *Knowledge and Information Systems*, 7:358–386, 2005.
- [39] Bruce Mitchell. A comparison of chi-square and kolmogorov-smirnov tests. *Area*, 3:237– 241, 1971.
- [40] Danica J Sutherland, Hsiao-Yu Tung, Heiko Strathmann, Soumyajit De, Aaditya Ramdas, Alex Smola, and Arthur Gretton. Generative models and model criticism via optimized maximum mean discrepancy. In *5th International Conference on Learning Representations*, Toulon, France, 2017.
- [41] Bryan Lim and Stefan Zohren. Time-series forecasting with deep learning: a survey. *Philosophical Transactions of the Royal Society A*, 379(2194):20200209, 2021.
- [42] Rafael De Arce and Ramón Mahía. Modelos arima. *Programa CITUS: Técnicas de Variables Financieras*, page 5:6, 2003.
- [43] Pedro Morales Vallejo. Correlación y regresión, simple y múltiple. *Universidad Pontificia Comillas, Madrid*, 2012.
- [44] Alex Sherstinsky. Fundamentals of recurrent neural network (rnn) and long short-term memory (lstm) network. *Physica D: Nonlinear Phenomena*, 404:132306, 2020.
- [45] Boris N Oreshkin, Dmitri Carpov, Nicolas Chapados, and Yoshua Bengio. N-BEATS: Neural basis expansion analysis for interpretable time series forecasting. In *International Conference on Learning Representations 2020*, Addis Ababa, Ethiopia, 2020.
- [46] Marco Peixeiro. Tipos de arquitectura N-BEATS, 2022. Available at [https://www.datasciencewithmarco.com/blog/](https://www.datasciencewithmarco.com/blog/the-easiest-way-to-forecast-time-series-using-n-beats) [the-easiest-way-to-forecast-time-series-using-n-beats](https://www.datasciencewithmarco.com/blog/the-easiest-way-to-forecast-time-series-using-n-beats).
- [47] Unit8. Hiperparámetros N-BEATS, 2023. Available at [https://unit8co.github.io/](https://unit8co.github.io/darts/generated_api/darts.models.forecasting.nbeats.html) [darts/generated\\_api/darts.models.forecasting.nbeats.html](https://unit8co.github.io/darts/generated_api/darts.models.forecasting.nbeats.html).
- [48] Shaojie Bai, J Zico Kolter, and Vladlen Koltun. An empirical evaluation of generic convolutional and recurrent networks for sequence modeling. *arXiv preprint arXiv:1803.01271*, 2018.
- [49] Zhensen Chen, Jieyun Bai, and Yaosheng Lu. Dilated convolution network with edge fusion block and directional feature maps for cardiac mri segmentation. *Frontiers in Physiology*, 14:82, 2023.
- [50] Marco Peixeiro. Todo sobre N-HiTS: el último avance en el pronóstico de series temporales, 2022. Available at <https://tinyurl.com/mr376r2c>.
- [51] Cristian Challu, Kin G Olivares, Boris N Oreshkin, Federico Garza, Max Mergenthaler-Canseco, and Artur Dubrawski. N-hits: Neural hierarchical interpolation for time series forecasting. In *AAAI Conference on Artificial Intelligence*, pages 6989–6997, Washington D. C., United States, 2023.
- [52] Unit8 SA. Hiperparámetros de NHiTS, 2023. Available at [https://unit8co.github.](https://unit8co.github.io/darts/generated_api/darts.models.forecasting.nhits.html) [io/darts/generated\\_api/darts.models.forecasting.nhits.html](https://unit8co.github.io/darts/generated_api/darts.models.forecasting.nhits.html).
- [53] Allan H Murphy. Skill scores based on the mean square error and their relationships to the correlation coefficient. *Monthly Weather Review*, 116(12):2417–2424, 1988.
- [54] Cort J Willmott and Kenji Matsuura. Advantages of the mean absolute error (mae) over the root mean square error (rmse) in assessing average model performance. *Climate Research*, 30(1):79–82, 2005.
- [55] Yuzhi Zhao, Lai-Man Po, Qiong Yan, Wei Liu, and Tingyu Lin. Hierarchical regression network for spectral reconstruction from rgb images. In *Proceedings of the IEEE/CVF Conference on Computer Vision and Pattern Recognition Workshops*, pages 422–423, Seattle, Online, USA, june 2020.
- [56] Sohini Sengupta, Anil Handoo, Inaamul Haq, Karamvir Dahiya, Sanjay Mehta, and Mradul Kaushik. Clarke error grid analysis for performance evaluation of glucometers in a tertiary care referral hospital. *Indian Journal of Clinical Biochemistry*, 37:199–205, 2022.
- [57] Jung-Hee Kim, Maria Luisa Garo, Antonio Guerra, Maria Teresa Paparo, and Antonio Russo. Accuracy of two ce-marked blood glucose monitoring system based on en iso 15197: 2015. *Diabetology*, 2(4):232–239, 2021.
- [58] Numpy. Numpy. <https://numpy.org/doc/1.21/>, 2021.
- [59] Pandas. Pandas. <https://pandas.pydata.org/docs/whatsnew/v1.5.3.html>, 2023.
- [60] Matplotlib. Matplotlib. [https://matplotlib.org/stable/users/prev\\_whats\\_new/](https://matplotlib.org/stable/users/prev_whats_new/github_stats_3.6.3.html) [github\\_stats\\_3.6.3.html](https://matplotlib.org/stable/users/prev_whats_new/github_stats_3.6.3.html), 2023.
- [61] Seaborn. Seaborn. <https://seaborn.pydata.org/l>, 2021.
- [62] Synthetic Data Vault. SDV, 2023. Available at <https://docs.sdv.dev/sdv/>.
- [63] SciPy. SciPy, 2023. Available at <https://scipy.org/>.
- [64] Gretel-synthetic. Gretel-synthetic. [https://pypi.org/project/](https://pypi.org/project/gretel-synthetics/) [gretel-synthetics/](https://pypi.org/project/gretel-synthetics/), 2023.
- [65] Darts. Darts. <https://pypi.org/project/darts/>, 2023.
- [66] tslearn team. tslearn, 2023. Available at [https://github.com/tslearn-team/](https://github.com/tslearn-team/tslearn) [tslearn](https://github.com/tslearn-team/tslearn).
- [67] Scikit-learn. Scikit-learn. [https://scikit-learn.org/stable/auto\\_examples/](https://scikit-learn.org/stable/auto_examples/release_highlights/plot_release_highlights_1_2_0.html) [release\\_highlights/plot\\_release\\_highlights\\_1\\_2\\_0.html](https://scikit-learn.org/stable/auto_examples/release_highlights/plot_release_highlights_1_2_0.html), 2023.